**UNIVERSIDADE TECNOLÓGICA FEDERAL DO PARANÁ DEPARTAMENTO DE ENGENHARIA ELÉTRICA BACHARELADO EM ENGENHARIA ELÉTRICA**

**GIORDANO LUIGI SCHIAVON**

# **CONVERSOR DE ALTO GANHO AUTO GRAMPEADO BASEADO NO CONVERSOR BOOST HALF BRIDGE INTEGRADO**

**TRABALHO DE CONCLUSÃO DE CURSO**

**PONTA GROSSA 2019**

## **GIORDANO LUIGI SCHIAVON**

# **CONVERSOR DE ALTO GANHO AUTO GRAMPEADO BASEADO NO CONVERSOR BOOST HALF BRIDGE INTEGRADO**

Trabalho de Conclusão de Curso apresentado(a) como requisito parcial à obtenção do título de Bacharel(a) em Engenharia Elétrica, do Departamento de Engenharia Elétrica, da Universidade Tecnológica Federal do Paraná.

Orientador: Prof. Dr. Claudinor Bitencourt **Nascimento** 

**PONTA GROSSA 2019**

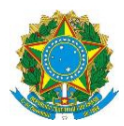

Ministério da Educação Universidade Tecnológica Federal do Paraná Câmpus Ponta Grossa<br>Diretoria de Graduação e Educação Profissional Departamento Acadêmico de Eletrônica Bacharelado em Engenharia Elétrica

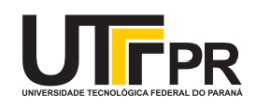

## **TERMO DE APROVAÇÃO**

## CONVERSOR DE ALTO GANHO AUTO GRAMPEADO BASEADO NO CONVERSOR BOOST HALF BRIDGE **INTEGRADO**

por

## **GIORDANO LUIGI SCHIAVON**

Este Trabalho de Conclusão de Curso foi apresentado em 29 de novembro de 2019 como requisito parcial para a obtenção do título de Bacharel(a) em Engenharia Elétrica. O(A) candidato(a) foi arguido(a) pela Banca Examinadora composta pelos professores abaixo assinados. Após deliberação, a Banca Examinadora considerou o trabalho aprovado.

> Prof(a). Dr. Claudinor Bitencourt Nascimento Orientador(a)

Prof(a). Dr. Eloi Agostini Junior Membro Titular

Prof(a). Msc. Júlio Cesar Guimaraes Membro Titular

Prof. Dr. Josmar Ivanqui Membro Titular e Responsável pelos TCC Prof. Dr. Sergio Okida Coordenador do Curso

- O Termo de Aprovação assinado encontra-se na Coordenação do Curso -

Dedico este trabalho à minha família e aos meus amigos, pelos momentos de ausência.

#### **AGRADECIMENTOS**

Este trabalho não teria sido realizado sem a ajuda de diversas pessoas e instituições às quais agora presto homenagem e agradeço. Peço desculpas por não ser possível citar todas nestas linhas mas com certeza todas estão em meus pensamentos e têm minha total consideração.

Dedico, então, à minha família, pelo carinho, incentivo, total apoio e por ter se mostrado um sólido alicerce no qual tive amparo em todos os momentos da minha vida.

Ao meu orientador, que se mostrou presente em todos os momentos de dúvida e foi fundamental para o desenvolvimento deste projeto.

A todos os professores e colegas do departamento, que ajudaram de forma direta e indireta na conclusão deste trabalho.

Enfim, a todos os que de alguma forma contribuíram para a realização deste trabalho.

## **RESUMO**

SCHIAVON, Giordano Luigi. **Conversor de Alto Ganho Auto Grampeado Baseado no Conversor Boost Half Bridge Integrado**. 2019. [72](#page-72-0) f. Trabalho de Conclusão de Curso (Bacharelado em Engenharia Elétrica) – Universidade Tecnológica Federal do Paraná. Ponta Grossa, 2019.

Um conversor cc-cc de alto ganho não isolado baseado no circuito boost-half-bridge integrado empregando multiplicadores de tensão e indutores acoplados é proposto neste trabalho. Como principais características, a topologia proposta apresenta poucos componentes, elevado rendimento e auto grampeamento nos dispositivos semicondutores no máximo igual à tensão de saída. Além disso, embora seja utilizado um indutor acoplado, sua operação é igual a de um transformador o que colabora para melhorar o rendimento do sistema e evitar um impacto mais acentuado da dispersão no ganho estático. As etapas de operação em regime permanente, primeiro considerando o modelo ideal e em seguida considerando a influência da indutância de dispersão são apresentadas. Também é analisado o comportamento do conversor invertendo a polaridade de um dos enrolamentos do transformador. Desta maneira, pode-se verificar qual a configuração é mais atrativa para a aplicação em sistemas de geração de energia fotovoltaicas. Finalmente, resultados de simulação e experimentais serão apresentados para o sistema operando com tensão de entrada de 48 e 60 V, tensão de saída de 400 V e potência nominal de 400 W. A frequência de comutação empregada é de 50 kHz.

**Palavras-chave:** Conversor CC-CC. Alto rendimento. Energia Fotovoltaica. Boosthalf-bridge integrado. Alto ganho.

## **ABSTRACT**

SCHIAVON, Giordano Luigi.

## **Self-clamped Step-up DC-DC Converter Based on Integrated**

**Boost-half-bridge-type Circuit**. 2019. [72](#page-72-0) p. Final Coursework (Bachelor's Degree in Electrical Engineering) – Federal University of Technology – Paraná. Ponta Grossa, 2019.

A non-isolated high step-up ratio dc-dc converter based on the integrated boost-halfbridge circuit employing voltage multipliers and coupled inductors is proposed in this paper. As main features, the proposed topology presents few components, high performance and the semiconductor devices are self-clamped at maximum equal to the output voltage. In addition, a coupled inductor is used, its operation is the same as that of a transformer, which contributes to improving the system efficiency and avoiding a greater impact of the leakage inductance on the static gain. The steady state operation steps, first considering the ideal model and then considering the influence of the leakage inductance are presented. The behavior of the converter is also analyzed by inverting the polarity of one of the transformer windings. Thus, it can be seen which configuration is most attractive for the application in photovoltaic power generation systems. Finally, simulation and experimental results will be presented for the system operating with 48 and 60 V input voltage, 400 V output voltage and 400 W rated power. The switching frequency employed is 50 kHz.

**Keywords:** DC-DC converter. High efficiency. Photovoltaic energy. Boost-half-bridge integrated. High step-up ratio.

# **LISTA DE ILUSTRAÇÕES**

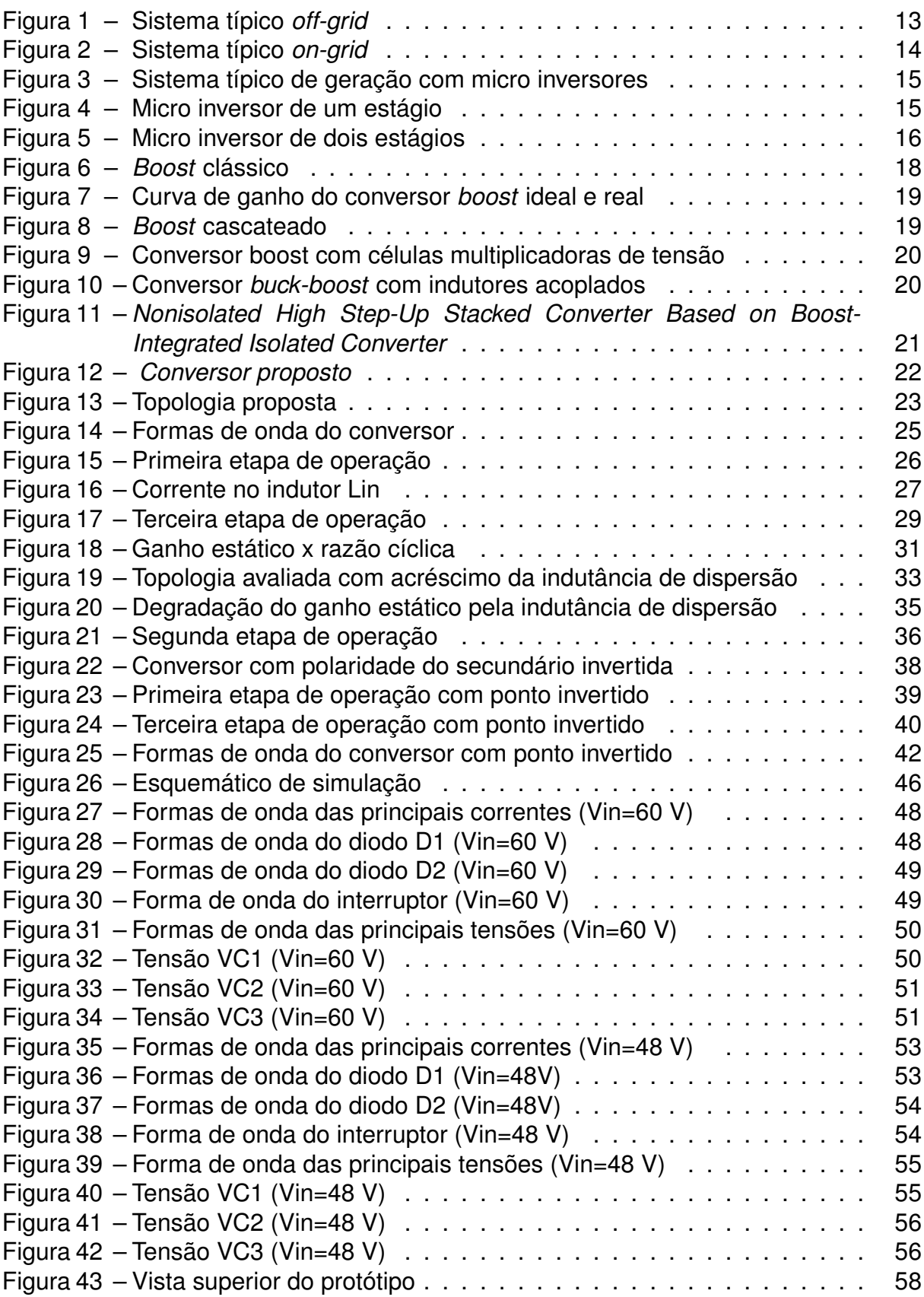

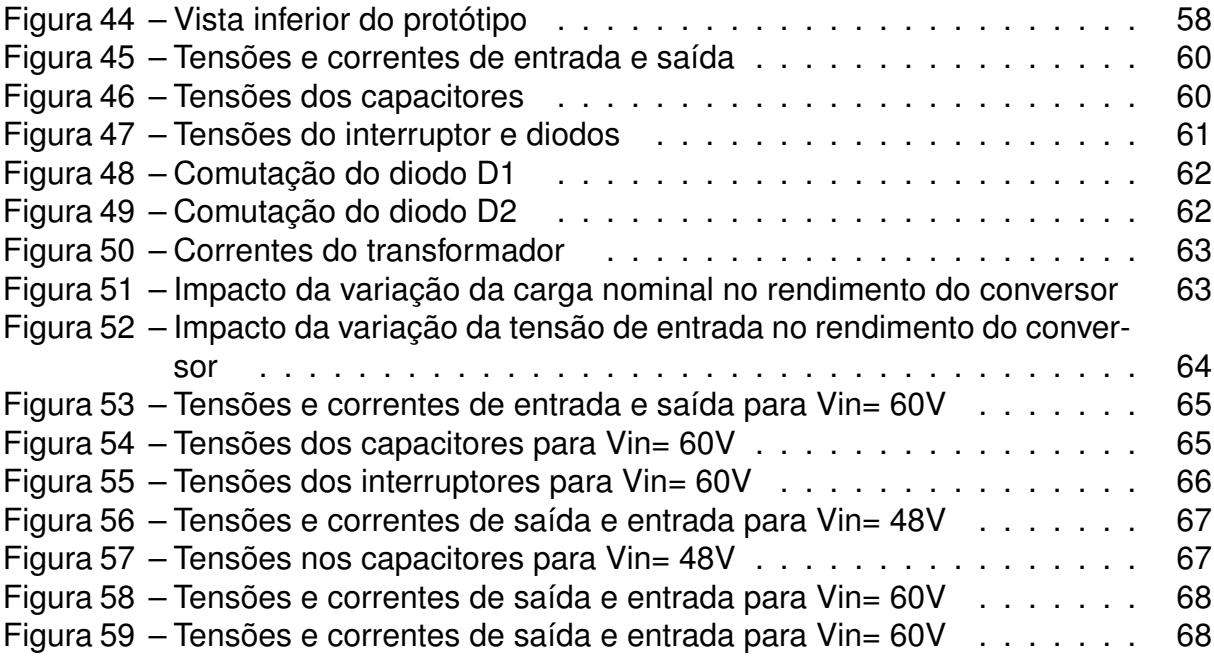

## **LISTA DE TABELAS**

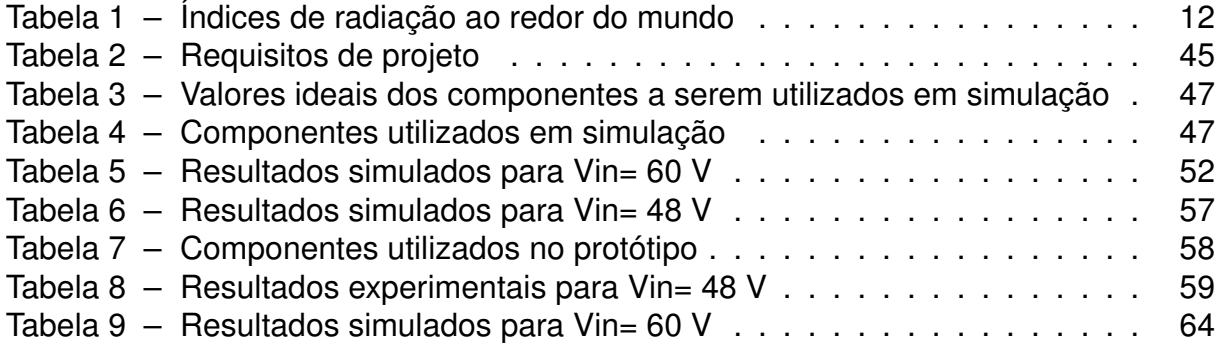

## **SUMÁRIO**

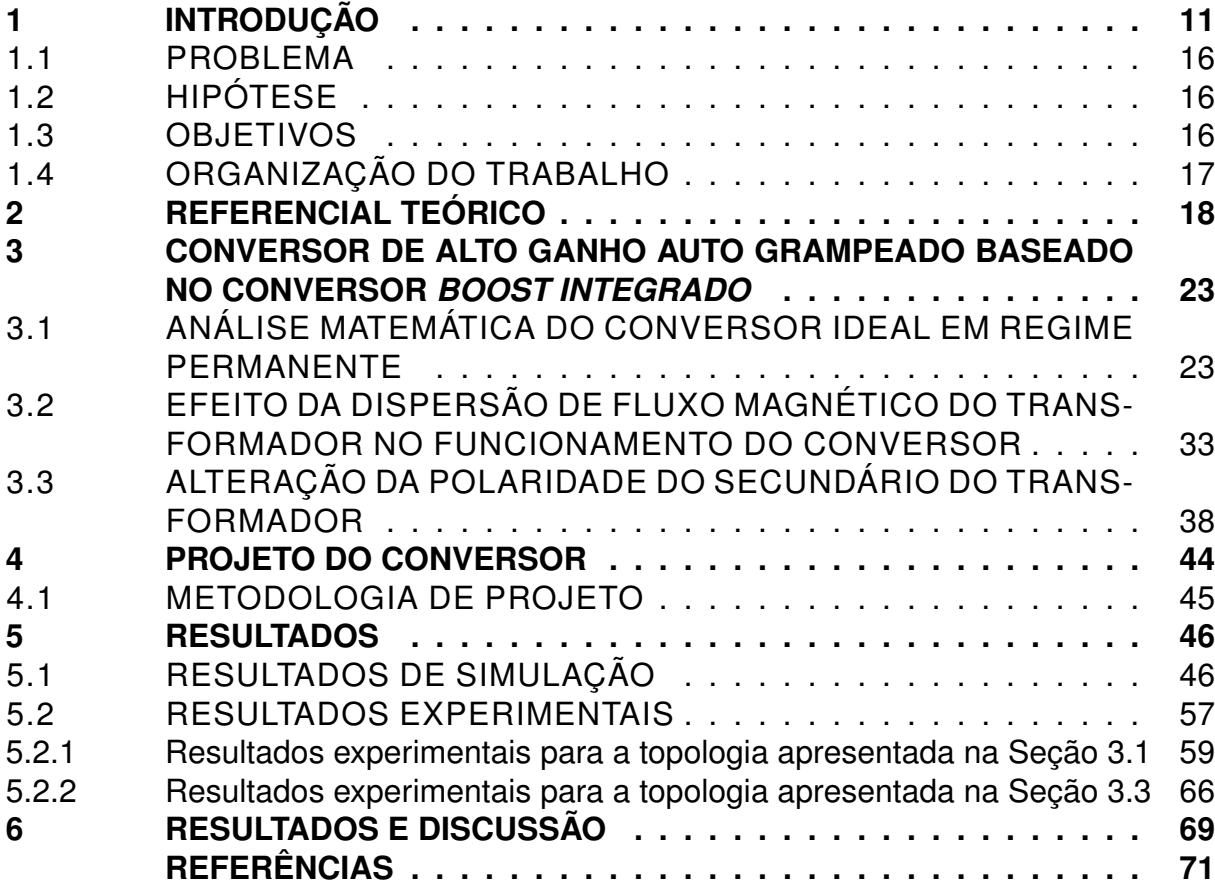

## <span id="page-11-0"></span>**1 INTRODUÇÃO**

A energia elétrica se tornou um fator primordial para a evolução da sociedade e para o desenvolvimento técnico-científico de uma nação, visto que a produção energética está intrinsecamente ligada ao desenvolvimento econômico e intelectual de um país.

Dado que a matriz elétrica mundial possui apenas cerca de 24% da energia total proveniente de energias renováveis [\(IEA,](#page-71-1) [2019\)](#page-71-1), fica evidenciada a dependência energética em relação aos combustíveis fosseis e, pelo fato de serem finitos, é necessário que haja maior desenvolvimento em fontes renováveis para que a demanda energética mundial possa ser atendida no futuro sem causar prejuízos ao desenvolvimento da sociedade.

Se comparada à matriz elétrica mundial, a produção brasileira de energia através de fontes renováveis é bastante atrativa, visto que representa cerca de 80% da energia elétrica gerada no país [\(ANEEL,](#page-71-2) [2019\)](#page-71-2). Embora esses dados possam parecer suficientes à primeira vista, a geração hidrelétrica é considerada renovável e representa a maior parte dessa porcentagem. Nota-se então que os potenciais energéticos renováveis em território nacional estão longe de serem devidamente aproveitados. Segundo a ANEEL, fontes solares representam apenas 1,2% da geração nacional, o que não é satisfatório se comparado ao seu potencial.

Diante desse contexto, o desenvolvimento de novas tecnologias relacionadas à geração e ao processamento da energia solar que buscam a máxima eficiência se torna bastante atrativo.

Uma medida importante para definir o potencial fotovoltaico de uma região é a radiação solar média anual, pois os níveis de radiação instantânea são sazonais e variam muito ao longo do ano. Em uma esfera mundial, as regiões mais dotadas de recurso solar são as desérticas e, se comparadas à região nordeste do Brasil, nota-se que ambas possuem potenciais de geração fotovoltaicos bastante semelhantes, como exemplifica a Tabela [1.](#page-12-0)

<span id="page-12-0"></span>

| Localidade                  | Radiação solar média<br>(MJ/m <sup>2</sup> ) |
|-----------------------------|----------------------------------------------|
| Dongola - Sudão             | 23,8                                         |
| Dagget - USA                | 20,9                                         |
| Belém - PA - Brasil         | 17,5                                         |
| Floriano - PI - Brasil      | 19,7                                         |
| Petrolina - PE - Brasil     | 19,7                                         |
| B. J, da Lapa - BA - Brasil | 19,7                                         |
| Cuiabá - MT - Brasil        | 18,0                                         |
| B. Horizonte - MG - Brasil  | 16,4                                         |
| Curitiba - PR - Brasil      | 14,2                                         |
| Porto Alegre - RS - Brasil  | 15,0                                         |

**Tabela 1: Índices de radiação ao redor do mundo**

**Fonte: Adaptado de [\(ATLAS,](#page-71-3) [2000\)](#page-71-3)**

Segundo dados do IBGE em conjunto com a Empresa de Pesquisa Energética - EPE, [\(EPE,](#page-71-4) [2014\)](#page-71-4), com o crescimento econômico brasileiro e o aumento de domicílios rurais eletrificados haverá o aumento na demanda de energia elétrica, elevando a intensidade energética da economia brasileira em 2% ao ano, o que já expõe uma considerável demanda a ser suprida.

Projeções da Associação Brasileira de Energia Solar Fotovoltaica - ABSOLAR, [\(ABSOLAR,](#page-71-5) [2017\)](#page-71-5) estimam que o Brasil deve dar um salto de 44% da capacidade instalada de geração fotovoltaica em 2019, o que significaria ir de 2,18 para 3,3 GW , dos quais 628 MW seriam através da contribuição de sistemas de geração distribuída. Ainda que proporcionalmente signifique um grande avanço, essa parcela de energia ainda não representaria uma grande porção da energia gerada no país.

O Ministério de Minas e Energia estima que através do Plano Decenal de Expansão de Energia [\(MME/EPE,](#page-72-1) [2019\)](#page-72-1), a potência instalada de geração solar possa chegar a 13 GW em 2026, o que representaria cerca de 5,7% da energia elétrica fornecida no país. O Plano Nacional de Energia [\(MME,](#page-72-2) [2019\)](#page-72-2), por sua vez, estima que a parcela de energia solar poderá representar 9% da matriz elétrica nacional.

Dadas as projeções, fica evidenciado o potencial fotovoltaico em território nacional e as tendências de aumento de investimento nessa área, o que traz um cenário bastante atrativo para o desenvolvimento de novas tecnologias de processamento de energia.

Existem diversas maneiras de utilizar a energia gerada através de painéis fo-

tovoltaicos, mas os sistemas podem ser divididos em dois grandes grupos: *on-grid* e *off-grid*.

O sistema *off-grid* (Figura [1\)](#page-13-0) tem como característica isolar o sistema de geração fotovoltaica do sistema elétrico de potência e, portanto, são autônomos e se utilizam de baterias para armazenar e utilizar energia nos momentos em que não há geração (períodos noturnos ou nublados, por exemplo). Esse tipo de sistema geralmente é utilizado em locais isolados, por não haver possibilidade de integrar à rede, ou para sistemas pontuais de pouca demanda.

Um dos grandes problemas desse sistema, além do custo com baterias e do controlador de carga usado para aumentar a vida útil das baterias, é o fato de que a energia gerada é perdida se não houver demanda instantânea e os elementos armazenadores já estiverem carregados. O inversor utilizado nesse caso tem apenas a função de converter a tensão contínua gerada pelo painel em tensão alternada para alimentar as cargas instaladas.

<span id="page-13-0"></span>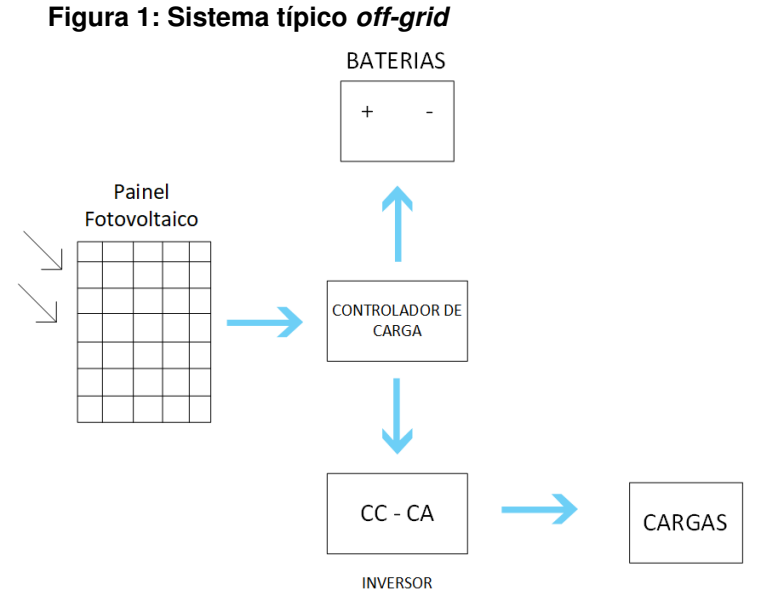

**Fonte: Autoria Própria**

Os sistemas *on-grid* (Figura [2\)](#page-14-0) são acoplados ao sistema elétrico de potência, ou seja, o suprimento da demanda energética é dada pela concessionária e pela geração própria. Nos casos em que a geração fotovoltaica é inferior à demanda, a concessionária fornece o restante da energia necessária. Já nos momentos em que a geração própria é superior à demanda, o excedente é enviado à rede elétrica da concessionária. Nesse tipo de sistema, não é necessário utilizar baterias para armazenar <span id="page-14-0"></span>a energia gerada, visto que a mesma está sempre sendo utilizada.

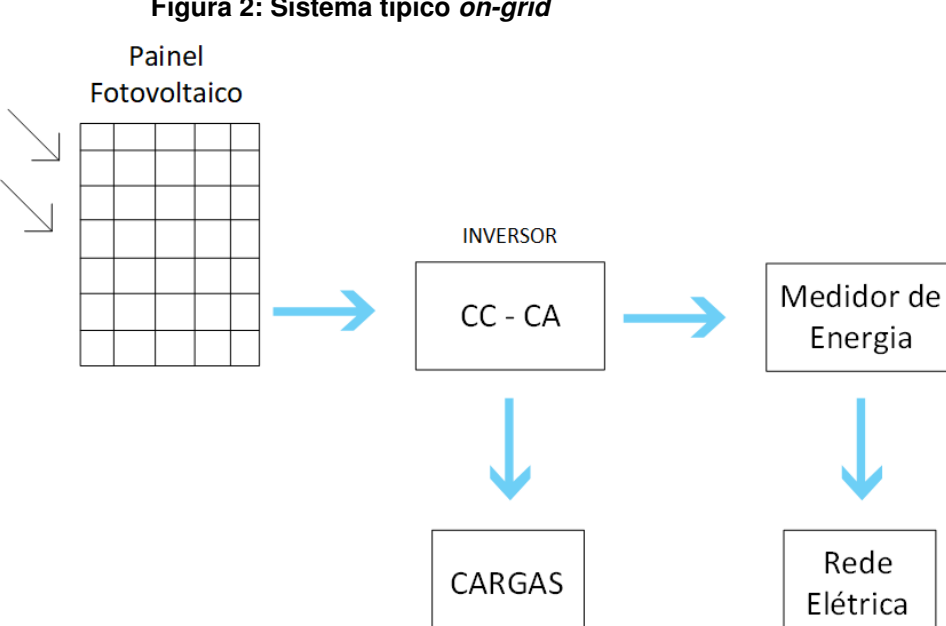

**Figura 2: Sistema típico** *on-grid*

**Fonte: Autoria Própria**

O inversor de tensão usado em sistemas *on-grid*, por sua vez, é mais complexo do que o utilizado nos sistemas *off-grid* pois pelo fato de haver uma conexão com o sistema elétrico de potência, a tensão gerada pelo inversor deve estar sincronizada com a da rede elétrica.

Dentre os sistemas de geração fotovoltaica, o conceito de geração com micro inversores (Figura [3\)](#page-15-0) se sobrepõe aos demais quando o quesito eficiência e confiabilidade se tornam referência. Nesse tipo de sistema, cada módulo fotovoltaico possui seu próprio mecanismo de controle e processamento de energia. Isso aumenta a eficiência do conjunto pois a máxima potência sempre é extraída do módulo fotovoltaico, o que não aconteceria se os módulos trabalhassem em conjunto pois no caso de um módulo se encontrar em situações adversas, como sombreamento, por exemplo, a geração de todo o sistema seria afetada. Além disso, essa filosofia dá maior confiabilidade ao sistema pois as falhas são pontuais e a correção dos módulos podem ser feitas maneira individual.

<span id="page-15-0"></span>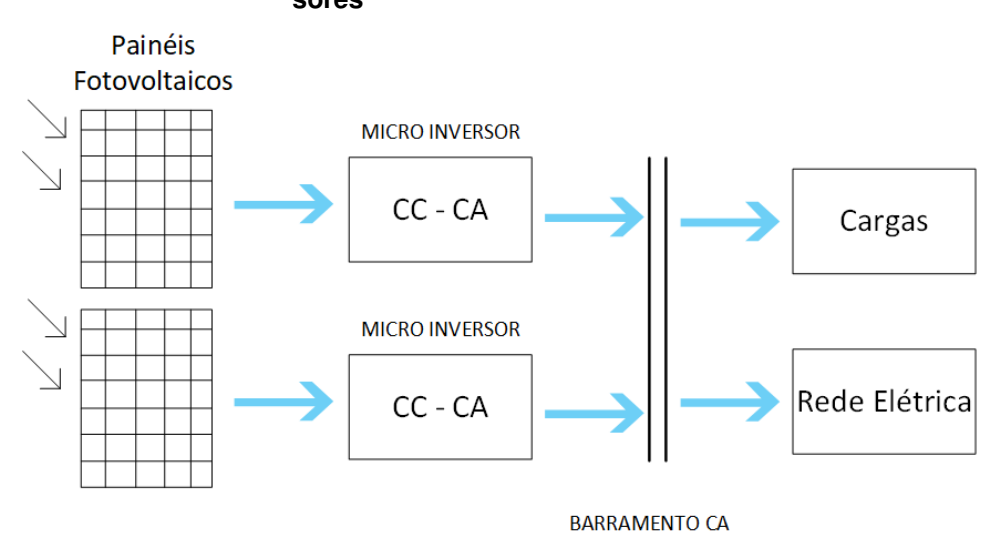

#### **Figura 3: Sistema típico de geração com micro inversores**

**Fonte: Autoria Própria**

Quanto aos inversores, existem basicamente duas abordagens: estágio único ou múltiplos estágios.

Os inversores de estágio único (Figura [4\)](#page-15-1) realizam as etapas de elevação e inversão da tensão dos painéis em um único módulo, possuem circuitos relativamente simples porém com sistemas de controle de maior complexidade, visto que os estágios dedicados são excluídos e por consequência, os graus de liberdade.

#### **Figura 4: Micro inversor de um estágio**

<span id="page-15-1"></span>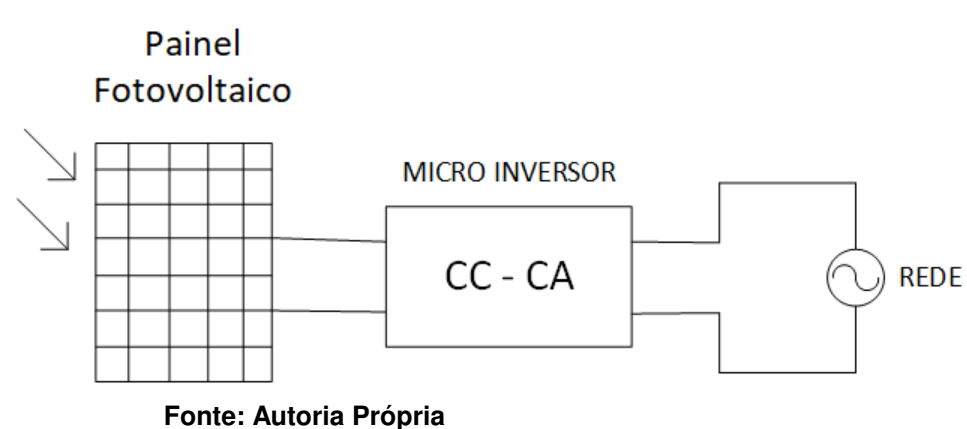

Já os inversores de múltiplos estágios (Figura [5\)](#page-16-0) possuem mais de uma etapa de conversão de potência. Geralmente dois estágios são utilizados: a criação de um barramento estável CC e a etapa de inversão.

<span id="page-16-0"></span>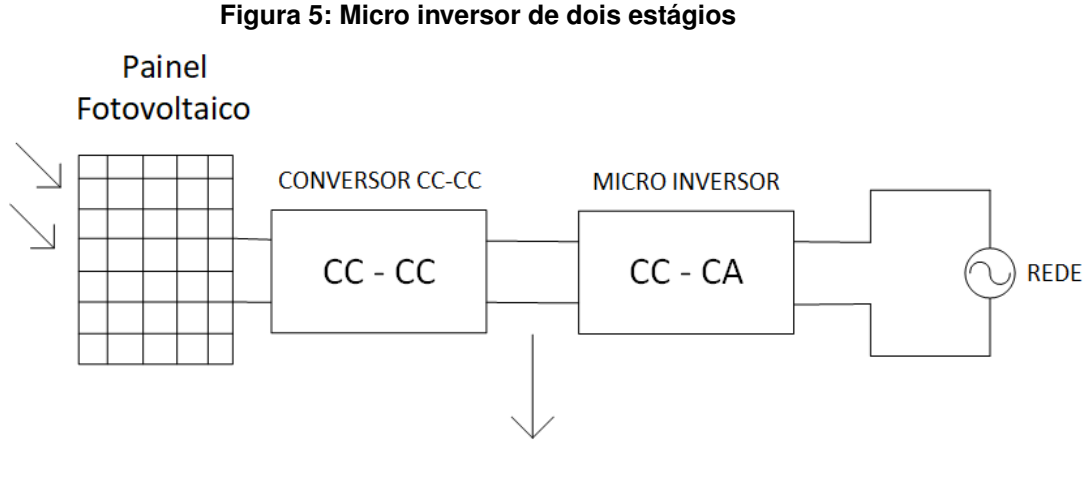

## **BARRAMENTO CC**

#### **Fonte: Autoria Própria**

Dado o contexto, se faz necessário criar um barramento CC estável através do uso de conversores CC-CC de alto ganho para que a etapa de inversão possa ocorrer posteriormente.

## <span id="page-16-1"></span>1.1 PROBLEMA

O trabalho trata de uma maneira de processar a energia gerada por painéis fotovoltaicos em um estágio CC com maior rendimento através de um conversor estático de alto ganho.

## <span id="page-16-2"></span>1.2 HIPÓTESE

A pesquisa trata do desenvolvimento de um conversor CC-CC de alto ganho visando alto rendimento e se utilizando de uma topologia simples tal qual os circuitos auxiliares empregados.

## <span id="page-16-3"></span>1.3 OBJETIVOS

Primeiramente propor um modelo matemático idealizado e validá-lo através de resultados de simulação computacional. Posteriormente construir um protótipo e comparar com os resultados teóricos obtidos.

## <span id="page-17-0"></span>1.4 ORGANIZAÇÃO DO TRABALHO

Esse trabalho é composto por cinco capítulos. O primeiro traz uma introdução sobre o tema e a relevância do projeto.

O segundo capítulo apresenta o referencial teórico utilizado para contextualizar o leitor sobre as topologias similares ao projeto aqui desenvolvido e conceitos básicos sobre conversores CC-CC de alto ganho.

O terceiro capítulo traz a apresentação do conversor proposto em regime permanente, seu desenvolvimento matemático, aspectos relacionados a possíveis alterações de polaridade do transformador e uma análise da dispersão do seu fluxo magnético.

O quarto capítulo traz resultados de simulação obtidos pelo software PSIMTM e os resultados do protótipo do conversor.

Por fim, o quinto capítulo traz as discussões pertinentes aos resultados obtidos.

#### <span id="page-18-1"></span>**2 REFERENCIAL TEÓRICO**

Para desenvolver a topologia proposta, se faz necessário um breve histórico sobre as tecnologias já existentes que tratam sobre o mesmo tema. Nesse referencial, então, serão enfatizadas as topologias de conversores de alto ganho que possuem características similares à proposta.

A característica de baixa ondulação da corrente de entrada é buscada nesse tipo de aplicação pois essa variação impacta negativamente na eficiência do painel fotovoltaico. Conforme observado por [\(KHATEB AHMAD H.; RAHIM,](#page-71-6) [2015\)](#page-71-6), uma ondulação com um valor eficaz igual a 5% da corrente obtida no ponto de máxima transferência de potência resulta em uma redução de 2,7% na potência entregue pelo painel, enquanto uma ondulação de 8% resulta em uma redução de 6,83%, o que é muito significativo quando se busca máxima eficiência.

Ao evidenciar o problema da variação da corrente de saída dos painéis fotovoltaicos, se faz importante a procura por conversores que naturalmente possuam filtros indutivos de entrada. Assim não é necessário empregar componentes extras na topologia, gerando maiores custos e perdas energéticas.

O conversor *boost* clássico (Figura [6\)](#page-18-0) é um exemplo de conversor elevador, porém seu uso é limitado devido ao fato de que, ao aumentar a razão cíclica de operação para buscar maiores ganhos de tensão, as perdas relacionadas às não idealidades dos elementos se tornam muito significativas, conforme ilustra a Figura [7,](#page-19-0) inviabilizando a utilização do conversor nessas situações [\(MOHAN T. M. UNDELAND,](#page-72-3) [1995\)](#page-72-3).

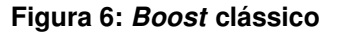

<span id="page-18-0"></span>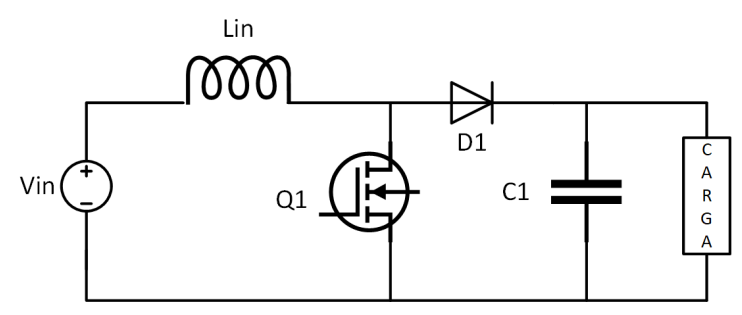

**Fonte: Autoria própria**

<span id="page-19-0"></span>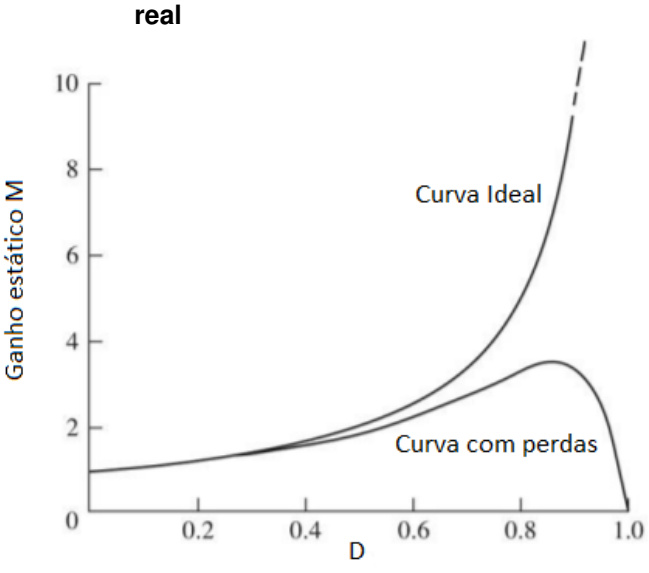

**Figura 7: Curva de ganho do conversor** *boost* **ideal e**

**Fonte: Autoria própria**

Para contornar esse problema, diversas topologias baseadas no conversor *boost* foram e ainda estão sendo desenvolvidas. Algumas alternativas ao *boost* clássico com a finalidade de operar em razões cíclicas inferiores e reduzir os estresses de corrente nos componentes e diminuir as perdas podem ser citadas. Técnicas de cascateamento, indutores acoplados e células multiplicadoras de tensão são exemplos de circuitos baseados ou associados ao conversor *boost*.

Com a técnica de cascateamento (figura [8\)](#page-19-1) é possível obter ganhos mais elevados, porém peca pela inserção de muitos componentes e pelo rendimento reduzido, visto que o rendimento total do sistema tende a ser o produto entre os rendimentos dos conversores individualmente os componentes de saída do conversor. Além disso, os componentes do estágio de saída tem maiores esforços de corrente e tensão quanto utilizados para altas potências [\(LUO F.L.; YE,](#page-72-4) [2004\)](#page-72-4) .

<span id="page-19-1"></span>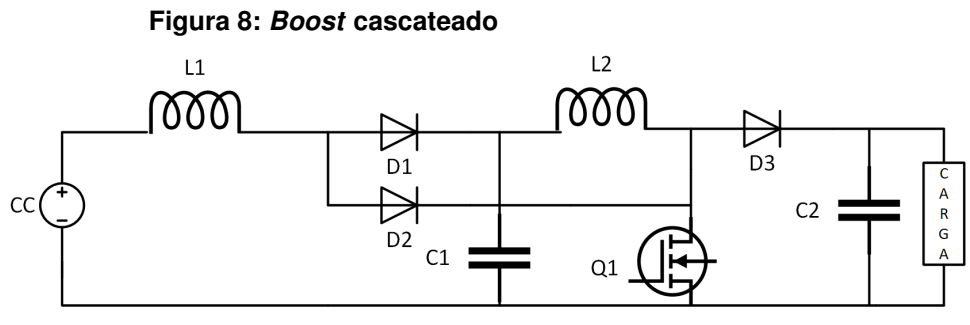

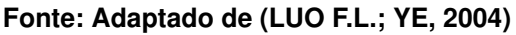

Já com a inserção de células multiplicadoras de tensão, é possível alcançar

<span id="page-20-0"></span>ganhos bastante elevados, porém com o revés de aumentar consideravelmente o número de componentes à medida em que se busca ganhos superiores. A figura [9](#page-20-0) proposta por [\(GULES R.; PFITSCHER,](#page-71-7) [2003\)](#page-71-7) exemplifica uma topologia que usa essa técnica.

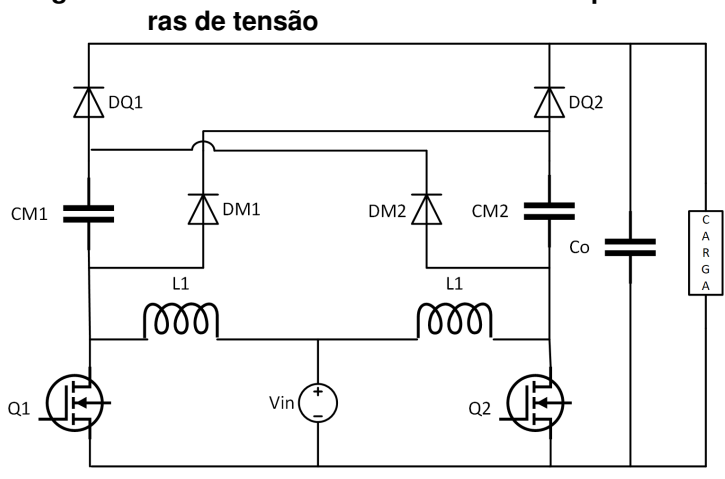

# **Figura 9: Conversor boost com células multiplicado-**

**Fonte: Adaptado de [\(GULES R.; PFITSCHER,](#page-71-7) [2003\)](#page-71-7)**

Outra variação do conversor *boost* é a inserção de indutores acoplados, o que facilita o alcance de altos ganhos pela relação de transformação, que agora é um fator extremamente relevante para alcançar maiores tensões de saída. Essa técnica também pode ser empregada nos conversores clássicos, como o *buck-boost* (Figura [10\)](#page-20-1) observado em [\(ZHAO ; LEE,](#page-72-5) [2003\)](#page-72-5).

<span id="page-20-1"></span>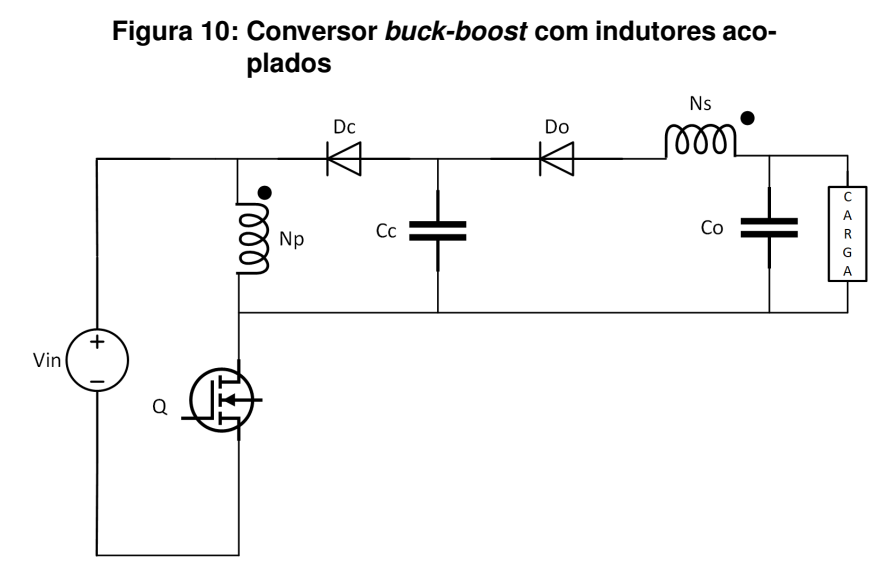

**Fonte: Adaptado de [\(ZHAO ; LEE,](#page-72-5) [2003\)](#page-72-5)**

Para obter altos ganhos, a relação de transformação dos indutores acoplados ou transformadores tendem a impactar significativamente os níveis de tensão aos quais alguns componentes do conversor estão submetidos, e para aliviar esses estresses algumas técnicas de divisão de esforços de tensão através do uso de conversores integrados podem ter impactos positivos.

Como alternativa, então, a topologia integrada (*Nonisolated High Step-Up Stacked Converter Based on Boost-Integrated Isolated Converter* ) é proposta por [\(YOUN,](#page-72-6) [2011\)](#page-72-6) (Figura [11\)](#page-21-0). Os esforços de tensão dos capacitores, ainda que não igualmente, foram divididos e um magnético a menos foi utilizado. A técnica ZVS utilizada, por sua vez, demanda um interruptor a mais.

<span id="page-21-0"></span>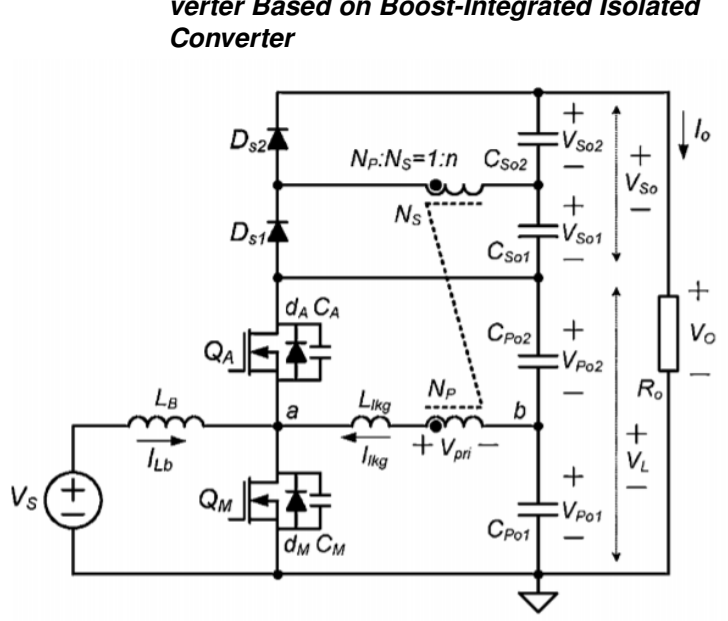

**Figura 11:** *Nonisolated High Step-Up Stacked Converter Based on Boost-Integrated Isolated*

**Fonte: [\(YOUN,](#page-72-6) [2011\)](#page-72-6)**

Baseado na topologia apresentada em [\(YOUN,](#page-72-6) [2011\)](#page-72-6), um conversor é proposto neste trabalho. De forma a buscar simplicidade e menor custo, o conversor apresentado (figura [12\)](#page-22-0) emprega apenas um interruptor e um circuito dedicado comercial de baixo custo pode ser utilizado para a geração dos pulsos de comando. Além disso, apenas três capacitores são utilizados.

**Figura 12:** *Conversor proposto*

<span id="page-22-0"></span>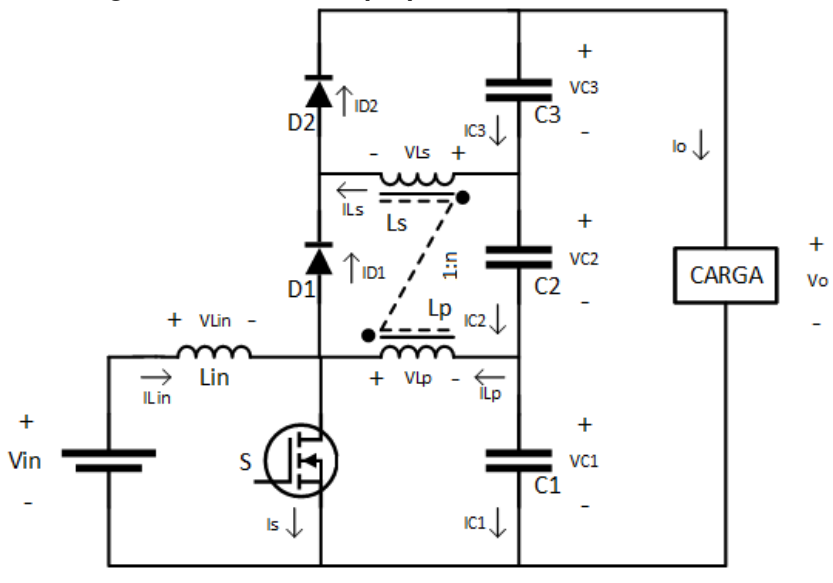

**Fonte: Autoria Própria**

Nota-se que o estágio de entrada da topologia proposta é baseado na ação *boost* com um indutor de entrada e que o transformador, em conjunto com os capacitores, desempenha o papel de uma célula multiplicadora de tensão podendo proporcionar altas taxas de ganho estático.

Percebe-se também que não se faz necessária a utilização de circuitos auxiliares de grampeamento de tensão no interruptor S pois a mesma fica automaticamente limitada à tensão máxima de saída. Essa característica favorece o baixo custo e simplicidade na implementação do projeto.

## <span id="page-23-1"></span>**3 CONVERSOR DE ALTO GANHO AUTO GRAMPEADO BASEADO NO CON-VERSOR** *BOOST INTEGRADO*

Nesse capítulo será abordado o funcionamento do conversor proposto através da análise matemática do seu modelo idealizado em regime permanente, as alterações decorrentes da mudança da polaridade de sua bobina secundária e os impactos da dispersão do fluxo magnético do transformador.

## <span id="page-23-2"></span>3.1 ANÁLISE MATEMÁTICA DO CONVERSOR IDEAL EM REGIME PERMANENTE

A topologia proposta é composta por uma fonte (Vin) representando a tensão gerada por um painel fotovoltaico, um interruptor (S), dois diodos (D1 e D2), três capacitores (C1, C2 e C3) e um transformador composto pela bobina primária (Lp), secundária (Ls) e uma relação de transformação (n) conforme a [Figura 13.](#page-23-0)

<span id="page-23-0"></span>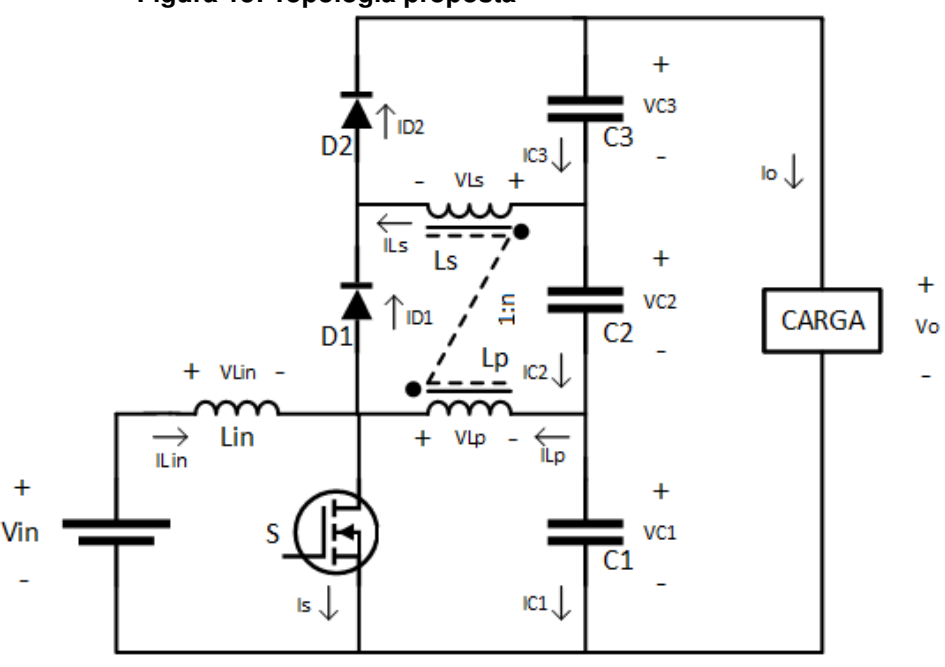

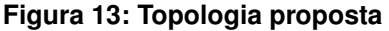

**Fonte: Autoria própria**

Para esse estudo, será considerada a operação do conversor em regime permanente. Por esse motivo, e para facilitar a análise, algumas considerações serão adotadas, tais como:

• A tensão nos capacitores C1, C2 e C3 serão consideradas constantes;

- Perdas de comutação e condução não serão contabilizadas;
- Por questões de complexidade, o comportamento da corrente  $i_{Lp1}$  será considerado como uma reta crescente de zero a um valor máximo que será estimado ao realizar uma média.

Em um primeiro momento, a influência da dispersão será desconsiderada e a relação de tensão entre primário e secundário do transformador será ideal. Posteriormente uma análise discorrerá sobre os efeitos da dispersão.

<span id="page-24-0"></span>As relações de corrente e tensão do transformador em um primeiro momento serão consideradas ideais e dadas pelas equações [1](#page-24-0) e [2.](#page-24-1)

$$
v_{Ls} = n.v_{Lp} \tag{1}
$$

$$
n = \frac{i_{Lp}}{i_{Ls}}\tag{2}
$$

<span id="page-24-2"></span><span id="page-24-1"></span>Em regime permanente as tensões médias dos indutores e as correntes médias dos capacitores são nulas, conforme o balanço Volt-segundo e Ampere-segundo, respectivamente. Sendo assim, através de uma análise de malha dada pelas equações [3](#page-24-2) e [4](#page-24-3) pode-se inferir a equação [5.](#page-24-4)

$$
-V_{in} + V_{Linned} + V_{Lpmed} + V_{C1} = 0
$$
\n(3)

$$
V_{in} = V_{C1} \tag{4}
$$

$$
V_{C3} = n.V_{C1} = n.V_{in}
$$
 (5)

<span id="page-24-4"></span><span id="page-24-3"></span>O conversor possui três etapas básicas de operação, porém a segunda etapa apenas ocorre ao considerar as indutâncias de dispersão do transformador e será abordada posteriormente. Apenas a primeira e a terceira etapa serão relevantes para o desenvolvimento matemático do sistema nesse momento, visto que o período da segunda etapa é extremamente curto e pode ser desprezado no cálculo dos valores médios dos outros componentes.

As formas de onda para o conversor proposto são exemplificadas na figura [14.](#page-25-0)

<span id="page-25-0"></span>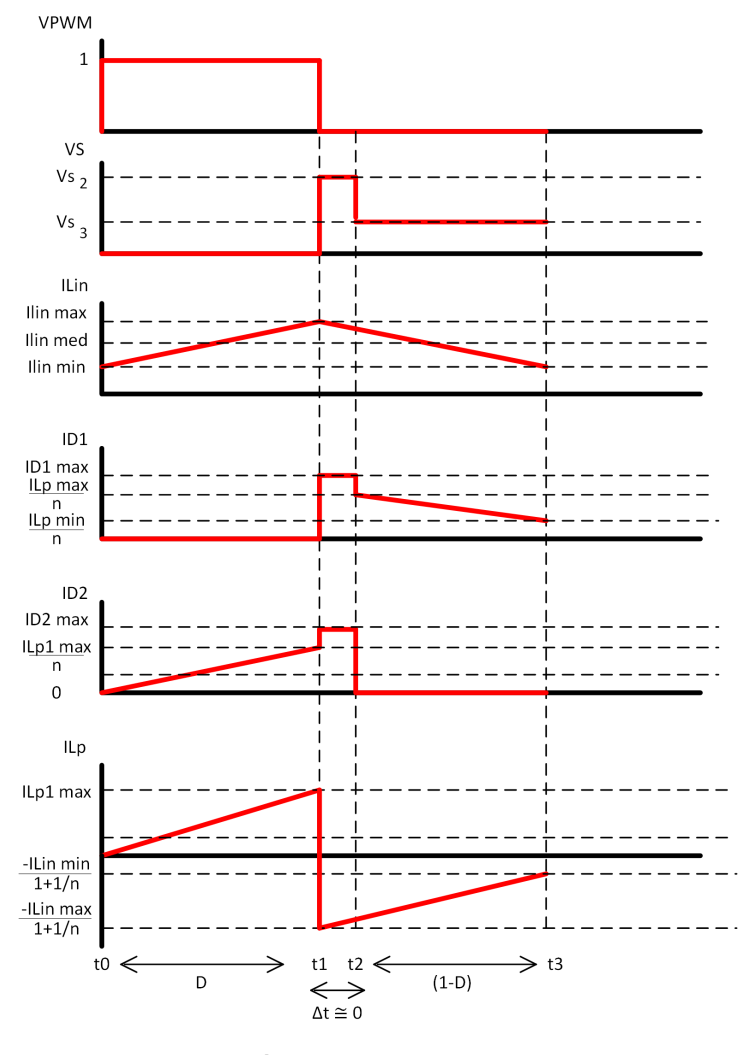

**Figura 14: Formas de onda do conversor**

**Fonte: Autoria própria**

<span id="page-25-1"></span>Na primeira etapa  $(t_0$  a  $t_1$ ), conforme a [Figura 15](#page-26-0), o interruptor é fechado e a tensão  $V_{in}$  é aplicada ao indutor  $L_{in}$  e, ao ser feito seu balanço de energia, obtêm-se as equações [6](#page-25-1) e [7.](#page-25-2)

$$
v_{Lin1}.D + v_{Lin3}.(1 - D) = 0
$$
\n(6)

$$
v_{Lin3} = \frac{V_{in} \cdot D}{(1 - D)}
$$
\n<sup>(7)</sup>

<span id="page-25-3"></span><span id="page-25-2"></span>De forma análoga, a tensão  $V_{C1}$  é aplicada a  $L_p$  e ao fazer o balanço de energia, obtém-se as equações [8,](#page-25-3) [9](#page-26-1) e [10.](#page-26-2)

$$
v_{Lp1} = -V_{C1} \tag{8}
$$

<span id="page-26-0"></span>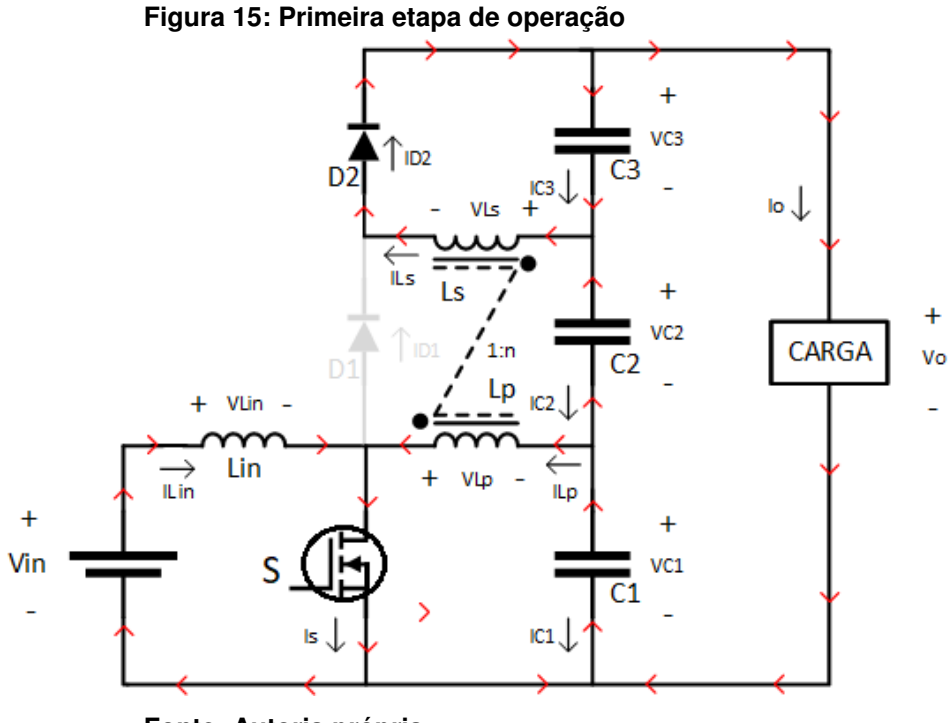

**Fonte: Autoria própria**

$$
-V_{C1}.D + v_{Lp3}.(1 - D) = 0 \tag{9}
$$

$$
v_{Lp3} = \frac{V_{C1}.D}{(1-D)}
$$
\n(10)

<span id="page-26-3"></span><span id="page-26-2"></span><span id="page-26-1"></span>As tensões do secundário Ls do transformador também são definidas pelas equações [11](#page-26-3) e [12.](#page-26-4)

$$
v_{Ls1} = n. - V_{C1} \tag{11}
$$

$$
v_{Ls3} = \frac{n.V_{C1}.D}{(1-D)}
$$
\n(12)

<span id="page-26-4"></span>O diodo D2 entra em condução, enquanto D1 está em corte. Os capacitores C1 e C2 começam a se descarregar e C3 inicia seu processo de armazenamento de energia.

<span id="page-26-5"></span>A corrente no interruptor é dada pela equação [13.](#page-26-5)

$$
i_{s1}(t) = i_{Lin1}(t) + i_{Lp1}(t)
$$
\n(13)

Partindo da equação básica de tensão em um indutor através da equação [14](#page-27-1) encontra-se o *ripple* de corrente em Lin dado pela equação [15.](#page-27-2) De maneira ideal,

<span id="page-27-3"></span><span id="page-27-2"></span><span id="page-27-1"></span>a potência de saída deve ser igual à potência de entrada ( equação [16\)](#page-27-3). Assim, o valor médio da corrente de entrada é dado pela equação [17](#page-27-4) e os valores máximos e mínimos de  $i_{Lin}$  são encontrados pelas equações [18](#page-27-5) a [21.](#page-27-6)

$$
V_{Lin} = L_{in} \cdot \frac{\triangle i}{\triangle t} \tag{14}
$$

$$
\Delta i = \frac{V_{in}.D.Ts}{L_{in}} \tag{15}
$$

$$
V_o.I_o = V_{in}.I_{Linned}
$$
\n
$$
(16)
$$

$$
I_{Linned} = \frac{V_o I_o}{V_{in}} \tag{17}
$$

<span id="page-27-5"></span><span id="page-27-4"></span>
$$
I_{Linmax} = I_{Linmed} + \frac{V_{in}.D.Ts}{2.L_{in}} \tag{18}
$$

$$
I_{Linmax} = \frac{V_o I_o}{V_{in}} + \frac{V_{in}.D.Ts}{2.L_{in}} \tag{19}
$$

$$
I_{Linmin} = I_{Linmed} - \frac{V_{in}.D.Ts}{2.L_{in}} \tag{20}
$$

$$
I_{Linmin} = \frac{V_o I_o}{V_{in}} - \frac{V_{in} . D . T s}{2. L_{in}} \tag{21}
$$

<span id="page-27-8"></span><span id="page-27-7"></span><span id="page-27-6"></span>Tendo o ponto máximo e mínimo, pode-se então determinar o comportamento da corrente  $i_{Lin}$  nesse período ( $t_0$  a  $t_1$ ) de acordo com a reta dada pela equação [22](#page-27-7) e pela figura [16.](#page-27-0)

$$
i_{Lin1}(t) = \frac{(I_{Linmax} - I_{Linmin})(-D.Ts + t)}{D.Ts} + I_{Linmax}
$$
\n(22)

<span id="page-27-0"></span>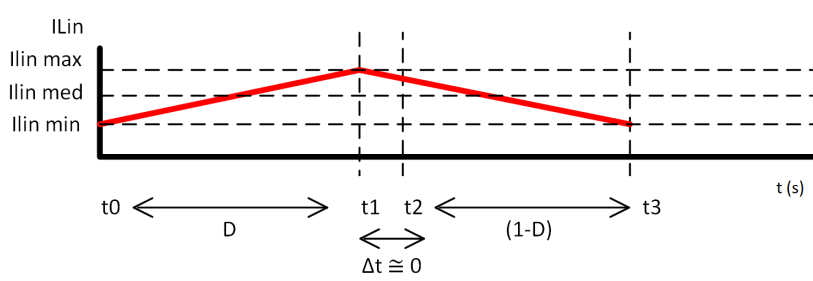

**Fonte: Autoria própria**

## **Figura 16: Corrente no indutor Lin**

Após feitas as considerações relacionadas à corrente  $i_{Lp}$  durante a primeira etapa de operação, pode-se então aproximá-la por uma reta, partindo de zero até um valor máximo e considerando que a corrente média do transformador é nula para essa topologia e, portanto, as áreas de  $i_{Lp3}$  e  $i_{Lp1}$  devem coincidir . Considerando que a corrente  $i_{Lp3}$  é dada por uma fração da corrente de entrada  $i_{Lip}$ , e que para o cálculo de  $i_{Lp1}$  será considerada constante (equação [17\)](#page-27-4), pode-se encontrar o valor máximo de  $i_{Lp1}$  (equações [23](#page-28-0) e [24\)](#page-28-1) e então definir a equação da reta correspondente (equação [25\)](#page-28-2).

<span id="page-28-0"></span>
$$
\frac{D.I_{Lp1max}}{2} = \frac{I_{Linmed}}{1 + \frac{1}{n}}.(1 - D)
$$
\n(23)

$$
I_{Lplmax} = \frac{\frac{I_{Linned}}{1 + \frac{1}{n}} (1 - D).2}{D}
$$
 (24)

$$
i_{Lp1}(t) = \frac{I_{Lp1max}.t}{D.Ts}
$$
\n(25)

<span id="page-28-3"></span><span id="page-28-2"></span><span id="page-28-1"></span>Partindo da equação [13](#page-26-5) determina-se a corrente  $i_{s1}$  através da equação [26.](#page-28-3)

$$
i_{s1}(t) = \frac{(I_{Linnax} - I_{Linmin}) \cdot (-D \cdot Ts + t)}{D \cdot Ts} + I_{Linmax} + \frac{I_{Lp1max} \cdot t}{D \cdot Ts}
$$
 (26)

<span id="page-28-4"></span>Nesse período, a corrente no diodo  $D_1$  é nula e a corrente em  $D_2$  é igual à  $i_{Ls}$ conforme as equações [27](#page-28-4) e [28.](#page-28-5)

$$
i_{D11}(t) = 0 \tag{27}
$$

$$
i_{D21}(t) = i_{Ls1}(t) = \frac{i_{Lp1}(t)}{n} = \frac{I_{Lp1max}.t}{D.Ts.n}
$$
\n(28)

<span id="page-28-5"></span>Na terceira etapa de operação, conforme a figura [17,](#page-29-0) passado o transitório de bloqueio do interruptor, a corrente  $i_s$  é nula (equação [29\)](#page-29-1), o diodo  $D_2$  entra em corte e  $D_1$  passa a conduzir. A corrente  $i_{D23}$  é nula (equação [30\)](#page-29-2) enquanto  $i_{D13}$  assume o mesmo valor da corrente  $i_{L,s3}$  do secundário do transformador (equação [31\)](#page-29-3).

<span id="page-29-0"></span>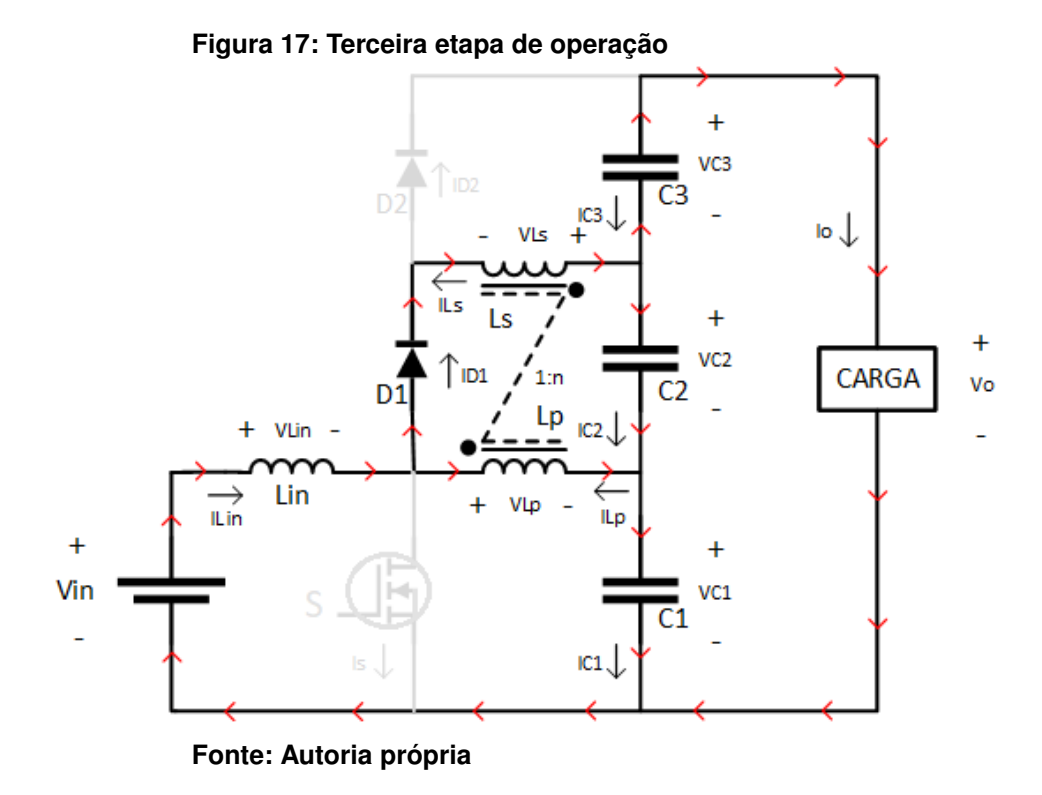

<span id="page-29-2"></span><span id="page-29-1"></span>Os pontos máximo e mínimo da corrente  $i_{Lin}$  nesse período também são dados pelas equações [19](#page-27-8) e [21,](#page-27-6) porém agora a reta possui um coeficiente angular negativo e, de  $t_2$  a  $t_3$ ,  $i_{Lin3}$  tem um comportamento conforme a equação [32.](#page-29-4)

$$
i_{s3}(t) = 0 \tag{29}
$$

$$
i_{D23}(t) = 0 \tag{30}
$$

$$
i_{D13}(t) = i_{Ls3}(t) \tag{31}
$$

$$
i_{Lin3}(t) = \frac{(I_{Linmin} - I_{Linmax})(-D.Ts + t)}{-D.Ts + Ts} + I_{Linmax}
$$
\n(32)

<span id="page-29-6"></span><span id="page-29-5"></span><span id="page-29-4"></span><span id="page-29-3"></span>Ao fazer uma análise nodal nessa etapa (equações [33,](#page-29-5) [34](#page-29-6) e [35](#page-30-0) ) e considerar o sentido real das correntes, pode-se encontrar a corrente  $i_{Lp3}$  dada pela equação [36](#page-30-1) nesse período  $(t_2 \t a \t t_3)$ . A corrente  $i_{Ls3}$  é definida então por [\(2\)](#page-24-1), [\(37\)](#page-30-2) e [\(38\)](#page-30-3).

$$
i_{Lin3}(t) = -i_{Lp3}(t) - i_{Ls3}(t)
$$
\n(33)

$$
i_{Lin3}(t) = -i_{Lp3}(t) - \frac{i_{Lp3}(t)}{n}
$$
\n(34)

$$
i_{Lp3}(t) = -\frac{i_{Lin3}(t)}{1 + \frac{1}{n}}\tag{35}
$$

<span id="page-30-1"></span><span id="page-30-0"></span>
$$
i_{Lp3}(t) = \frac{\frac{(I_{Linmin} - I_{Linmax}) \cdot (-D.Ts + t)}{D.Ts + Ts} + I_{Linmax}}{1 + \frac{1}{n}}
$$
(36)

$$
i_{Ls3}(t) = -\frac{i_{Lp3}(t)}{n} \tag{37}
$$

$$
i_{Ls3}(t) = \frac{\frac{(I_{Linmin} - I_{Linmax}) \cdot (-D.Ts + t)}{D.Ts + Ts} + I_{Linmax}}{n + 1}
$$
(38)

<span id="page-30-4"></span><span id="page-30-3"></span><span id="page-30-2"></span>A corrente  $I<sub>o</sub>$  de saída do conversor pode ser dada pela corrente média do diodo  $D_1$  conforme as equações [27,](#page-28-4) [38](#page-30-3) e [39.](#page-30-4)

$$
I_o = I_{D1med} = \frac{1}{Ts} \left( \int_0^{D.Ts} i_{Ls1}(t)dt + \int_{D.Ts}^{Ts} i_{Ls3}(t)dt \right)
$$
(39)

Ao analisar a malha inferior do circuito, nota-se que a tensão do interruptor S para a terceira etapa de operação é dada pela soma da tensão de entrada com a tensão do indutor  $L_{in}$  referente a essa etapa (equação [7\)](#page-25-2) e é dada pela equação [12.](#page-26-4)

$$
v_{s3} = V_{in} + v_{Ls3} \tag{40}
$$

<span id="page-30-6"></span><span id="page-30-5"></span>Ao equacionar a malha central do circuito nessa etapa (equações [41](#page-30-5) e [42\)](#page-30-6), e através da equação [7,](#page-25-2) é possível encontra a tensão  $V_{C2}$  (equação [43\)](#page-30-7).

$$
V_{C2} - v_{Lp3} - n.v_{Lp3} = 0 \tag{41}
$$

$$
V_{C2} = v_{Lp3}.(1+n)
$$
\n(42)

$$
V_{C2} = \frac{V_{in} \cdot D}{1 - D} \cdot (1 + n)
$$
\n(43)

<span id="page-30-8"></span><span id="page-30-7"></span>Com  $V_{C1}$ ,  $V_{C2}$  e  $V_{C3}$  conhecidos (equações [4,](#page-24-3) [5](#page-24-4) e [43\)](#page-30-7) é possível encontrar o ganho de tensão M para o modo de operação contínuo do conversor (equação [44\)](#page-30-8).

$$
M = \frac{V_o}{V_{in}} = \frac{V_{C1} + V_{C2} + V_{C3}}{V_{in}} = \frac{V_{in} + \frac{V_{in}D}{1 - D} \cdot (1 + n) + n \cdot V_{in}}{V_{in}} = \frac{1 + n}{1 - d}
$$
(44)

<span id="page-31-0"></span>A figura [18](#page-31-0) ilustra o comportamento do ganho estático através da variação da razão cíclica para o conversor ideal e para diversas relações de transformação.

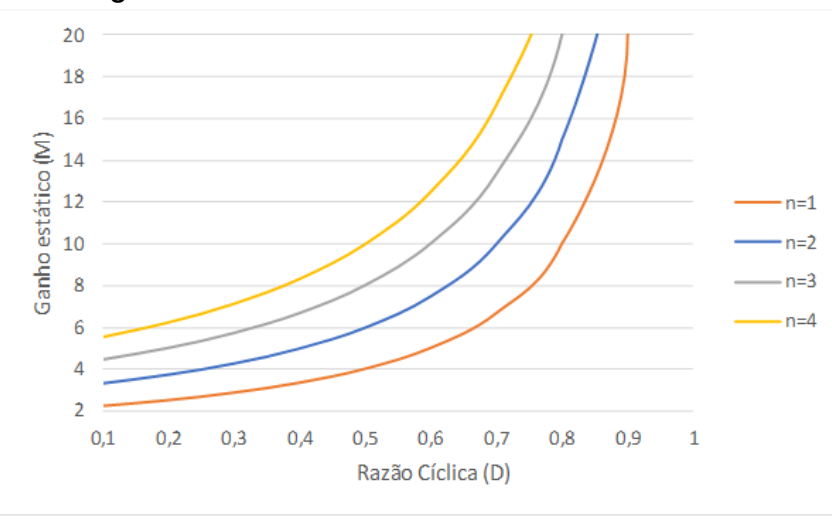

**Figura 18: Ganho estático x razão cíclica**

**Fonte: Autoria própria**

Com os valores de tensão e corrente já especificados para todas as etapas de operação do conversor, é possível levantar os valores médios e eficazes, respectivamente, de  $i_{Lin}$  (equações [45](#page-31-1) e [46](#page-31-2)),  $i_{Lp}$  (equações [47](#page-31-3) e [48\)](#page-31-4),  $i_{Ls}$  (equações [49](#page-31-5) e [50](#page-31-6) ),  $i_{D1}$  (equações [51](#page-32-0) e [52](#page-32-1)),  $i_{D2}$  (equações [53](#page-32-2) e [54](#page-32-3)),  $i_s$  (equações [55](#page-32-4) e [56](#page-32-5)), e eficazes de  $v_{Lp}$  (equação [58\)](#page-32-6) e  $v_{Ls}$  (equação [57\)](#page-32-7).

<span id="page-31-1"></span>
$$
I_{Linned} = \frac{1}{Ts} \left( \int_0^{D.Ts} (i_{Lin1}(t)) dt + \int_{D.Ts}^{Ts} (i_{Lin3}(t)) dt \right)
$$
 (45)

<span id="page-31-3"></span><span id="page-31-2"></span>
$$
I_{LinRMS} = \sqrt{\frac{1}{Ts} \left( \int_0^{D.Ts} \left( i_{Lin1}(t) \right)^2 dt + \int_{D.Ts}^{Ts} \left( i_{Lin3}(t) \right)^2 dt \right)}
$$
(46)

$$
I_{Lpmed} = \frac{1}{Ts} \left( \int_0^{D.Ts} (i_{Lp1}(t)) dt + \int_{D.Ts}^{Ts} (i_{Lp3}(t)) dt \right)
$$
 (47)

<span id="page-31-5"></span><span id="page-31-4"></span>
$$
I_{LpRMS} = \sqrt{\frac{1}{Ts} \left( \int_0^{D.Ts} \left( i_{Lp1}(t) \right)^2 dt + \int_{D.Ts}^{Ts} \left( i_{Lp3}(t) \right)^2 dt \right)}
$$
(48)

$$
I_{Lsmed} = \frac{1}{Ts} \left( \int_0^{D.Ts} (i_{Ls1}(t)) dt + \int_{D.Ts}^{Ts} (i_{Ls3}(t)) dt \right)
$$
 (49)

<span id="page-31-6"></span>
$$
I_{LsRMS} = \sqrt{\frac{1}{Ts} \left( \int_0^{D.Ts} \left( i_{Ls1}(t) \right)^2 dt + \int_{D.Ts}^{Ts} \left( i_{Ls3}(t) \right)^2 dt \right)}
$$
(50)

<span id="page-32-0"></span>
$$
I_{D1med} = \frac{1}{Ts} \left( \int_0^{D.Ts} (i_{D11}(t)) dt + \int_{D.Ts}^{Ts} (i_{D13}(t)) dt \right)
$$
 (51)

<span id="page-32-2"></span><span id="page-32-1"></span>
$$
I_{D1RMS} = \sqrt{\frac{1}{Ts} \left( \int_0^{D.Ts} \left( i_{D11}(t) \right)^2 dt + \int_{D.Ts}^{Ts} \left( i_{D13}(t) \right)^2 dt \right)}
$$
(52)

$$
I_{D2med} = \frac{1}{Ts} \left( \int_0^{D.Ts} (i_{D21}(t)) dt + \int_{D.Ts}^{Ts} (i_{D23}(t)) dt \right)
$$
 (53)

<span id="page-32-4"></span><span id="page-32-3"></span>
$$
I_{D2RMS} = \sqrt{\frac{1}{Ts} \left( \int_0^{D.Ts} (i_{D21}(t))^2 dt + \int_{D.Ts}^{Ts} (i_{D23}(t))^2 dt \right)}
$$
(54)

$$
I_{Smed} = \frac{1}{Ts} \left( \int_0^{D.Ts} (i_{s1}(t)) dt + \int_{D.Ts}^{Ts} (i_{s3}(t)) dt \right)
$$
 (55)

<span id="page-32-5"></span>
$$
I_{SRMS} = \sqrt{\frac{1}{Ts} \left( \int_0^{D.Ts} (i_{s1}(t))^2 dt + \int_{D.Ts}^{Ts} (i_{s3}(t))^2 dt \right)}
$$
(56)

<span id="page-32-7"></span>
$$
V_{LsRMS} = \sqrt{\frac{1}{Ts} \left( \int_0^{D.Ts} (v_{Ls1}(t))^2 dt + \int_{D.Ts}^{Ts} (v_{Ls3}(t))^2 dt \right)}
$$
(57)

$$
V_{LpRMS} = \sqrt{\frac{1}{Ts} \left( \int_0^{D.Ts} \left( v_{Lp1}(t) \right)^2 dt + \int_{D.Ts}^{Ts} \left( v_{Lp3}(t) \right)^2 dt \right)}
$$
(58)

<span id="page-32-8"></span><span id="page-32-6"></span>Para dimensionar os capacitores é necessário encontrar as correntes médias que circulam por eles ao menos em uma etapa de operação e partir da equação básica dos capacitores. A capacitância C1 é calculada então pelas equações [59](#page-32-8) a [62.](#page-32-9)

$$
I_C = C \cdot \frac{dV}{dT} \tag{59}
$$

$$
C = I_C \cdot \frac{\Delta T}{\Delta V c}
$$
 (60)

<span id="page-32-9"></span>
$$
IC1_{3_{med}} = Iin_{3_{med}} - Io_{med} = \frac{V_o^2}{R.V_{in}} - \frac{V_o}{R}
$$
 (61)

$$
C1 = \frac{\left(\frac{Vo^2}{R.V_{in}} - \frac{V_o}{R}\right)(1 - D).Ts}{\Delta Vc}
$$
(62)

<span id="page-33-2"></span>De modo análogo, C2 e C3 podem ser encontrados pelas equações [63](#page-33-2) a [66.](#page-33-3)

$$
IC2_{1_{med}} = Io_{med} = \frac{Vo}{R}
$$
 (63)

$$
C2 = \frac{\left(\frac{V_o}{R}\right).D.Ts}{\triangle V_c} \tag{64}
$$

$$
IC3_{3_{med}} = I_{omed} = \frac{V_o}{R}
$$
 (65)

$$
C3 = \frac{\left(\frac{V_o}{R}\right)(1 - D).Ts}{\Delta V_c}
$$
\n(66)

# <span id="page-33-3"></span><span id="page-33-1"></span>3.2 EFEITO DA DISPERSÃO DE FLUXO MAGNÉTICO DO TRANSFORMADOR NO FUNCIONAMENTO DO CONVERSOR

A modelagem do conversor feita na seção [3.1](#page-23-2) é bastante idealizada e despreza o efeito da dispersão de fluxo magnético que ocorre no transformador durante a operação do conversor. O modelo inicial será então incrementado conforme a figura [19.](#page-33-0)

<span id="page-33-0"></span>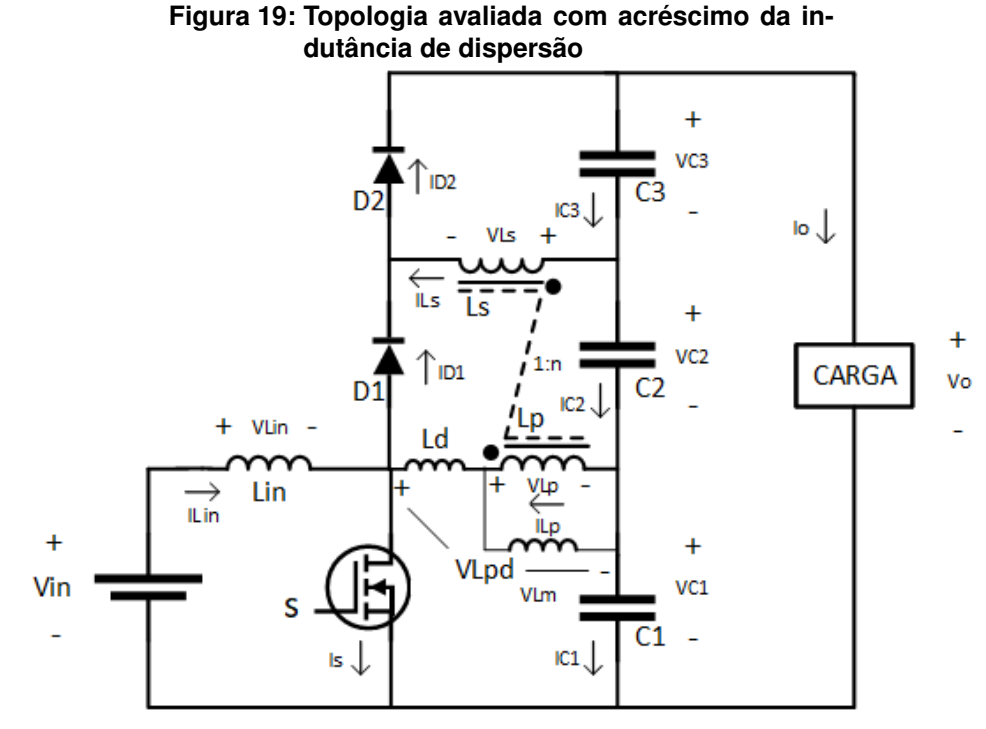

**Fonte: Autoria própria**

A fim de levar em conta a dispersão de fluxo magnético sem tornar a análise tão complexa, um fator de acoplamento magnético (k) será inserido na modelagem. Dessa maneira é possível estimar a interferência da indutância de dispersão  $(L_d)$  e da indutância magnetizante ( $L_m$ ) no funcionamento do conversor através de uma razão definida pela equação [67.](#page-34-0)

$$
k = \frac{L_m}{L_m + L_d} \tag{67}
$$

<span id="page-34-1"></span><span id="page-34-0"></span>As tensões  $V_{Lp}$  e  $V_{Ls}$  passam então a ser definidas pelas equações [68](#page-34-1) e [69,](#page-34-2) respectivamente.

$$
V_{Lp} = \frac{L_m}{L_d + L_m} V_{Lpd} = k.V_{Lpd}
$$
 (68)

$$
V_{Ls} = n.k.V_{Lpd} \tag{69}
$$

<span id="page-34-4"></span><span id="page-34-3"></span><span id="page-34-2"></span>Partindo das equações [1,](#page-24-0) [4,](#page-24-3) [5](#page-24-4) e [42](#page-30-6) e com um desenvolvimento análogo ao feito para o modelo ideal, as tensões  $V_{C1}$ ,  $V_{C2}$  e  $V_{C3}$  passam a ser definidas pelas equações [70,](#page-34-3) [71](#page-34-4) e [72.](#page-34-5)

$$
V_{C1} = V_{in} \tag{70}
$$

$$
V_{C2} = \frac{V_{in}.D}{(1-D)}.(1+n.k)
$$
\n(71)

$$
V_{C3} = n.V_{in}.k
$$
\n
$$
(72)
$$

<span id="page-34-6"></span><span id="page-34-5"></span>As tensões médias  $V_{C1}$ ,  $V_{C2}$  e  $V_{C3}$  se alteram (equações [70,](#page-34-3) [71](#page-34-4) e [72\)](#page-34-5) e consequentemente o ganho estático do conversor passar a ser dado pela equação [73.](#page-34-6)

$$
M = \frac{V_o}{V_{in}} = \frac{V_{C1} + V_{C2} + V_{C3}}{V_{in}} = \frac{V_{in} + \frac{V_{in} \cdot D}{(1 - D)} \cdot (1 + n \cdot k) + n \cdot V_{in} \cdot k}{V_{in}} = \frac{k \cdot n + 1}{d - 1}
$$
(73)

Pelo fato do arranjo magnético entre  $L_p$  e  $L_s$  ser projetado como um transformador, a indutância de dispersão tende a ser inferior do que seria se o arranjo se tratasse de um indutor acoplado com a necessidade de um entreferro. Sendo assim, os valores utilizados para a análise da indutância de dispersão serão de no máximo 3% do valor da indutância magnetizante. A figura [20](#page-35-0) ilustra a degradação do ganho estático do conversor pela porcentagem da indutância de dispersão em relação à magnetizante para um intervalo da razão cíclica.

<span id="page-35-0"></span>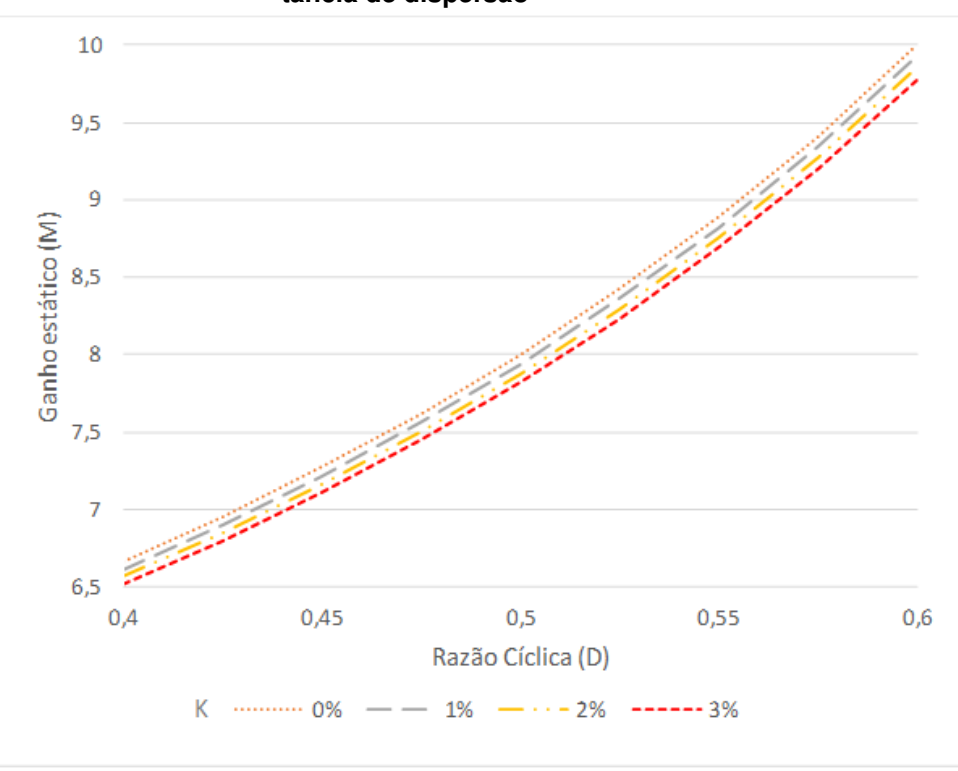

**Figura 20: Degradação do ganho estático pela indutância de dispersão**

**Fonte: Autoria própria**

Como pode-se observar na figura [20,](#page-35-0) o impacto da dispersão do transformador no ganho do conversor é praticamente nulo, o que é uma boa característica visto que não exige tanto preciosismo na confecção do mesmo.

Além da análise do impacto no ganho estático quando consideradas as indutâncias de dispersão do transformador, surge uma nova etapa de operação do conversor na qual ocorre o auto grampeamento.

Na segunda etapa de operação  $(t_1 \, a \, t_2)$ , ilustrada pela figura [21,](#page-36-0) o interruptor S é comandado a bloquear mas o diodo  $D_2$  segue conduzindo pois há uma indutância de dispersão em série e ainda há corrente circulando pela malha. O diodo  $D_1$  entra em condução simultaneamente com o diodo  $D_2$ , e é nesse momento que ocorre o grampeamento de tensão sobre os terminais do interruptor S. O valor máximo de Vs é, portanto, dado pela equação [74.](#page-36-1)
**Figura 21: Segunda etapa de operação**

<span id="page-36-0"></span>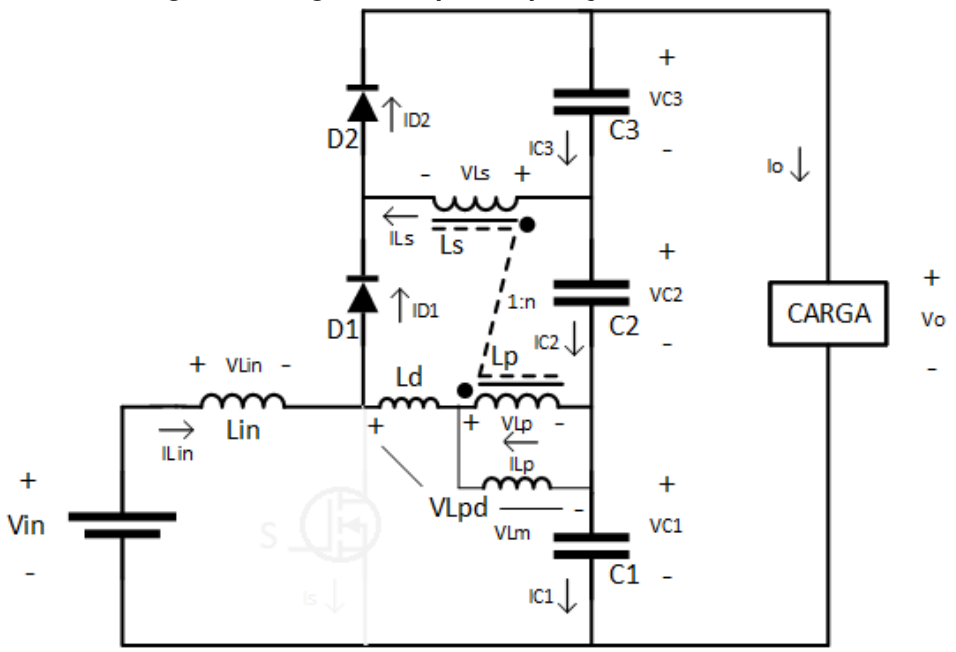

**Fonte: Autoria própria**

$$
V_{smax} = V_o \tag{74}
$$

<span id="page-36-1"></span>Essa característica de auto grampeamento é bastante interessante pois a tensão máxima de pico no momento do bloqueio do interruptor é naturalmente fixada pela tensão de saída do conversor. Com os avanços de semicondutores com tecnologias tais como às CoolMos, onde os elementos apresentam resistências de condução reduzidas mesmo suportando tensões mais elevadas, a topologia proposta torna-se atrativa devido ao alto rendimento e reduzido número de componentes.

Outro ponto positivo dessa topologia é que os picos de corrente que ocorrem nos diodos durante período são transmitidos para os capacitores C2 e C3. Esse comportamento dá um caráter regenerativo para o conversor durante transientes de bloqueio, pois em outras topologias similares é necessário utilizar circuitos auxiliares dissipativos ou não, como *snubbers*, para processar esses transientes sem que ocorram danos aos componentes enquanto que nessa topologia esses transientes acabam auxiliando no processo de carregamento dos capacitores de saída.

Os picos de corrente dos diodos  $D_1$  ( $I_{D1max}$ ) e  $D_2$  ( $I_{D2max}$ ) se aproximam ao valor da soma das correntes do primário ( $I_{Lv3max}$ ) e da corrente de entrada  $I_{Lin}$  mo<span id="page-37-0"></span>mentos antes ao bloqueio, tal como é descrito nas fórmulas [19,](#page-27-0) [24](#page-28-0) e [75.](#page-37-0)

$$
I_{D1max} = I_{D2max} = I_{Lp1max} + I_{Linmax}
$$
\n<sup>(75)</sup>

<span id="page-37-1"></span>A corrente  $i_{s2}$  é nula e  $i_{Lp2}$  e  $i_{Ls2}$  invertem o sentido, passando por zero. Por esse intervalo se tratar de um período extremamente curto, em valores médios essas correntes podem ser consideradas nulas conforme a equação [76.](#page-37-1)

$$
i_{s2}(t) = i_{Lp2}(t) = i_{Ls2}(t) = 0
$$
\n(76)

Por esse tempo ser bastante pequeno e desprezível, nos demais cálculos o comportamento da corrente  $i_{Lin2}$  será considerado igual ao período imediatamente anterior e, portanto, igual a  $i_{Lin1}$ .

Uma análise matemática não ideal não faz parte do escopo deste trabalho, porém, ainda que pequena, existem indutâncias de dispersão associadas aos enrolamentos primário e secundário do transformador que trazem características positivas para a topologia.

No instante da comutação de bloqueio do interruptor S, a tensão gerada sobre o interruptor começa a subir, visto que a energia armazenada na indutância de dispersão do enrolamento primário deve ser descarregada. O diodo  $D_2$  segue em condução até que a energia armazenada na indutância de dispersão do enrolamento secundário seja descarregada.

A energia armazenada na indutância de dispersão do secundário tende a ser baixa, visto que a corrente ali presente é pequena e que os valores de indutância são tipicamente baixos para um projeto de transformador bem executado e projetado. Por conta disso, o tempo necessário para que a energia presente nessa indutância de dispersão seja descarregada tende a ser pequeno, o que faz com que o diodo  $D_2$ bloqueie antes que a tensão do interruptor alcance o valor da tensão de saída.

Assim, é possível observar que as indutâncias de dispersão dos enrolamentos influenciam diretamente na tensão de grampeamento do interruptor Q, fazendo com que a mesma possa ser inferior à tensão de saída, o que é extremamente benéfico para diminuir as perdas relacionadas ao interruptor.

#### 3.3 ALTERAÇÃO DA POLARIDADE DO SECUNDÁRIO DO TRANSFORMADOR

Ao se alterar a polaridade do secundário  $L<sub>s</sub>$  (figura [22\)](#page-38-0) na topologia apresentada na seção [3.1](#page-23-0) o funcionamento do conversor se altera e surgem variações nas etapas de operação e no ganho estático (M), por exemplo. Essa característica é interessante pois proporciona características de operação distintas para a mesma topologia, o que dá um caráter versátil ao conversor.

<span id="page-38-0"></span>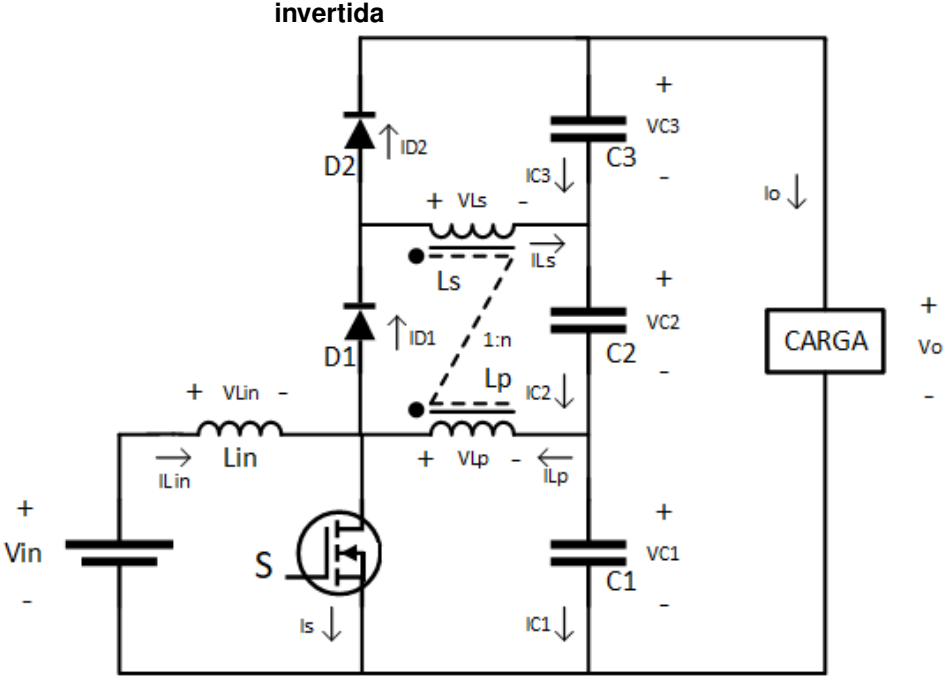

### **Figura 22: Conversor com polaridade do secundário invertida**

**Fonte: Autoria própria**

<span id="page-38-1"></span>Na primeira etapa de operação ( figura [23\)](#page-39-0) o interruptor S está fechado,  $D_1$ conduz e  $D_2$  está em corte, invertendo-se então o estado dos diodos em relação à primeira configuração apresentada nesse capítulo. O comportamento da corrente de entrada  $i_{Lin2}$  nesse período é idêntico à equação [22](#page-27-1) já determinada. Visto que a corrente  $i_{Lp3}$  é igual a  $i_{Lin3}$ , conforme será explicitado na explicação da terceira etapa de operação, uma aproximação similar (equação [25\)](#page-28-1), já feita anteriormente, de  $i_{Lp1}$  pode ser feita conforme a (equação [77\)](#page-38-1). A corrente  $i_{Ls1}$  é dada pela equação [78.](#page-38-2)

$$
i_{Lp1}(t) = \frac{I_{Lp1max}.t}{D.Ts} \tag{77}
$$

<span id="page-38-2"></span>
$$
i_{Ls1}(t) = \frac{i_{Lp1}(t)}{n} = \frac{i_{Lp1max}(t).t}{D.Ts.n}
$$
\n(78)

<span id="page-39-0"></span>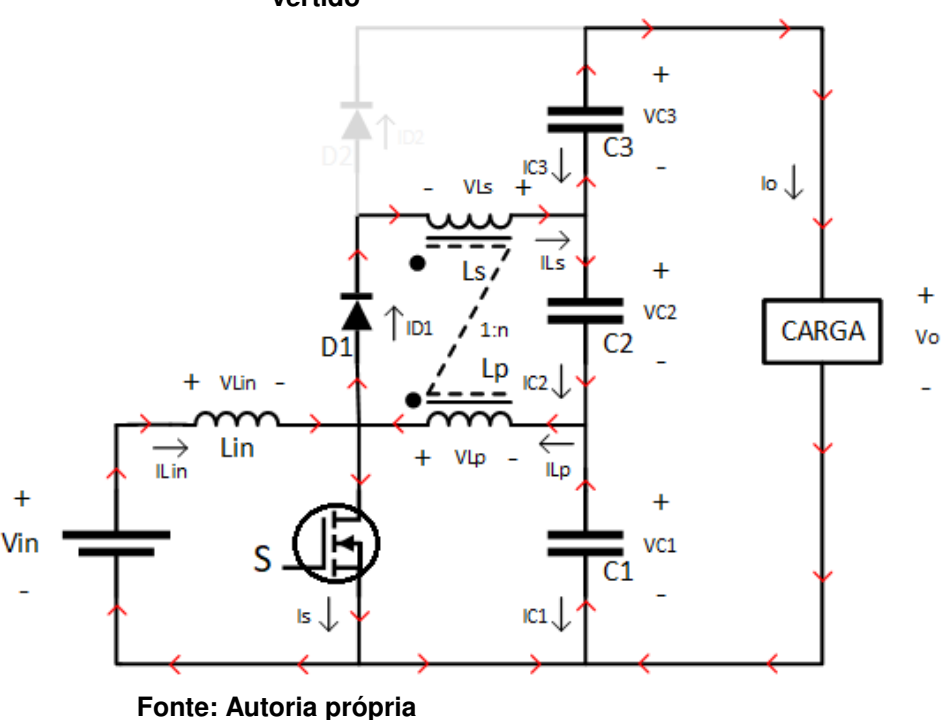

**Figura 23: Primeira etapa de operação com ponto invertido**

<span id="page-39-1"></span>Após uma análise nodal (equação [79\)](#page-39-1), pode-se determinar a corrente no interruptor Is para a primeira etapa (equação [80\)](#page-39-2).

$$
i_{Lin1}(t) + i_{Lp1}(t) - i_{Ls1}(t) = i_{s1}(t)
$$
\n(79)

<span id="page-39-2"></span>
$$
i_{s1}(t) = \left(\frac{(I_{Linnax} - I_{Linmin}) \cdot (-D.Ts + t)}{D.Ts} + I_{Linnax}\right) + \frac{I_{Lplmax}.t}{D.Ts} - \frac{I_{Lplmax}.t}{D.Ts.n}
$$
(80)

<span id="page-39-3"></span>A corrente  $i_{D21}$  é nula e  $i_{D11}$  idêntica a  $i_{Ls1}$  (equações [81](#page-39-3) e [82\)](#page-39-4).

$$
i_{D21}(t) = 0 \tag{81}
$$

$$
i_{D11}(t) = i_{Ls1}(t) = \frac{I_{Lp1max}.t}{D.Ts.n}
$$
\n(82)

<span id="page-39-4"></span>Na segunda etapa de operação, o processo de auto grampeamento é igual ao já explicado no início deste capítulo e os picos de corrente nos diodos também são dados pela equação [75.](#page-37-0) O circuito equivalente também é explicitado conforme a figura [21.](#page-36-0)

Na terceira etapa de operação (figura [24\)](#page-40-0) o interruptor S e o diodo  $D_1$  estão em corte enquanto a corrente  $i_{D2}$  é igual à do secundário  $(i_{Ls})$  do transformador (equações [83](#page-40-1) a [85\)](#page-40-2). A corrente  $i_{Lp}$  é igual à corrente  $i_{Lin}$  (equações [32](#page-29-0) e [86\)](#page-40-3).

<span id="page-40-0"></span>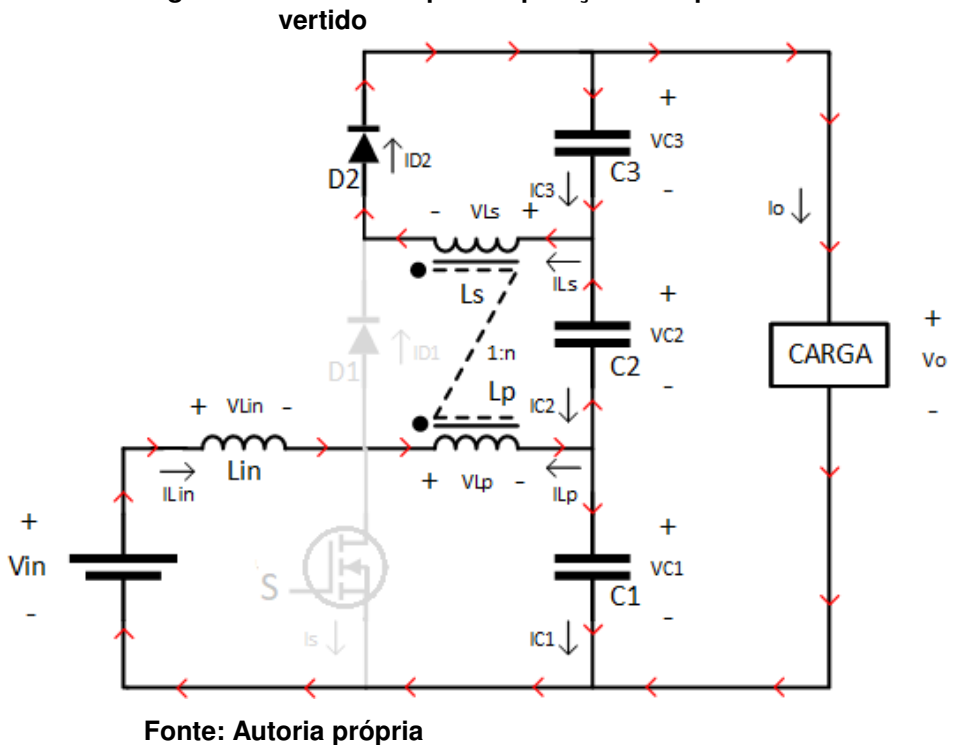

**Figura 24: Terceira etapa de operação com ponto in-**

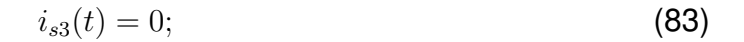

$$
i_{D13}(t) = 0; \t\t(84)
$$

<span id="page-40-2"></span><span id="page-40-1"></span>
$$
i_{Ls3}(t) = \frac{i_{Lp3}(t)}{n} = \frac{-i_{Lin3}(t)}{n} = \frac{\left(\frac{(I_{Linmin} - I_{Linmax}) \cdot (-D.Ts + t)}{-D.Ts + Ts} + I_{Linmax}\right)}{n}
$$
(85)

$$
i_{Lp3}(t) = i_{Lin3}(t) = \frac{(I_{Linmin} - I_{Linmax}) \cdot (-D \cdot Ts + t)}{-D \cdot Ts + Ts} + I_{Linmax}
$$
(86)

<span id="page-40-4"></span><span id="page-40-3"></span>O projeto dos capacitores é análogo ao já explicado no início do capítulo e também se da pelas equações [59](#page-32-0) e [60.](#page-32-1) O cálculo das capacitâncias se dá então pelas equações [87](#page-40-4) a [92.](#page-41-0)

$$
IC1_{3_{med}} = Iin_{3_{med}} - Io_{med} = \frac{V_o^2}{R.V_{in}} - \frac{V_o}{R}
$$
 (87)

$$
C1 = \frac{\left(\frac{V_o^2}{R.V_{in}} - \frac{V_o}{R}\right)(1 - D).Ts}{\Delta Vc}
$$
(88)

$$
IC2_{3_{med}} = Io_{med} = \frac{V_o}{R}
$$
 (89)

$$
C2 = \frac{\left(\frac{V_o}{R}\right)(1 - D).Ts}{\Delta Vc}
$$
\n(90)

$$
IC3_{1_{med}} = Io_{med} = \frac{V_o}{R}
$$
 (91)

$$
C3 = \frac{\left(\frac{V_o}{R}\right).D.Ts}{\triangle Vc}
$$
\n(92)

<span id="page-41-0"></span>Para determinar o ganho do conversor, é necessário calcular as tensões dos capacitores C1, C2 e C3 visto que são consideradas constantes, como já observado anteriormente.

A tensão  $V_{C1}$  segue sendo igual à tensão de entrada  $V_{in}$  de forma análoga à análise já feita (equações [3](#page-24-0) e [4\)](#page-24-1).

<span id="page-41-1"></span>A tensão  $V_{C2}$  pode ser definida ao analisar a malha central durante a primeira etapa de operação (equações [93](#page-41-1) e [94\)](#page-41-2).

$$
-V_{in} + n.V_{in} + V_{C2} = 0 \tag{93}
$$

$$
V_{C2} = V_{in}(1-n) \tag{94}
$$

<span id="page-41-3"></span><span id="page-41-2"></span>A tensão  $V_{C3}$  é encontrada ao fazer o balanço de energia para  $L_p$  (equações [95](#page-41-3) a [98\)](#page-42-0).

$$
v_{Lp1}.D = v_{Lp2}.(1 - D)
$$
\n(95)

$$
V_{in}.D = v_{Lp2}.(1 - D)
$$
\n(96)

$$
v_{Lp2} = \frac{V_{in} \cdot D}{(1 - D)}
$$
\n(97)

$$
V_{C3} = n.v_{Lp2} = n.\frac{V_{in}.D}{(1-D)}
$$
\n(98)

<span id="page-42-1"></span><span id="page-42-0"></span>O ganho estático (M) do conversor com a polaridade do secundário do transformador invertida é dado pela equação [99.](#page-42-1)

$$
M = \frac{V_o}{V_{in}} = \frac{V_{C1} + V_{C2} + V_{C3}}{V_{in}} = \frac{V_{in} + V_{in}.(1 - n) + \frac{n.V_{in}.D}{(1 - D)}}{V_{in}} = \frac{n}{1 - D}
$$
(99)

Tendo então as principais incógnitas resolvidas para todas as etapas de operação, o cálculo dos valores médios e eficazes se dá novamente pelas equações [45](#page-31-0) a [56.](#page-32-2)

<span id="page-42-2"></span>As formas de onda para esse arranjo estão ilustradas na figura [25.](#page-42-2)

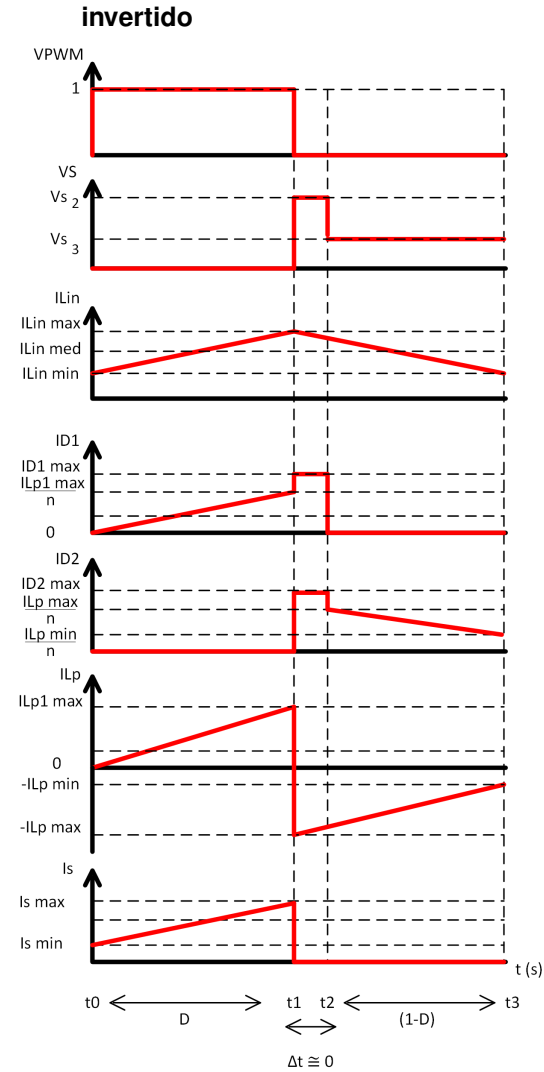

**Figura 25: Formas de onda do conversor com ponto**

**Fonte: Autoria própria**

Nota-se que o ganho estático do conversor com a polaridade do secundário invertida apresentado na Seção 3.3 é inferior ao apresentado na Seção 3.1, e por isso não se torna atrativa a sua implementação pois para conseguir maiores ganhos de tensão é necessário utilizar maiores razões cíclicas e transformadores com maiores razões de transformação, aumentando então as perdas de condução e o volume do transformador empregado.

Após desenvolvido o modelo matemático do conversor, é importante validá-lo e e analisá-lo a fim de comparar resultados práticos e de simulação com os teóricos e essa análise se dará no capítulo subsequente.

### **4 PROJETO DO CONVERSOR**

Para validar fisicamente o modelo matemático e o funcionamento do conversor apresentado no capítulo anterior, um projeto se faz importante. Nesse capítulo serão definidos os parâmetros utilizados no desenvolvimento do projeto do conversor, bem como serão explicitados os resultados de simulação computacional. Um projeto físico também será desenvolvido a fim de validar o modelo matemático proposto na Seção 3.1, visto que o ganho estático do conversor se mostrou superior.

A tensão de saída Vo foi escolhida no valor de 400V para viabilizar a utilização do conversor em redes de 220V visto que a função do conversor é criar um barramento estável com uma tensão superior à tensão de pico da rede que se deseja gerar posteriormente através do uso de inversores de frequência.

A tensão de entrada Vin gerada pelos painéis fotovoltaicos é variável conforme o fabricante e após consulta de vários modelos, foi constatado que definir um intervalo de 42 a 60V é satisfatório para atender diversos modelos e possíveis arranjos. Ainda por conta dessa variação, serão realizados dois projetos se utilizando das tensões extremas do intervalo.

A relação de transformação foi escolhida de modo que fosse possível manter valores de razão cíclica mais próximos de 0,5 para que perdas de comutação e de condução não fossem acentuadas, sendo definida então em n=3,35.

Pelo fato da análise de perdas por comutação não fazer parte deste trabalho e não ser possível escolher um valor otimizado, o valor da frequência f de comutação escolhido foi definido em f=50 kHz.

Os valores de ondulação de tensão nos capacitores e da corrente no indutor de entrada também foram especificados se utilizando de valores usuais que representam uma fração quase desprezível da tensão de saída.

Os requisitos são então dados pela Tabela [2.](#page-45-0)

<span id="page-45-0"></span>

| Valores         |
|-----------------|
| 48-60 V         |
| 400 V           |
| 400 W           |
| 3,35            |
| 50 kHz          |
| 20% de ILin med |
| 1% de Vout      |
| 1% de Vout      |
| 1% de Vout      |
|                 |

**Tabela 2: Requisitos de projeto**

**Fonte: Autoria Própria**

### 4.1 METODOLOGIA DE PROJETO

O projeto e a simulação se darão através de uma sequência de cálculos definida nesta seção. Sendo assim, a metodologia de projeto a ser aplicada será dada através:

- Do cálculo do intervalo das razões cíclicas correspondentes para obter os ganhos esperado através da equação [44;](#page-30-0)
- do cálculo da indutância  $L_{in}$  dado pela equação [15](#page-27-2) e verificação da variação encontrada conforme projetado;
- Do cálculo dos valores eficazes e de pico da corrente do indutor  $L_{in}$  (equação [46](#page-31-1) e [19\)](#page-27-0), das correntes eficazes das bobinas  $L_s$  (equação [50\)](#page-31-2) e  $L_p$  (equação [48\)](#page-31-3) do transformador, visto que são indispensáveis para o dimensionamento dos condutores a ser utilizados;
- Da definição das tensões eficazes dos enrolamentos  $L_s$  e  $L_p$  do transformador (equações [57](#page-32-3) e [58\)](#page-32-4);
- Do cálculo dos valores de pico, médios e eficazes das correntes dos diodos. (equações [75,](#page-37-0) [51](#page-32-5) a [54\)](#page-32-6);
- Do cálculo dos valores médio e eficaz da corrente do interruptor S e da sua tensão reversa máxima. (equações [55,](#page-32-7) [56](#page-32-2) e [74\)](#page-36-1);
- Do cálculo dos capacitores C1, C2 e C3 dados pelas equações [62,](#page-32-8) [64](#page-33-0) e [66.](#page-33-1)

#### **5 RESULTADOS**

Neste capítulo serão mostrados os resultados de simulação para a topologia apresentada na seção 3.1 e experimentais para ambas as topologias do conversor.

## 5.1 RESULTADOS DE SIMULAÇÃO

A ferramenta de simulação utilizada é o PSIMTM, com um passo de cálculo de 0,01 µs (para ilustrar os transientes será de 0,001 µs), e nesta seção as formas de ondas mais importantes serão levantadas para posteriormente serem comparadas com os resultados práticos obtidos. O circuito simulado é ilustrado na figura [26.](#page-46-0)

<span id="page-46-0"></span>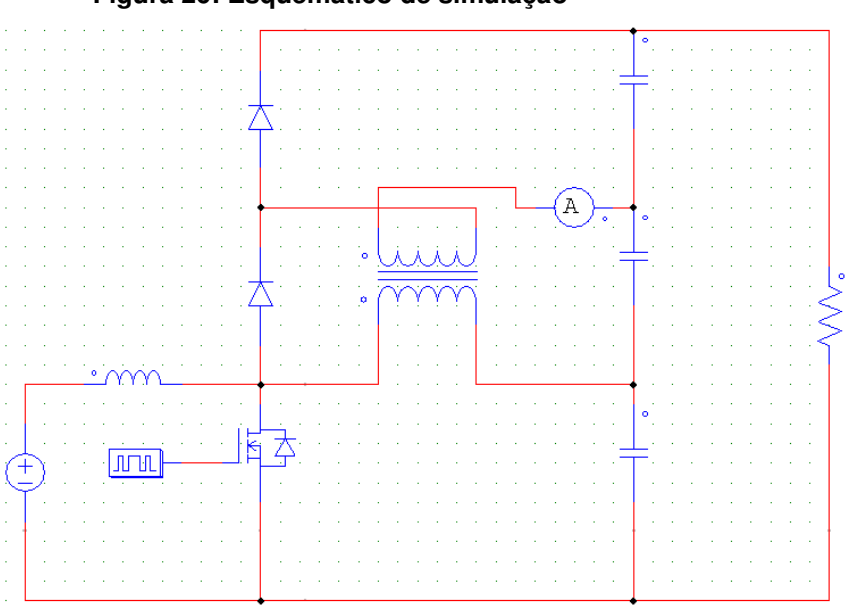

#### **Figura 26: Esquemático de simulação**

**Fonte: Autoria própria**

Os projetos serão realizados com tensões de saída de 48 e 60V, conforme já exposto e ao finalizar cada projeto, será exposto um quadro comparativo com os valores simulados e calculados.

Os parâmetros e componentes ideais para simular o conversor são mostrados na tabela [3](#page-47-0) para ambas as tensões de projeto e foram calculados conforme a metodologia já exposta.

| Componente     | $V$ in= 60 $V$ | $Vin = 48V$  |
|----------------|----------------|--------------|
| Razão Cíclica  | 0,35           | 0.5          |
| Lin            | $312 \mu H$    | 264 µH       |
| C1             | $18 \mu F$     | 19,8 $\mu$ F |
| C <sub>2</sub> | $1,7 \mu F$    | $2,3 \mu F$  |
| C <sub>3</sub> | $3,2 \mu F$    | $2,7 \mu F$  |
| n              | 3,35           | 3,35         |

<span id="page-47-0"></span>**Tabela 3: Valores ideais dos componentes a serem utilizados em simulação**

**Fonte: Autoria Própria**

Por questões construtivas e para aproximar os parâmetros de simulação dos parâmetros utilizados no protótipo, a indutância  $L_{in}$  foi limitada a 200 µH e os capacitores utilizados em simulação estão dispostos na tabela [4](#page-47-1) de modo a atender os requisitos de projeto para toda a faixa de operação do conversor.

<span id="page-47-1"></span>

| Tabela 4: Componentes utilizados em simulação |               |             |  |
|-----------------------------------------------|---------------|-------------|--|
| Componente                                    | $V$ in= $60V$ | $Vin = 48V$ |  |
| Razão Cíclica                                 | 0,35          | 0.5         |  |
| Lin                                           | 200 µH        | 200 µH      |  |
| C1                                            | $19,8\mu F$   | 19,8 µF     |  |
| C <sub>2</sub>                                | $2,3 \mu F$   | $2,3 \mu F$ |  |
| C <sub>3</sub>                                | $3,2 \mu F$   | $3,2 \mu F$ |  |
| n                                             | 3,35          | 3,35        |  |
|                                               |               |             |  |

**Tabela 4: Componentes utilizados em simulação**

**Fonte: Autoria Própria**

Primeiramente, as formas de onda para  $V_{in}$ =60V serão apresentadas.

A figura [27](#page-48-0) ilustra as correntes de entrada  $i_{Lin}$ ,  $i_{Ls}$ ,  $i_s$  e  $i_{Lp}$ . A corrente  $i_{Lin}$ condiz com o comportamento esperado conforme o *ripple* projetado.

A corrente  $i_{Lp1}$  é ressonante e por isso a aproximação por uma reta crescente foi realizada no modelo matemático. Na terceira etapa,  $i_{Lp3}$  se dá por uma fração da corrente  $i_{Lin3}$  porém com uma derivada positiva, conforme o modelo proposto.

A corrente  $i_{Ls}$ , como já esperado, é aproximadamente 3,35 vezes menor que a corrente  $i_{Lp}$  e mantém seu mesmo comportamento.

A corrente  $i_{s1}$  do interruptor se mostrou a soma das correntes  $i_{Lv1}$  e  $i_{Lin1}$  e  $i_{s3}$ é nula, conforme já esperado.

<span id="page-48-0"></span>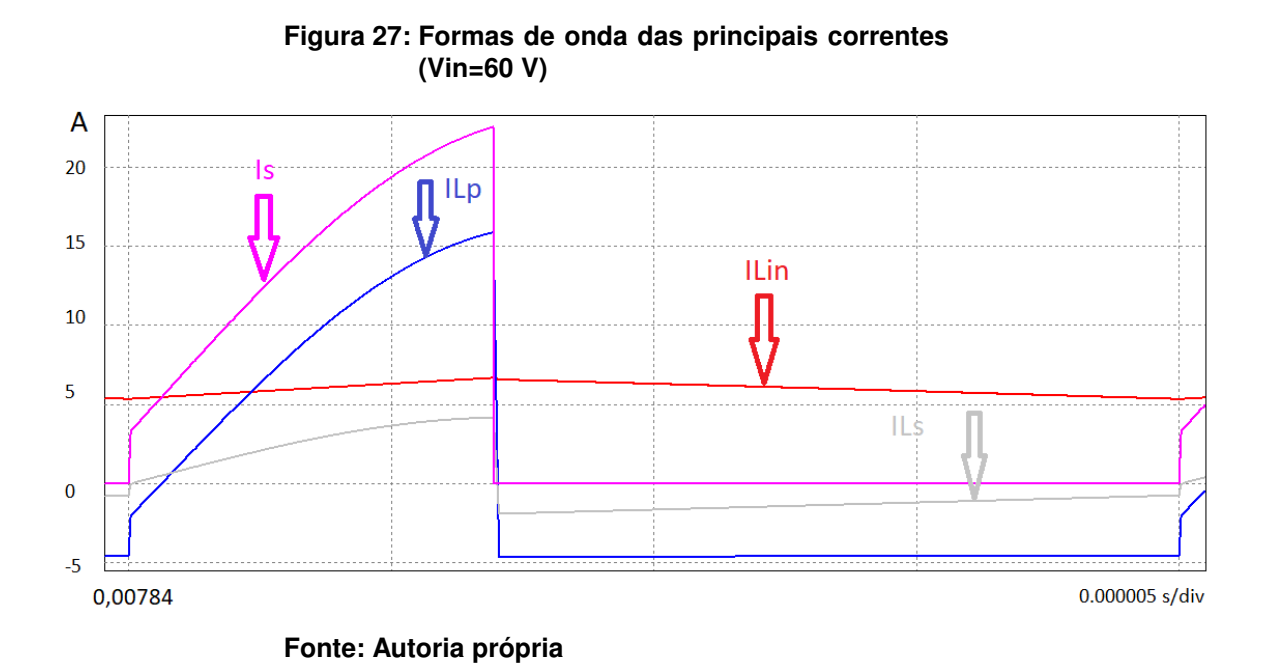

As correntes e tensões dos diodo 1 e 2 são representadas pelas figuras [28](#page-48-1) e [29](#page-49-0) respectivamente. As correntes  $i_{D11}$  e  $i_{D23}$  são nulas enquanto a corrente  $i_{D13}$  é igual a  $-i_{Ls3}$  e  $i_{D21}$  é igual a  $i_{Ls1}$ , conforme esperado.

Os maiores erros percentuais foram encontrados quando relacionados aos valores médios e eficazes dos diodos [\(5\)](#page-52-0). Isso se deve ao fato de que o período de auto grampeamento do conversor não foi considerado para desenvolver o modelo matemático.

<span id="page-48-1"></span>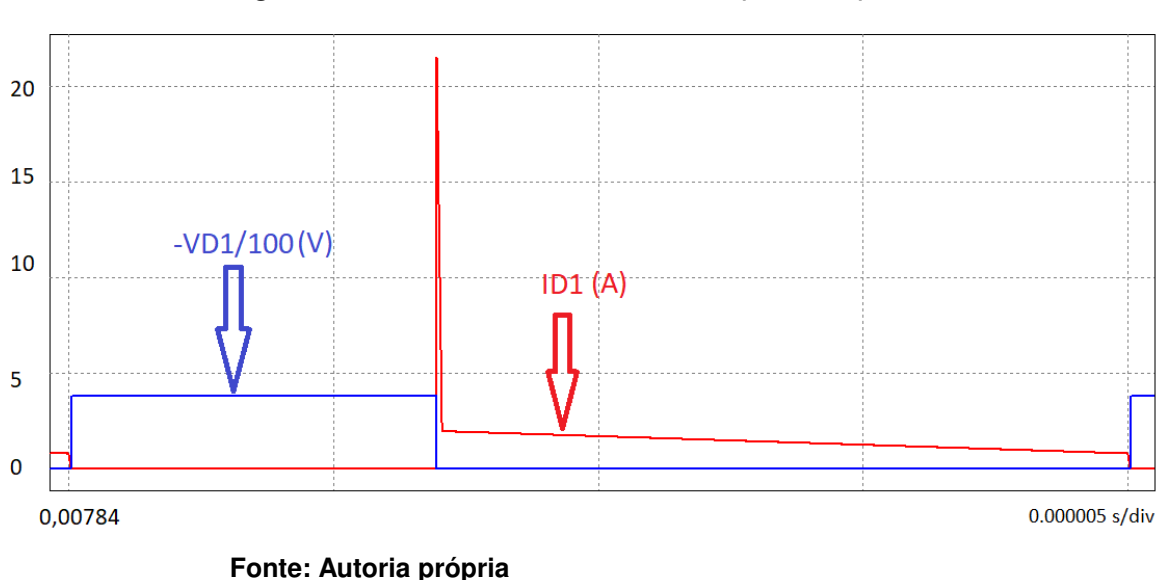

#### **Figura 28: Formas de onda do diodo D1 (Vin=60 V)**

<span id="page-49-0"></span>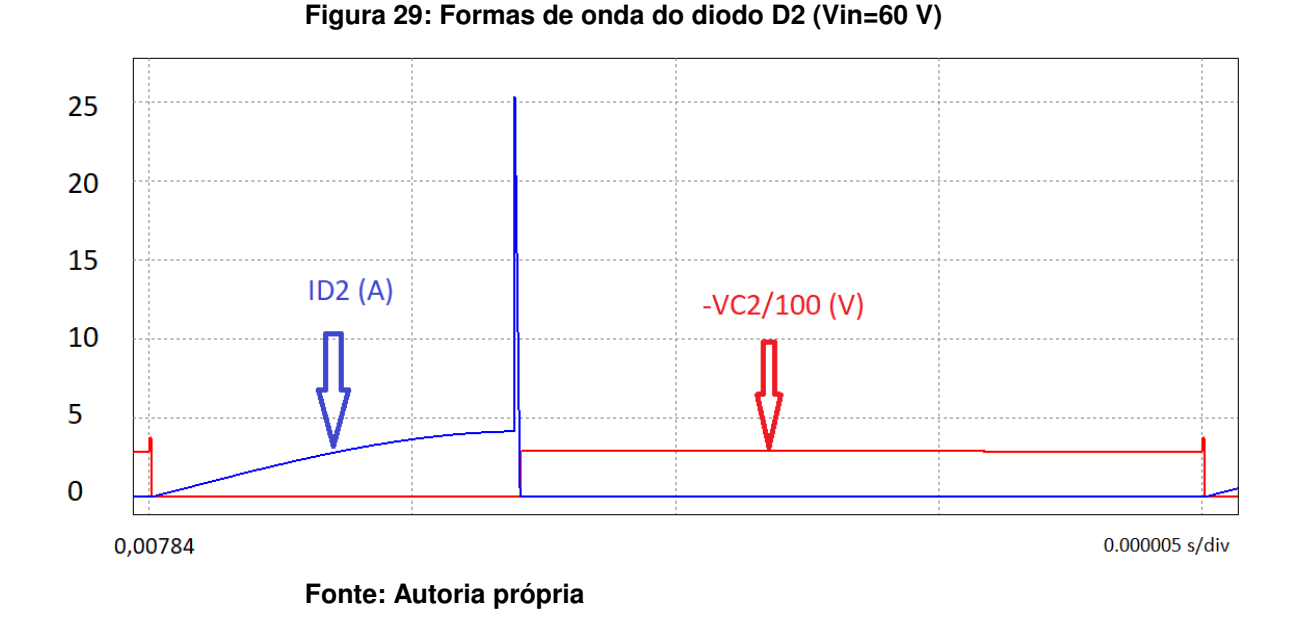

A corrente e a tensão  $i_s$  do interruptor S é ilustrado pela figura [30.](#page-49-1) A tensão foi dividida por 10 para melhor observar o instante da comutação e nota-se que a tensão máxima é a tensão de saída do conversor, conforme já explicitado na segunda etapa de operação. Percebe-se também que o bloqueio é bastante dissipativo pelo fato de que a corrente não zera antes do pico de tensão que ocorre.

<span id="page-49-1"></span>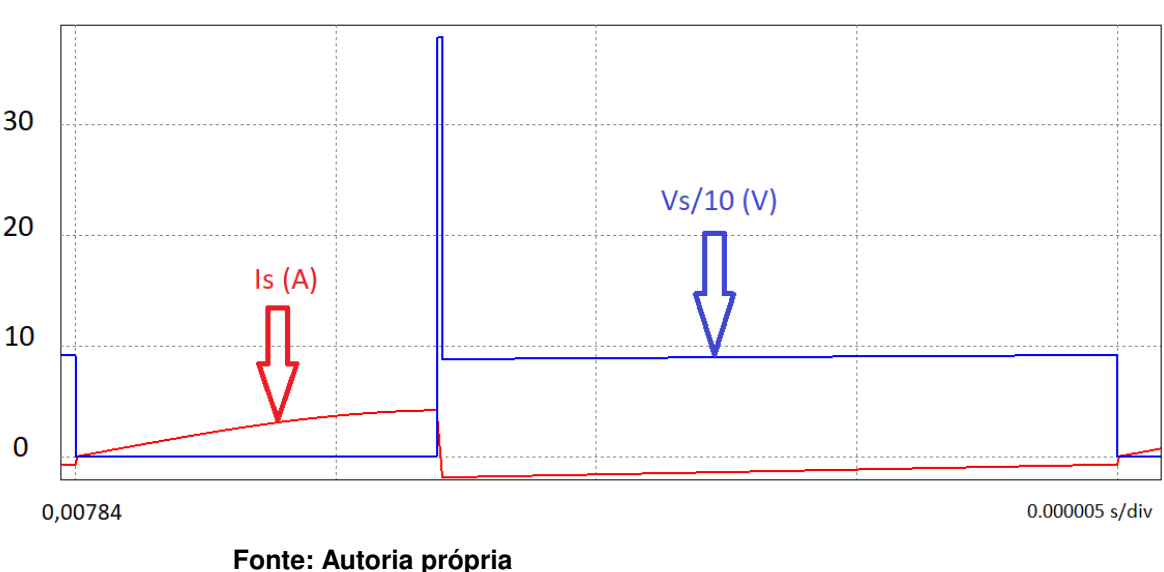

**Figura 30: Forma de onda do interruptor (Vin=60 V)**

As tensões  $v_{Lp}$ ,  $v_{Ls}$ ,  $V_o$  e  $v_s$  do circuito são representadas pela figura [31.](#page-50-0) A tensão de saída  $V<sub>o</sub>$  foi um pouco inferior à calculada por conta das perdas não consideradas e é possível ver o momento do auto grampeamento do interruptor no valor da tensão de saída.

<span id="page-50-0"></span>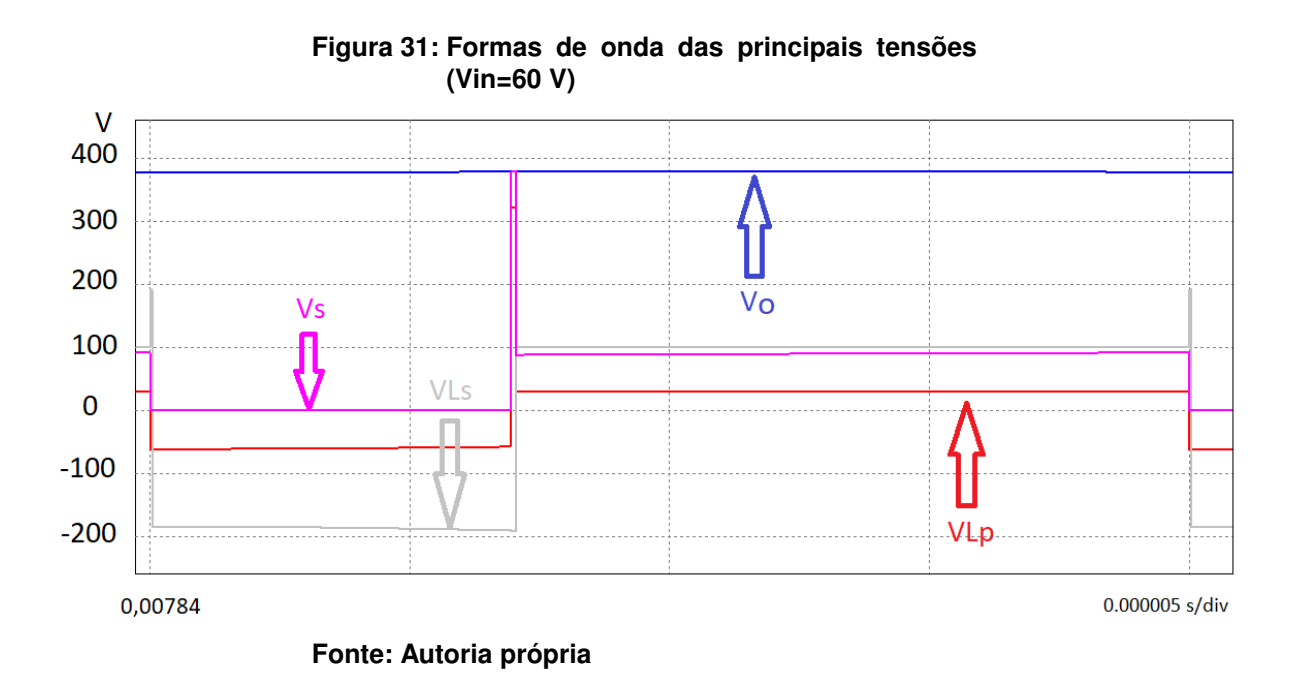

As tensões VC1, VC2 e VC3 são representadas pelas figuras [32,](#page-50-1) [33](#page-51-0) e [34.](#page-51-1) As variações de tensão projetadas são bastante próximas às simuladas conforme a tabela [5.](#page-52-0)

<span id="page-50-1"></span>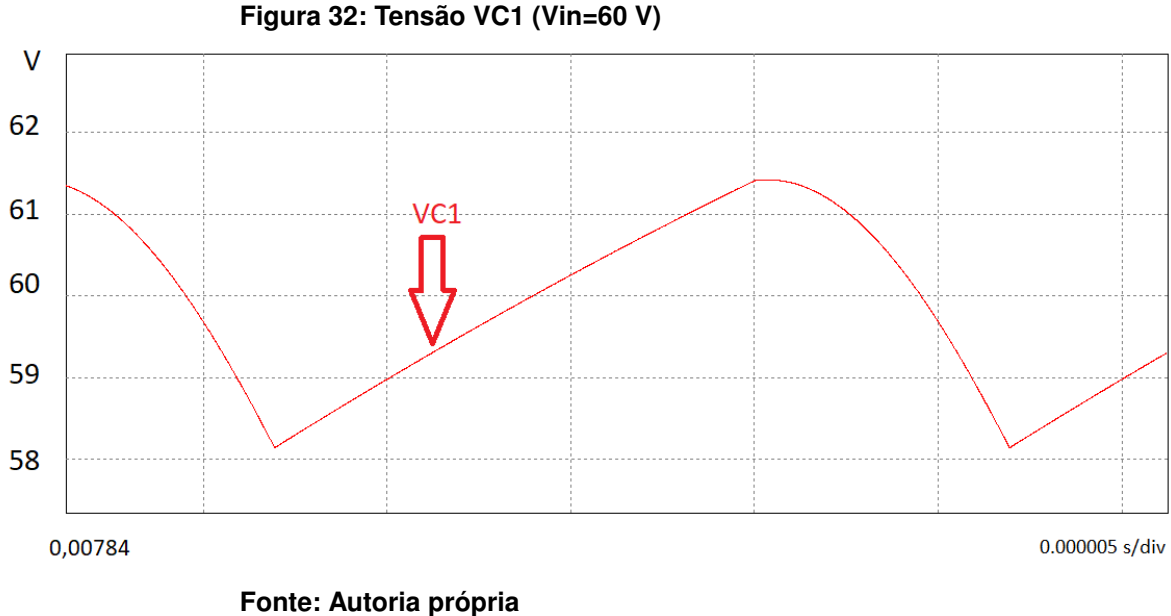

<span id="page-51-0"></span>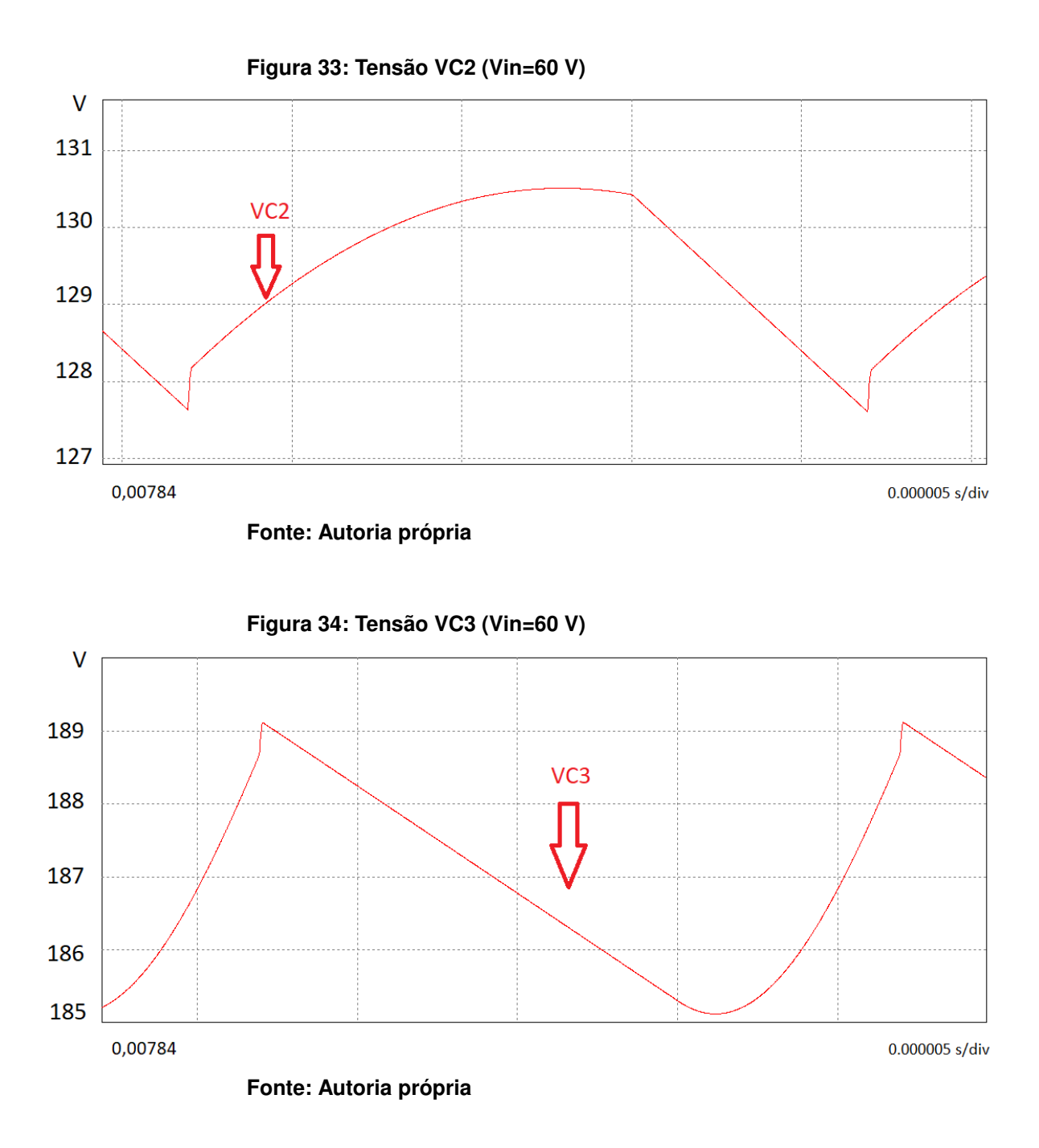

<span id="page-51-1"></span>A comparação entre os resultados calculados e simulados estão na tabela [5.](#page-52-0)

Os maiores erros ocorridos foram em relação às grandezas relacionadas aos diodos. Isso se deve ao fato de que a duração do período de auto grampeamento, onde ocorrem os picos de corrente nos diodos, foi desprezado na modelagem matemática proposta.

O erro esperado para a variação da tensão do capacitor C2 também foi superior pois foi utilizado uma capacitância maior que a projetada para essa situação para atender a faixa de operação do conversor.

<span id="page-52-0"></span>

| <b>Grandezas</b> | <b>Valores Calculados</b> | <b>Valores Simulados</b> | Erro      |
|------------------|---------------------------|--------------------------|-----------|
| $\Delta$ ILin    | 1,33A                     | 1,32A                    | 0,75%     |
| Vout             | 400 V                     | 376 V                    | 6,00%     |
| ILin med         | 6,66                      | 5,92                     | 11,11 %   |
| ILin RMS         | 6,67 A                    | 5,93 A                   | 11,09 %   |
| ILin max         | 7,33 A                    | 6,61 A                   | 9,82%     |
| ILp med          | ${\approx}0$              | ${\approx}0$             | $0\%$     |
| ILp RMS          | 7,77 A                    | 6,97 A                   | 10,30 %   |
| ILs med          | $\approx\!\!0$            | ${\approx}0$             | 0%        |
| ILs RMS          | 2,32A                     | 2 A                      | 13,79 %   |
| <b>VLp RMS</b>   | 43,73 V                   | 48,83 V                  | $-11,66%$ |
| VLp med          | $\approx\!\!0$            | $\approx$ 0              | 0%        |
| <b>VLs RMS</b>   | 146,52 V                  | 137,05 V                 | 6,46 %    |
| VLs med          | $\approx\!\!0$            | $\approx\!\!0$           | 0%        |
| ID1 med          | 1A                        | 0,941 A                  | 5,90 %    |
| <b>ID1 RMS</b>   | 1,24A                     | 1,5A                     | $-20,97%$ |
| ID2 med          | 1A                        | 0,941                    | 5,90 %    |
| <b>ID2 RMS</b>   | 1,96 A                    | 2 A                      | $-2,04%$  |
| ID max           | 26,07 A                   | 21,6 A                   | 17,15 %   |
| Is med           | 5,56 A                    | 4,97 A                   | 12,19 %   |
| Is RMS           | 10,23 A                   | 9,12A                    | 10,85 %   |
| Vs máx           | 400 V                     | 376 V                    | 6%        |
| $\Delta$ VC1     | 4 V                       | 3,98 V                   | 0,5%      |
| $\Delta$ VC2     | 4 V                       | 2,7 V                    | 32,50 %   |
| $\Delta$ VC3     | 4 V                       | 3,89 V                   | 2,75 %    |

**Tabela 5: Resultados simulados para Vin= 60 V**

#### **Fonte: Autoria Própria**

A corrente  $i_{Lin}$  foi aproximada na primeira etapa de operação por questões de complexidade matemática e pode-se notar erros percentuais por volta de 11% relacionados a essa aproximação e pelo fato de que uma análise de perdas não foi realizada no modelo proposto.

As formas de onda a seguir serão para o projeto com Vin=48 V.

A figura [35](#page-53-0) ilustra as correntes de entrada  $i_{Lin}$ ,  $i_{Ls}$ ,  $i_s$  e  $i_{Lp}$ . Os comportamentos das correntes são conforme já explicados para o projeto com Vin=60 V. Por conta da tensão de entrada agora ser inferior, percebe-se os maiores níveis da corrente de entrada  $i_{Lin}$ , entretanto as correntes do primário e secundário são superiores.

<span id="page-53-0"></span>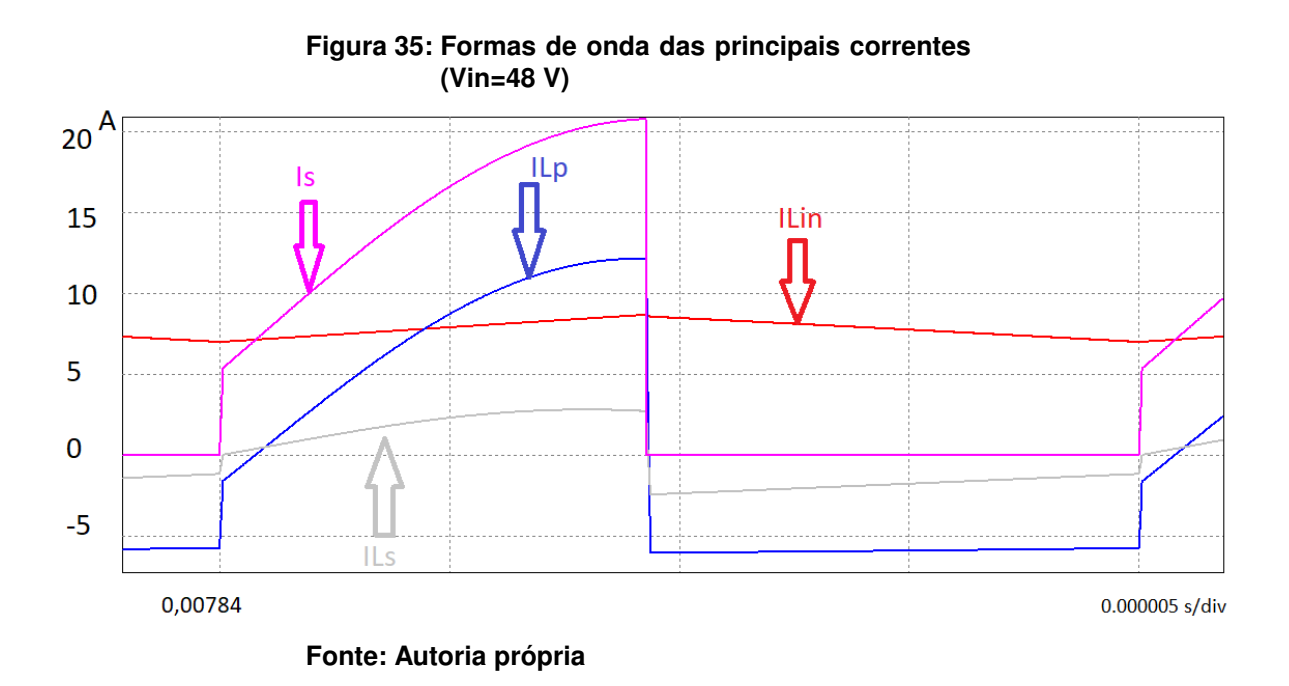

As correntes dos diodos  $D_1$  e  $D_2$  são representadas pelas figuras [36](#page-53-1) e [37.](#page-54-0) O comportamento das formas de onde de tensão, corrente e comutação é análogo ao projeto anterior assim como a adaptação da tensão para melhor observar seu comportamento.

<span id="page-53-1"></span>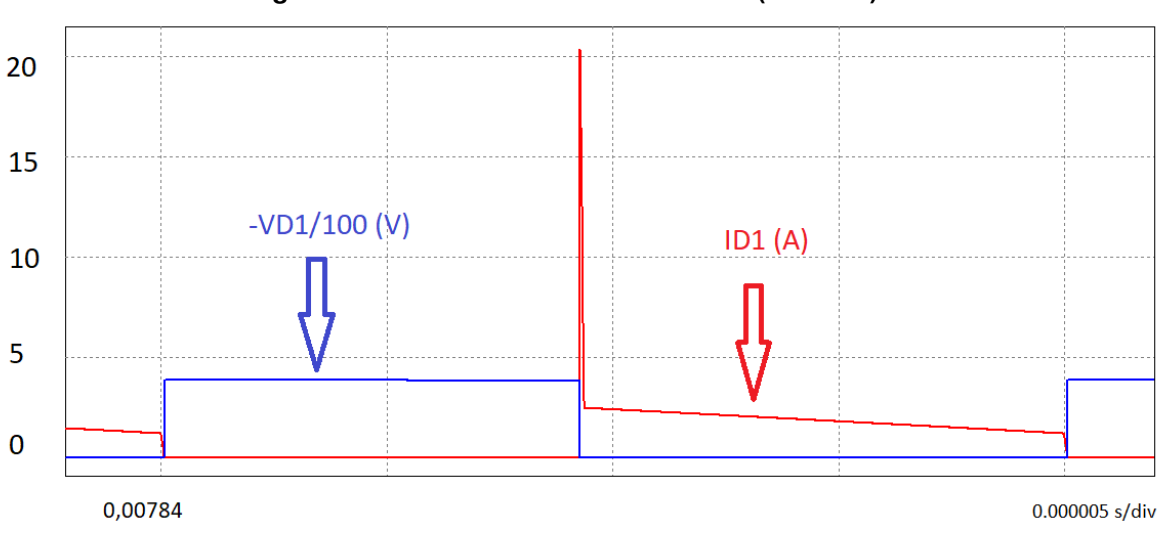

**Figura 36: Formas de onda do diodo D1 (Vin=48V)**

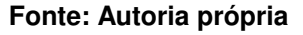

<span id="page-54-0"></span>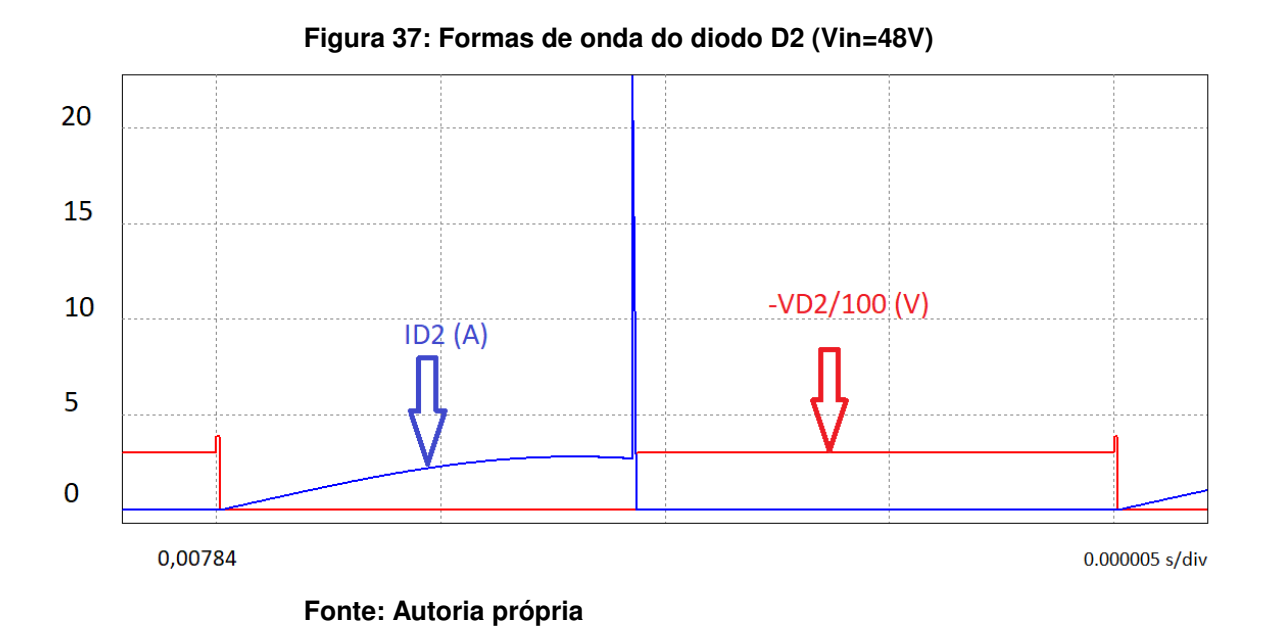

As formas de onda para o interruptor S são conforme a figura [38](#page-54-1) e as característica são análogas às já apresentadas para o projeto anterior.

<span id="page-54-1"></span>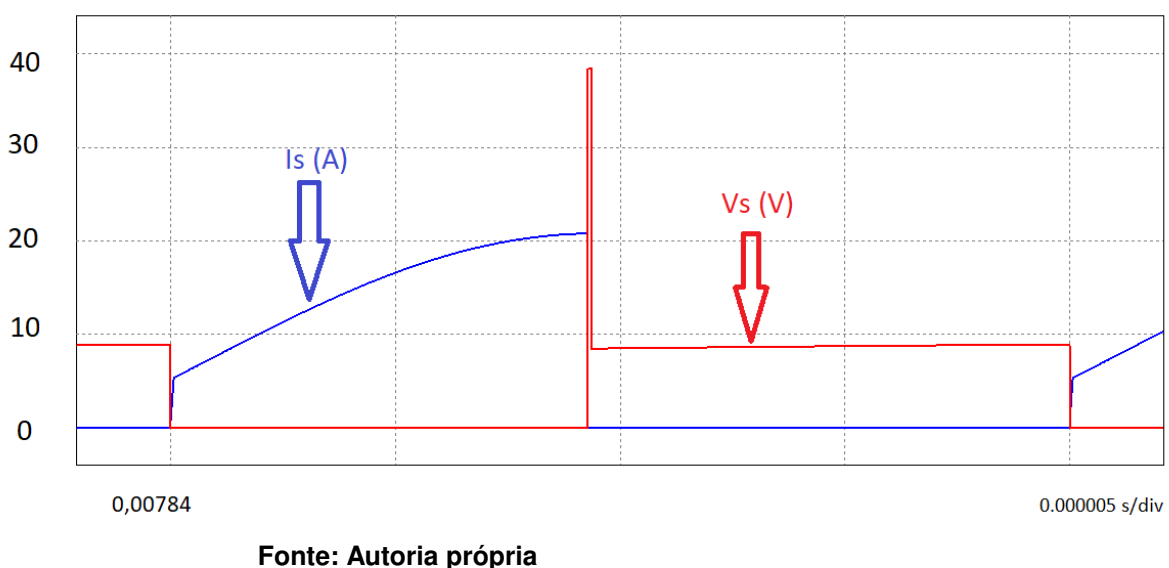

**Figura 38: Forma de onda do interruptor (Vin=48 V)**

As tensões  $v_{Lp}$ ,  $v_{Ls}$ ,  $V_o$  e  $v_s$  do circuito são representadas pela figura [39.](#page-55-0) Percebe-se novamente o auto grampeamento do interruptor Q conforme o esperado.

<span id="page-55-0"></span>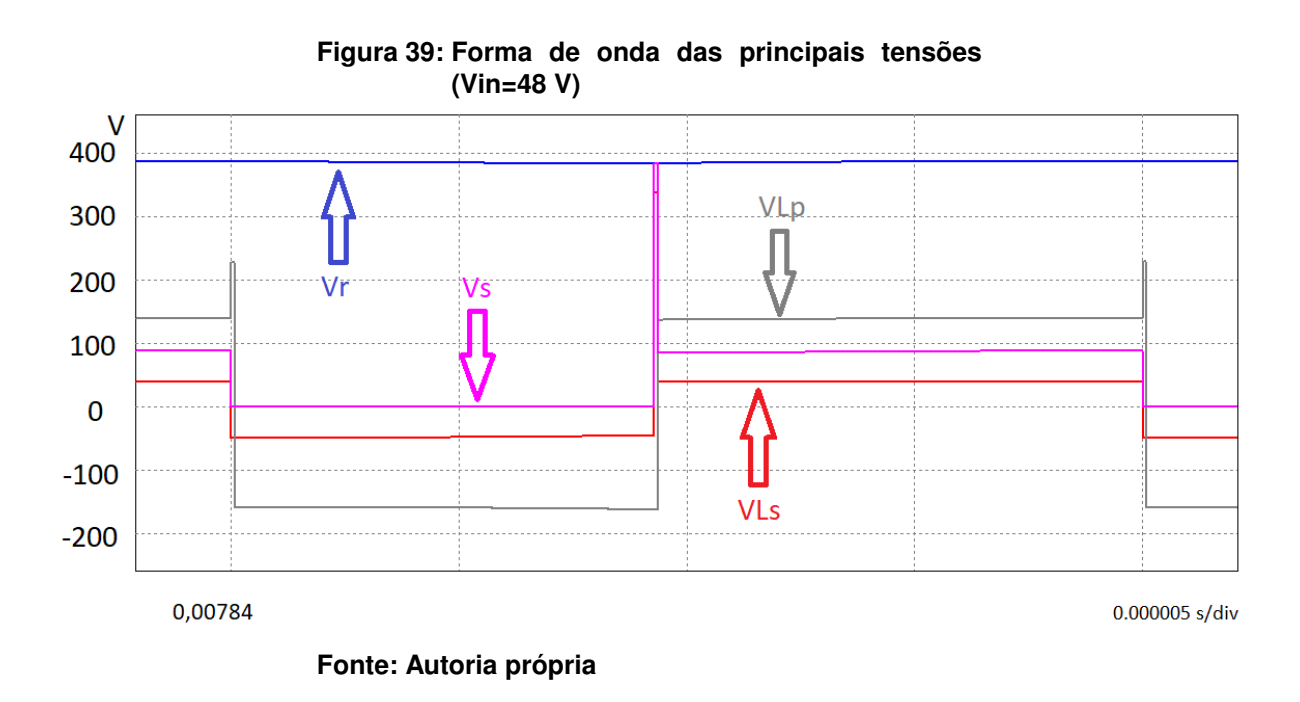

55

As tensões  $V_{C1}$ ,  $V_{C2}$  e  $V_{C3}$  são representadas pelas figuras [40,](#page-55-1) [41](#page-56-0) e [42](#page-56-1) e a oscilação máxima foi verificada e apresentada na tabela [6.](#page-57-0)

<span id="page-55-1"></span>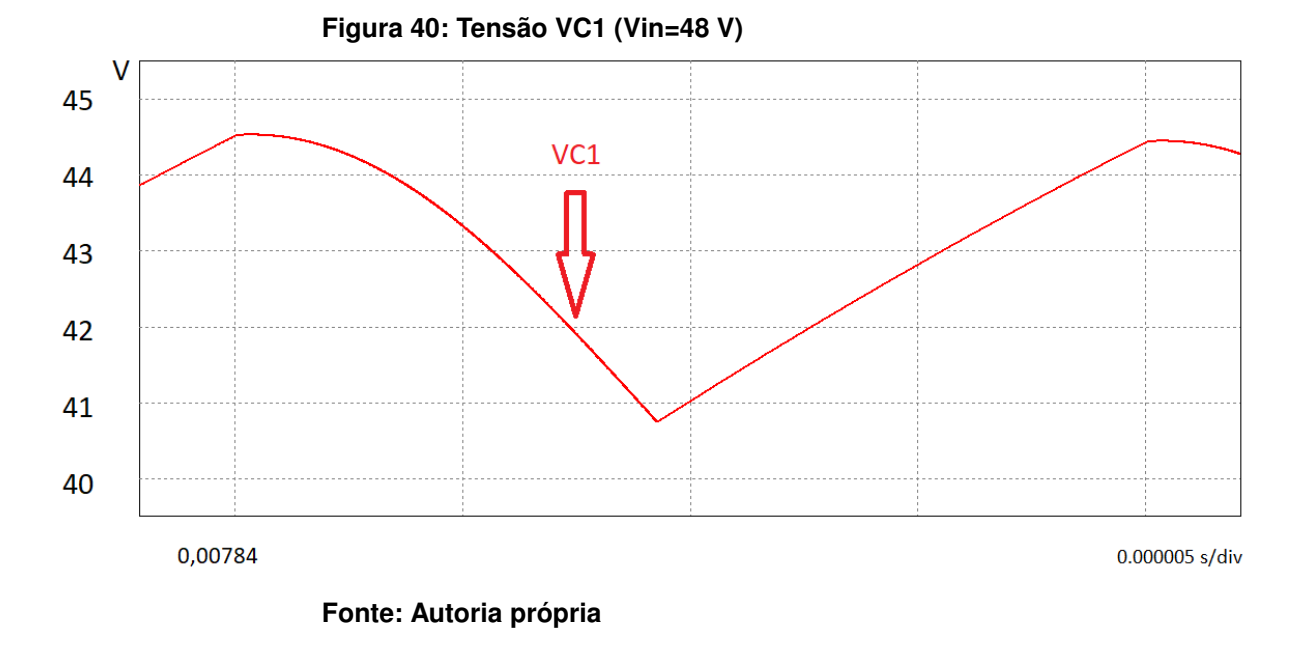

<span id="page-56-0"></span>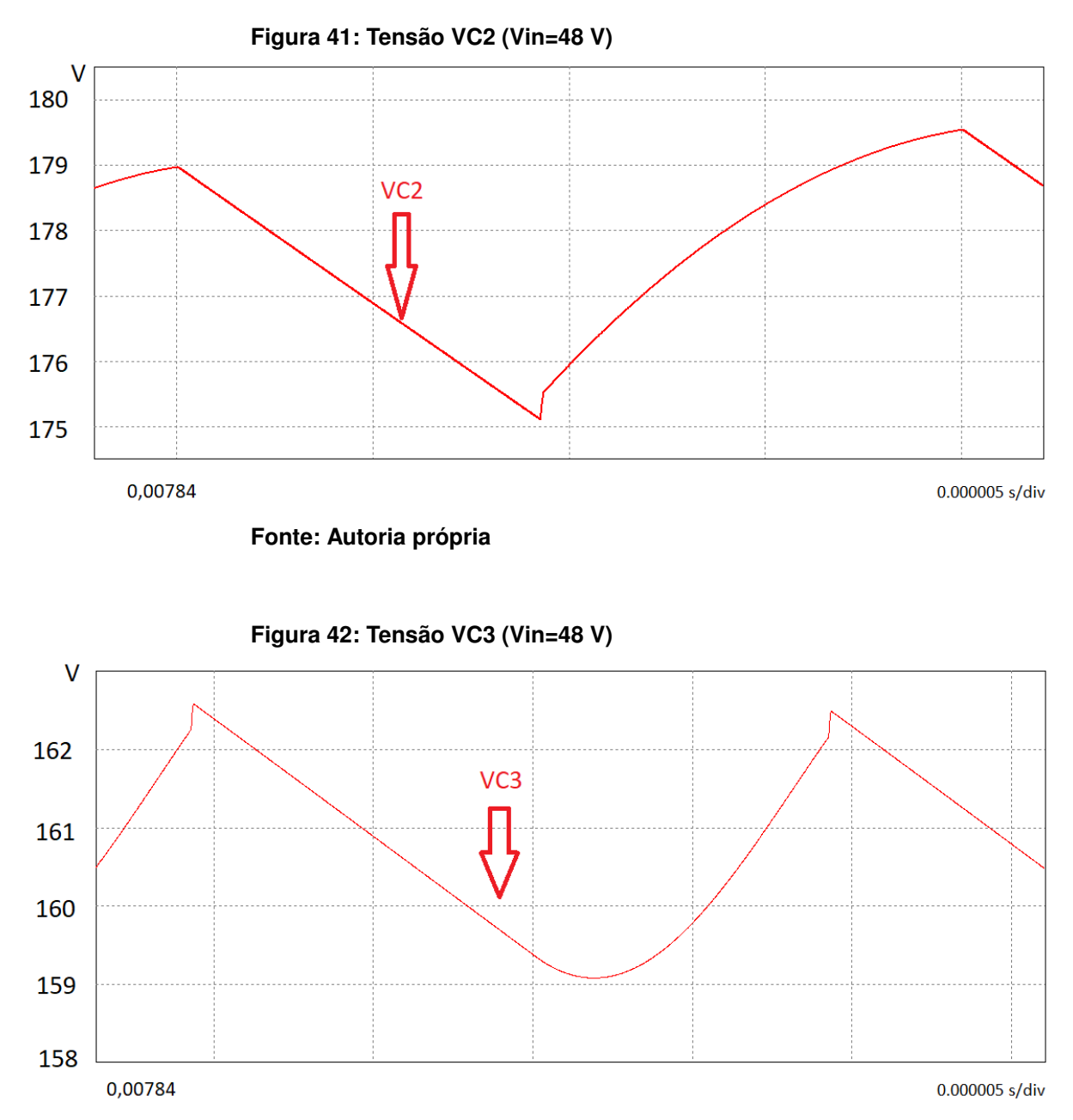

<span id="page-56-1"></span>**Fonte: Autoria própria**

A comparação entre os resultados calculados e simulados estão na tabela [6.](#page-57-0)

De modo geral, para  $V_{in}$  48V os resultados de simulação tiveram menores erros percentuais. Os valores que apresentaram maiores erros foram novamente os relacionados aos diodos, o que reforça a necessidade de uma análise mais minuciosa em relação ao período de auto grampeamento.

Nota-se também que a aproximação da corrente de entrada  $i_{Lin}$  não ocasionou erros tão grandes como no projeto para Vin=60V.

<span id="page-57-0"></span>

| <b>Grandezas</b> | <b>Valores Calculados</b> | <b>Valores Simulados</b> | Erro      |
|------------------|---------------------------|--------------------------|-----------|
| $\Delta$ ILin    | 1,66 A                    | 1,65 A                   | 0,6%      |
| Vout             | 400 V                     | 380,5 V                  | 4,88%     |
| ILin med         | 8,33 A                    | 7,74 A                   | 7,08 %    |
| ILin RMS         | 8,33 A                    | 7,76 A                   | 6,84 %    |
| ILin max         | 9,16A                     | 8,47 A                   | 7,53 %    |
| ILp med          | ${\approx}0$              | ${\approx}0$             | $0\%$     |
| ILp RMS          | 7,55 A                    | 7,12 A                   | 5,7%      |
| ILs med          | $\approx\!\!0$            | ${\approx}0$             | $0\%$     |
| ILs RMS          | 2,25A                     | 1,95 A                   | 13,33 %   |
| <b>VLp RMS</b>   | 44,3 V                    | 49,5 V                   | $-11,74%$ |
| VLp med          | $\approx$ 0               | $\approx\!\!0$           | 0%        |
| <b>VLs RMS</b>   | 148,41 V                  | 149,09 V                 | $-0,46%$  |
| VLs med          | $\approx\!\!0$            | $\approx\!\!0$           | 0%        |
| ID1 med          | 1,03A                     | 0,96A                    | 6,8%      |
| <b>ID1 RMS</b>   | 1,41A                     | 1,56A                    | 3%        |
| ID2 med          | 1,03A                     | 0,96A                    | 6,8%      |
| <b>ID2 RMS</b>   | 1,76 A                    | 1,77A                    | $-0,57%$  |
| ID max           | 16,22 A                   | 23,2 A                   | $-43,03%$ |
| Is med           | 7,29 A                    | 6,77 A                   | 7,13 %    |
| Is RMS           | 11,24 A                   | 10,51 A                  | 6,49 %    |
| Vs máx           | 400 V                     | 378 V                    | 5,50 %    |
| $\Delta$ VC1     | 4 V                       | 3,6V                     | 10 %      |
| $\Delta$ VC2     | 4 V                       | 3,88 V                   | 3%        |
| $\Delta$ VC3     | 4 V                       | 3,5V                     | 12,5%     |

**Tabela 6: Resultados simulados para Vin= 48 V**

**Fonte: Autoria Própria**

#### 5.2 RESULTADOS EXPERIMENTAIS

Para validar o modelo matemático e comparar com os resultados de simulação obtidos no capítulo anterior, um protótipo foi implementado (figuras [43](#page-58-0) e [44\)](#page-58-1). Os resultados experimentais levantados foram para  $V_{in}$ =48V e  $V_{in}$ =60V e para uma potência de saída de 400 W foi utilizada uma resistência de carga R=400  $\Omega$ .

O modelo utilizado para a realização do protótipo e levantamento das principais características de operação do conversor foi o apresentado na Seção 3.1 por apresentar o maior ganho estático de tensão, porém alguns resultados relacionados à topologia apresentada na Seção 3.3 também são apresentados.

Além disso, uma análise referente ao rendimento das duas topologias conforme a variação de tensão de entrada e de carga do conversor é apresentada.

#### <span id="page-58-0"></span>**Figura 43: Vista superior do protótipo**

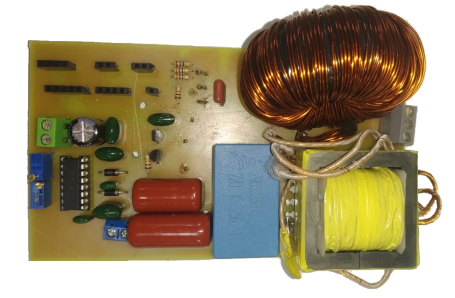

#### **Fonte: Autoria própria**

#### <span id="page-58-1"></span>**Figura 44: Vista inferior do protótipo**

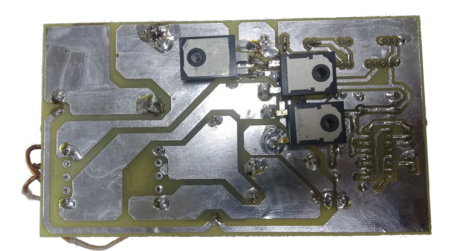

**Fonte: Autoria própria**

Os capacitores C2 e C3, por questões de disponibilidade, foram adotados no valor de 1,3 µF e 2,2 µF respectivamente.

<span id="page-58-2"></span>Os componentes utilizados no protótipo estão dispostos na tabela [7.](#page-58-2)

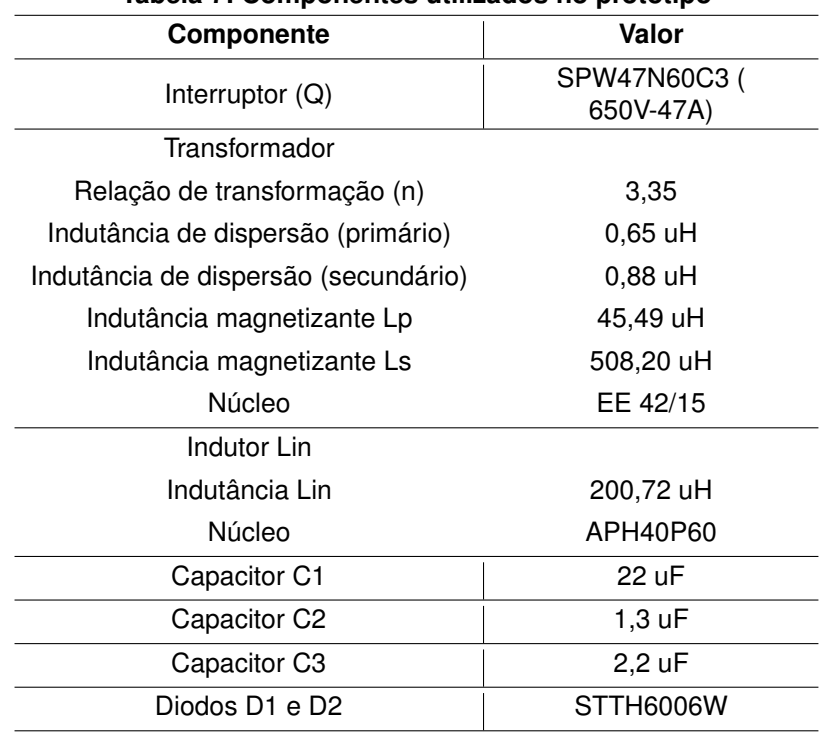

#### **Tabela 7: Componentes utilizados no protótipo**

**Fonte: Autoria Própria**

### 5.2.1 Resultados experimentais para a topologia apresentada na Seção 3.1

Os principais comportamentos das tensões e correntes mais relevantes são apresentados nesta seção.

Na Tabela [8](#page-59-0) estão dispostas as principais grandezas calculadas e medidas experimentalmente para  $V_{in}$ =48 V, bem como os erros percentuais relacionados.

<span id="page-59-0"></span>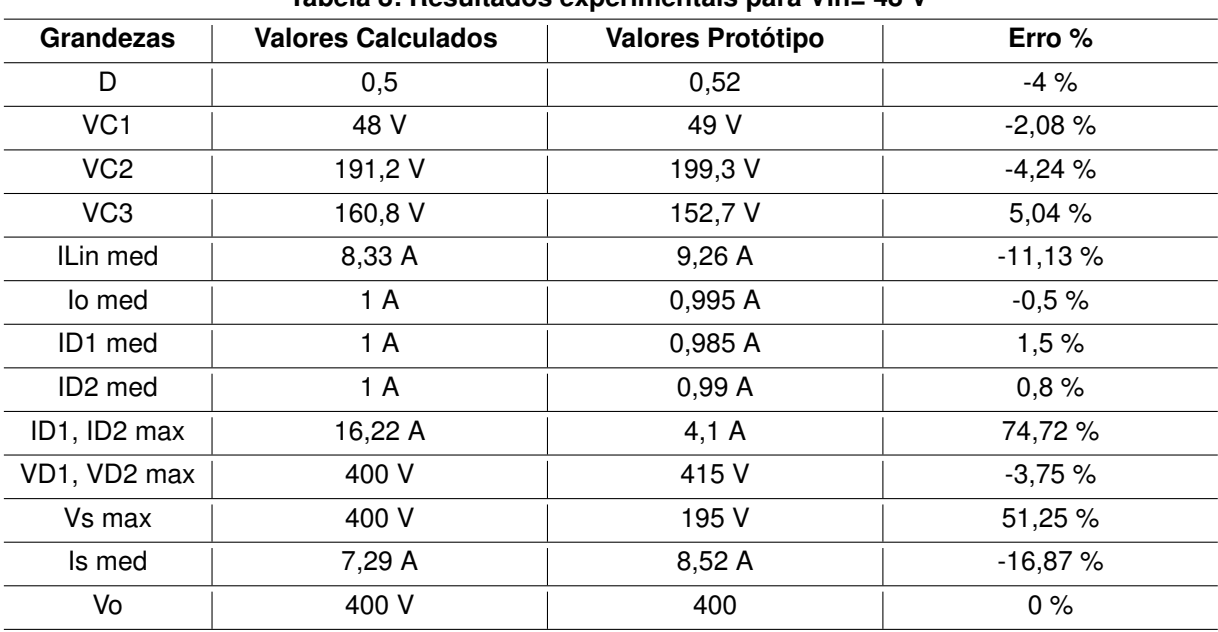

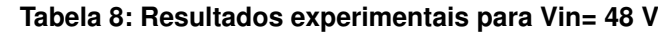

#### **Fonte: Autoria Própria**

Primeiramente são apresentados os resultados para  $V_{in}$ =48 V. As tensões e correntes de entrada e saída são ilustradas na figura [45.](#page-60-0) A tensão de saída foi fixada em 400 V através da correção da razão cíclica de projeto, do valor calculado de 0,5 para 0,52. A corrente média de entrada esperada era de 8,33 A e a encontrada foi de 9,26 A. A corrente de saída calculada foi de 1 A e a encontrada foi de 0,995 A, o que é bastante próximo. Foi necessário um aumento da razão cíclica para alcançar a tensão de saída nominal pois o projeto foi elaborado considerando o modelo ideal e nenhuma perda foi considerada.

<span id="page-60-0"></span>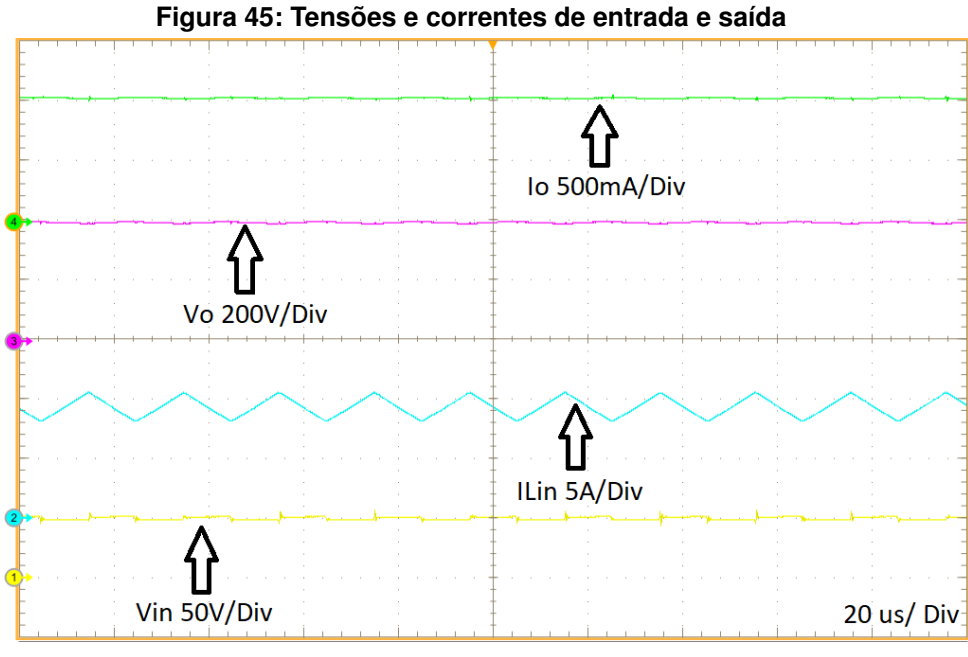

**Fonte: Autoria própria**

As tensões dos capacitores estão representadas na figura [46.](#page-60-1) A soma das tensões  $V_{C1}$ ,  $V_{C2}$  e  $V_{C3}$  compõe a tensão de saída  $V_o$  que foi fixada em 400V. Os valores encontrados são bastante próximos aos calculados.

<span id="page-60-1"></span>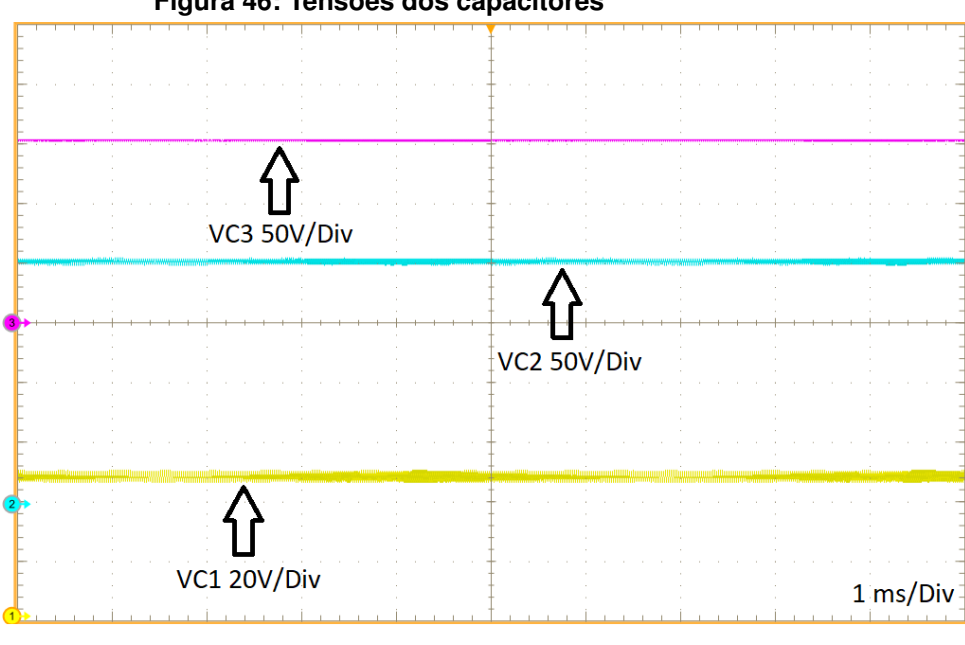

**Figura 46: Tensões dos capacitores**

**Fonte: Autoria própria**

A figura [47](#page-61-0) mostra as tensões do interruptor e dos diodos  $D_1$  e  $D_2$ . Observase que a tensão máxima dos diodos é aproximadamente a tensão de saída, como esperado, e a parcela superior a 400V é induzida por indutâncias parasitas presentes no protótipo. A tensão de pico do interruptor S, por sua vez, foi verificada em um nível inferior à tensão de saída esperada, conforme já explicado, no valor de 195 V. Por conta das maiores perdas tipicamente estarem relacionadas ao interruptor, essa característica se torna vantajosa.

<span id="page-61-0"></span>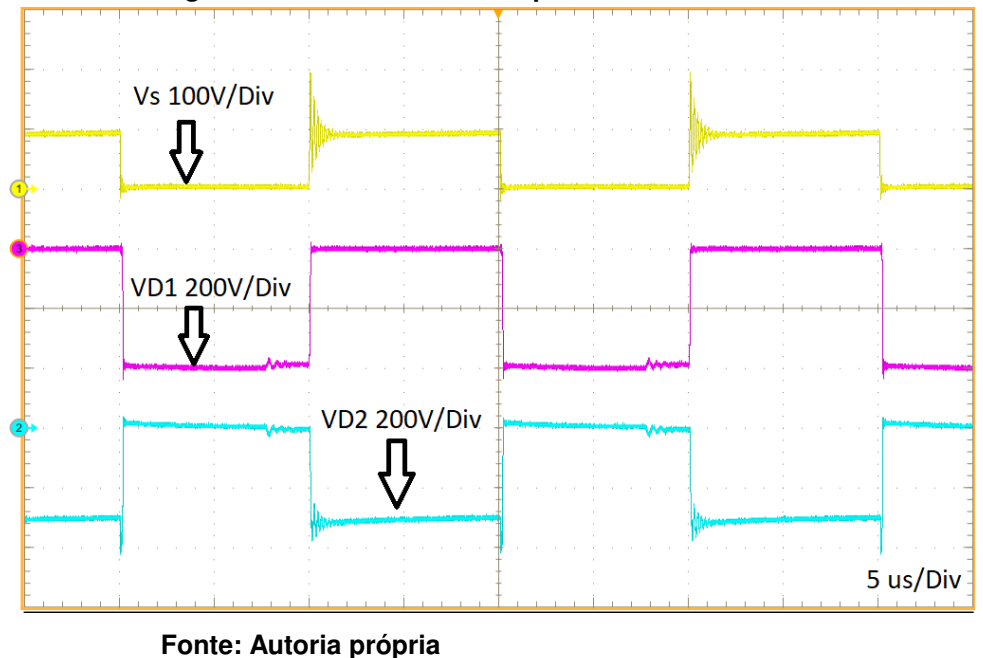

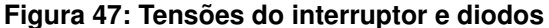

A comutação dos diodos  $D_1$  e  $D_2$  pode ser observada nas figuras [48](#page-62-0) e [49.](#page-62-1) Observa-se que a comutação do diodo  $D_1$  é forçada visto que no momento da entrada em condução de ambos há corrente circulando enquanto que a tensão entre catodo e anodo ainda é alta. Nesse tipo de comutação, as perdas tendem a ser elevadas.

A comutação do diodo 2, por sua vez, é chamada de ZCS (*Zero Current Switching*) pois a corrente conduzida pelo mesmo chega a zero antes do bloqueio e do surgimento de tensão entre seus terminais. Essa característica é positiva e não dissipativa. A corrente  $i_{D2}$ , conforme esperado, é ressonante e isso explica a necessidade da aproximação da mesma realizada no modelo matemático por questões de complexidade.

Também nota-se que a corrente no diodo  $D_2$  se extingue antes do esperado, ocasionando uma situação em que nenhum dos dois diodos conduz porém essa situação não é prevista nesta análise.

Observa-se também que na entrada em condução dos diodos existe um pico de tensão nos mesmos, que é ocasionado pelos seus tempos de recuperação reversa.

Também nota-se que os picos de corrente dos diodos foram bastante reduzidos quando comparados aos valores ideais. Isso ocorre por conta das indutâncias de dispersão presentes nos enrolamentos do transformador, atuando então como um limitador para essas correntes.

<span id="page-62-0"></span>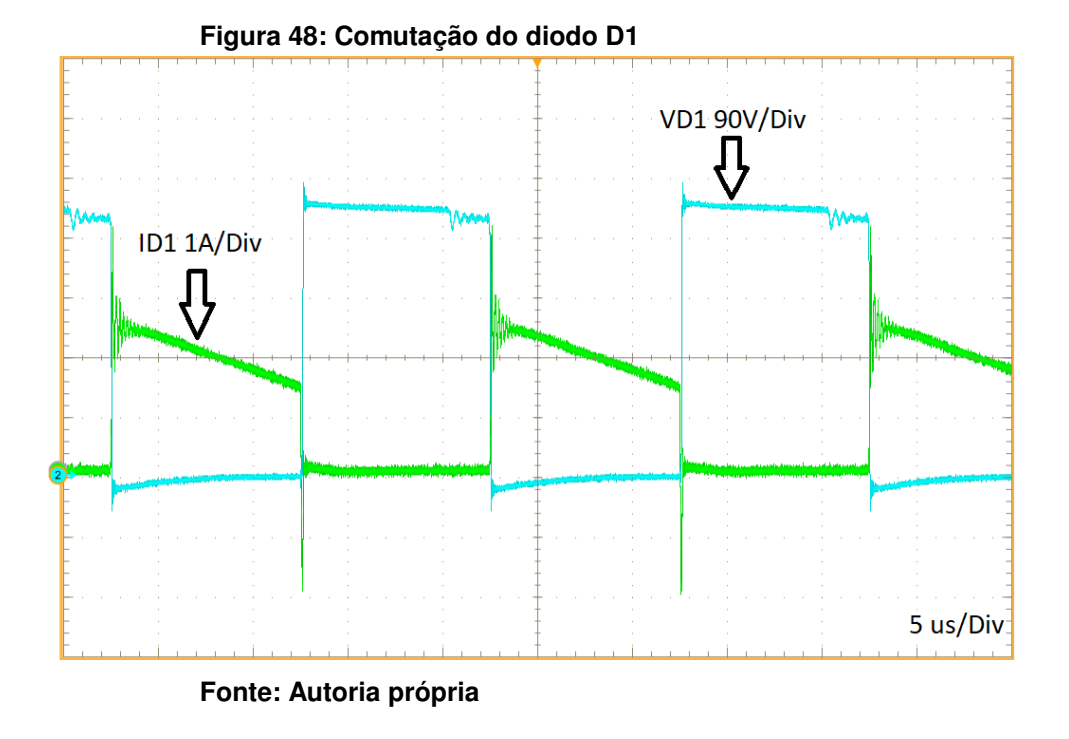

<span id="page-62-1"></span>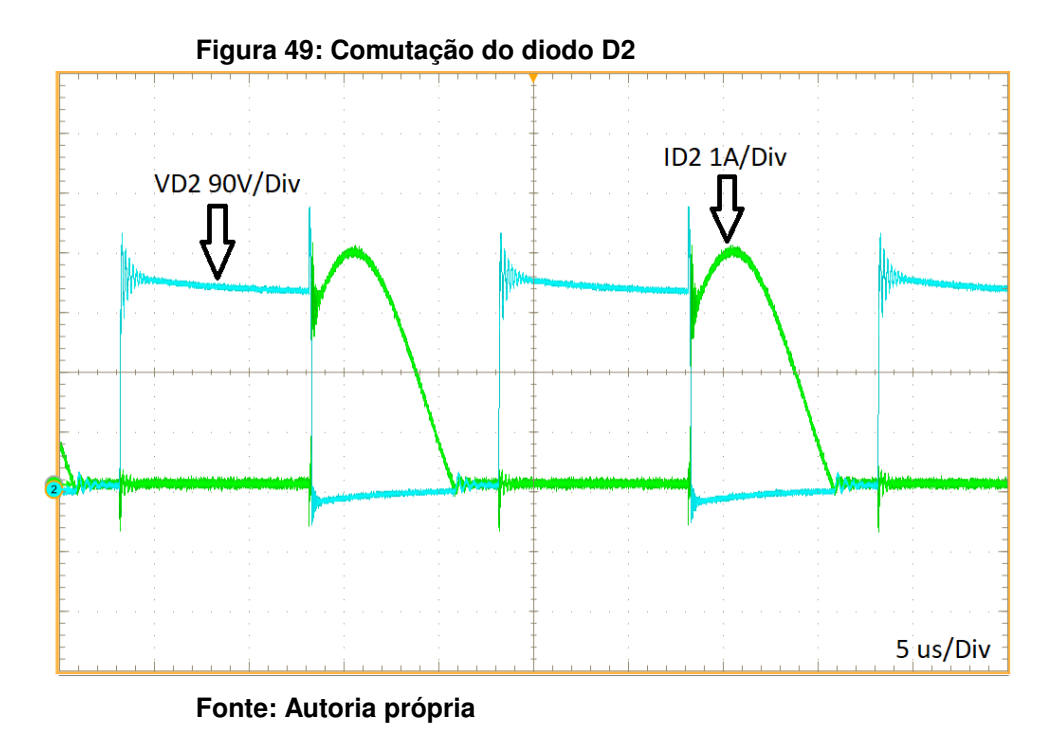

As correntes do primário e secundário do transformador são observadas na figura [50](#page-63-0) e é possível notar que a corrente do primário é aproximadamente 3,35 vezes

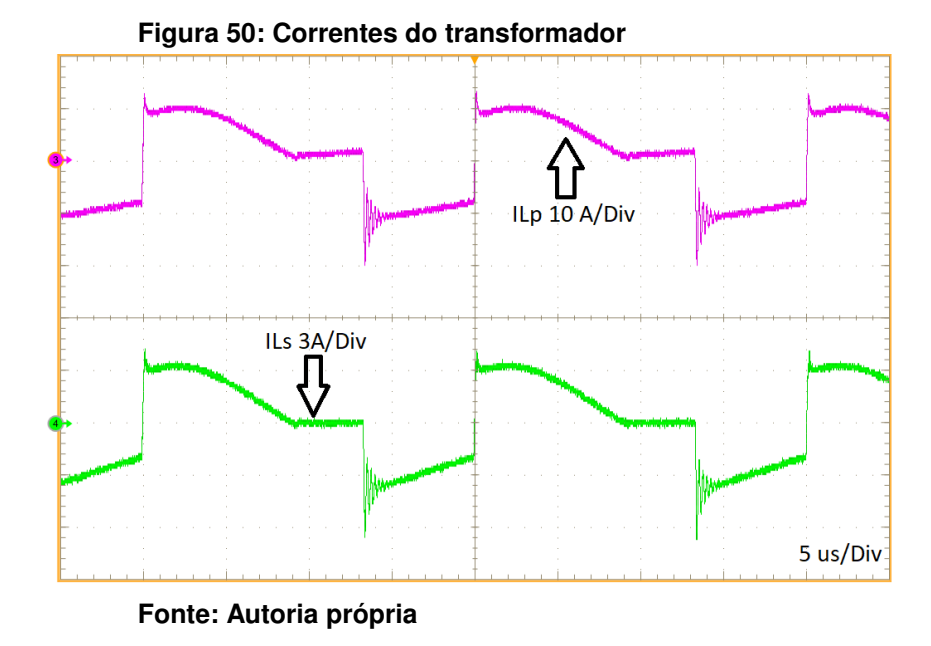

<span id="page-63-2"></span><span id="page-63-0"></span>maior do que a do secundário, como já esperado.

Avaliar o desempenho do conversor para diversos pontos de carga é importante, visto que o mesmo não operará apenas em uma condição. A figura [51](#page-63-1) ilustra o rendimento do conversor para frações da carga nominal, em porcentagem, para os dois valores extremos de tensão de operação já definidos. Nota-se que o ponto de menor rendimento é de 93,43% , o que se torna um ponto positivo da topologia. A figura [51](#page-63-1) também ilustra as eficiências ponderadas calculadas através da *European Efficiency* e da *California Energy Commission Efficiency* [\(EU;CEC,](#page-71-0) [2005\)](#page-71-0) , onde são levados em conta diversas porcentagens da carga nominal para definir um valor fixo que representa a eficiência do conversor.

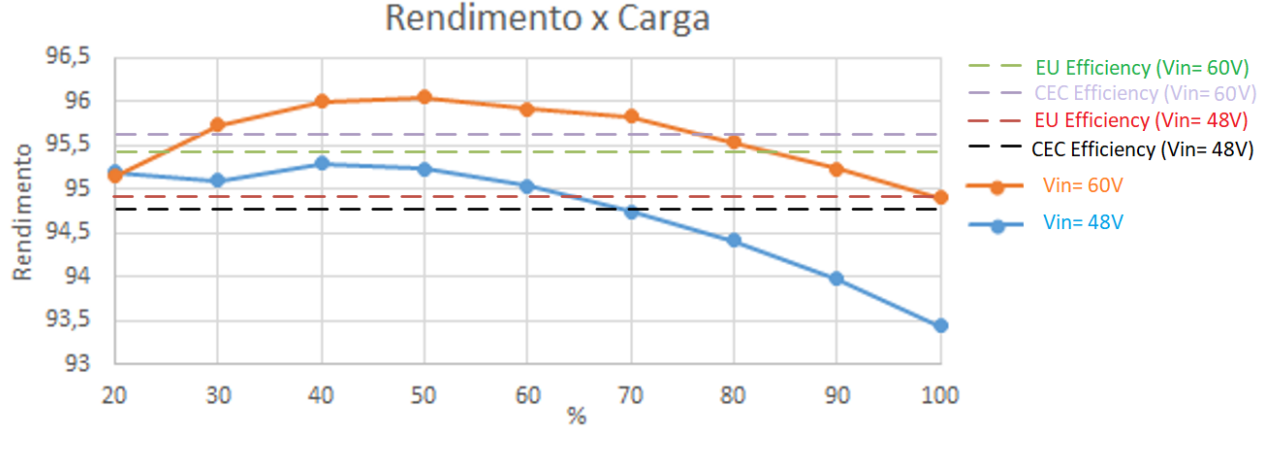

<span id="page-63-1"></span>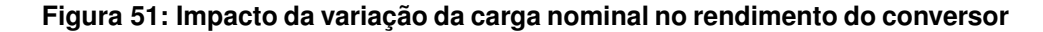

**Fonte: Autoria própria**

Além da variação de carga, é importante observar o rendimento do conversor através da variação da tensão de entrada gerada pelos painéis fotovoltaicos visto que a mesma varia conforme os níveis de radiação ao longo do dia e da temperatura do painel. Como é de se esperar, para tensões menores o rendimento é menor, pois para manter a potência de saída é necessária uma maior corrente de entrada, ocasionando maiores perdas. Essa análise está ilustrada na figura [52.](#page-64-0)

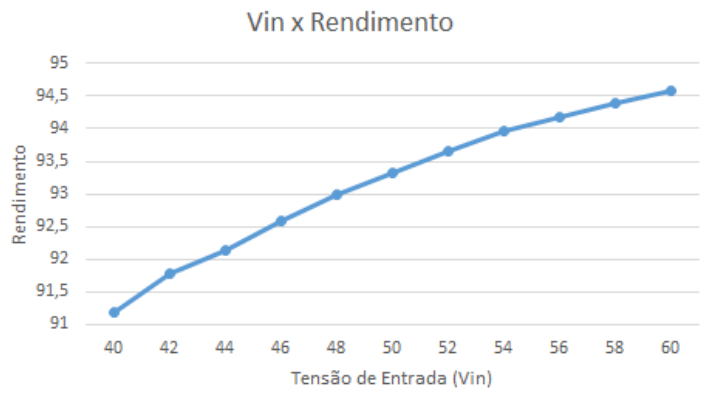

<span id="page-64-0"></span>**Figura 52: Impacto da variação da tensão de entrada no rendimento do conversor**

As formas de onda principais também foram adquiridas para a tensão de entrada  $V_{in}$ = 60V e os resultados calculados e experimentais encontrados, bem como os erros percentuais, estão dispostos na Tabela [9.](#page-64-1)

<span id="page-64-1"></span>

| $1$ abela 9. Resultados sililulados para VIII= 00 V |                           |                          |          |
|-----------------------------------------------------|---------------------------|--------------------------|----------|
| <b>Grandezas</b>                                    | <b>Valores Calculados</b> | <b>Valores Protótipo</b> | Erro %   |
| D                                                   | 0,347                     | 0,35                     | $-0,86%$ |
| VC <sub>1</sub>                                     | 60 V                      | 60 V                     | $0\%$    |
| VC <sub>2</sub>                                     | 138,7 V                   | 140 V                    | $-0,94%$ |
| VC <sub>3</sub>                                     | 201,3 V                   | 200 V                    | 0,65%    |
| ILin med                                            | 6,66 A                    | 7,04 A                   | $-5,60%$ |
| lo med                                              | 1 A                       | 0,994 A                  | 0,6%     |
| ID1 med                                             | 1 A                       | 0,99A                    | 1%       |
| ID2 med                                             | 1 A                       | 0,987 A                  | 1,3%     |
| ID1, ID2 max                                        | 12,98 A                   | 4 A                      | 69,18%   |
| VD1, VD2 max                                        | 400 V                     | 413 V                    | $-3,25%$ |
| Vs max                                              | 400 V                     | 180 V                    | 55 %     |
| Is med                                              | 5,66 A                    | 6,23 A                   | $-10%$   |
| Vo                                                  | 400 V                     | 400 V                    | 0%       |

**Tabela 9: Resultados simulados para Vin= 60 V**

**Fonte: Autoria Própria**

**Fonte: Autoria própria**

Como é possível observar na figura [53,](#page-65-0) a tensão de saída foi fixada em 400V após correção da razão cíclica de 0,347 calculada para 0,35 e a corrente de saída  $I<sub>o</sub>$ encontrada foi no valor de 0,994 A, próximo a de 1 A calculada . Com o aumento da tensão de entrada e para manter a potência de saída, a corrente de entrada  $i_{Lin}$  sofreu um decréscimo se comparado ao projeto com tensão inferior, com valor médio de 7,04 A quando o valor calculado foi de 6,66 A. Essa diferença se dá pela necessidade de suprir as perdas não contabilizadas.

<span id="page-65-0"></span>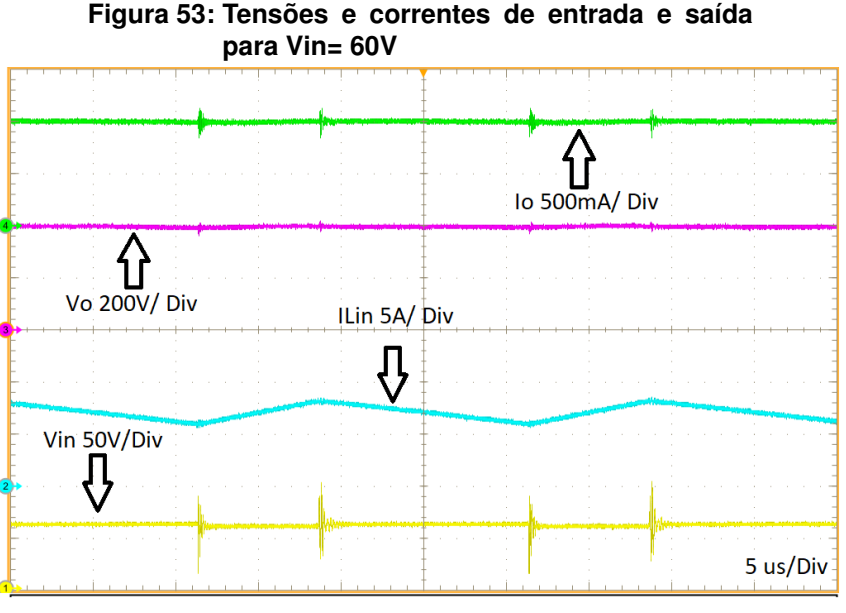

**Fonte: Autoria própria**

<span id="page-65-1"></span>A tensão de saída, composta pela soma das tensões dos capacitores C1, C2 e C3 são ilustradas na figura [54.](#page-65-1)

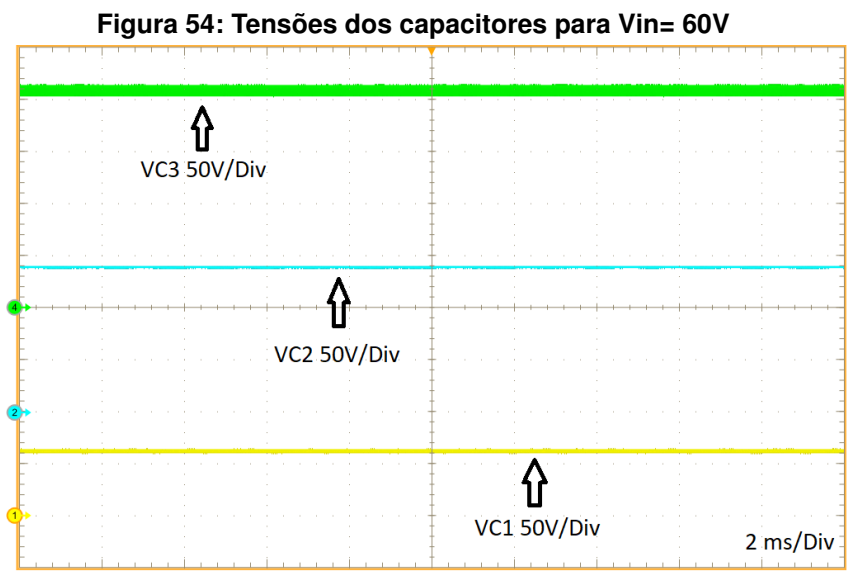

**Fonte: Autoria própria**

As tensões nos interruptores são dadas pela figura [55.](#page-66-0) É possível observar que os valores de tensão reversa nos diodos no momento do auto grampeamento são de 415 V, ligeiramente superior aos 400V esperados. Isso ocorre por conta de indutâncias parasitas presentes no protótipo. O pico de tensão no interruptor S no momento do auto grampeamento também se mostrou menor do que o valor da tensão de saída prevista pois o valor esperado seria 400V e foi encontrado 180V pelo mesmo motivo já explicitado no projeto anterior.

<span id="page-66-0"></span>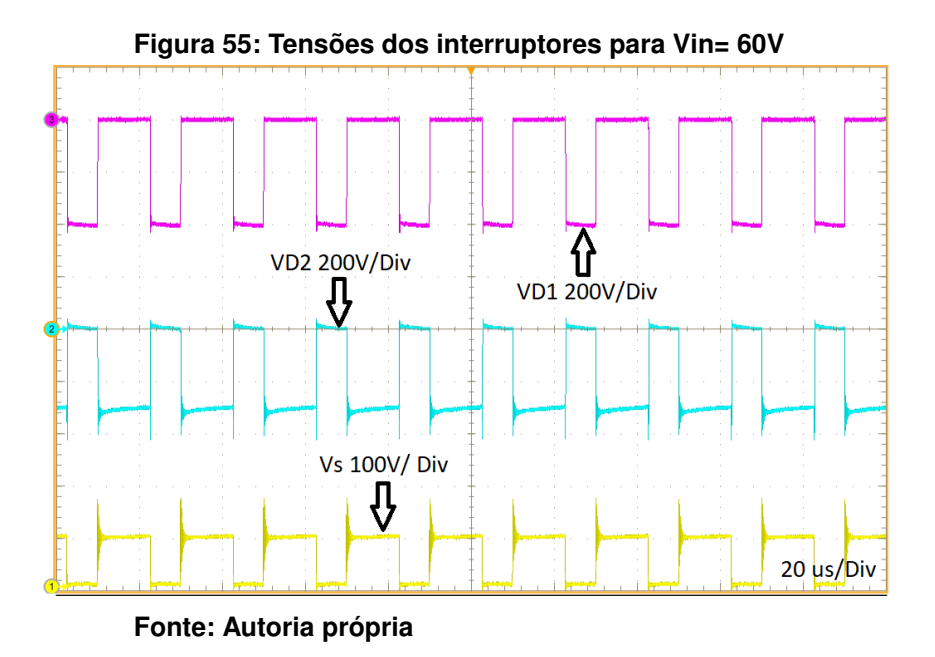

5.2.2 Resultados experimentais para a topologia apresentada na Seção 3.3

A fim de comprovar o funcionamento e principalmente o ganho estático inferior oferecido pelo conversor proposto na Seção 3.3 por conta da inversão do enrolamento secundário do transformador, algumas formas de onda são levantadas nesta seção.

Para uma tensão de entrada  $V_{in}$ =48V, agora com a alteração do ganho estático, é necessária uma razão cíclica de 0,6 para alcançar 400V na saída do conversor, como ilustra a Figura [56.](#page-67-0) As correntes de entrada e saída se mantém visto que a alteração da razão cíclica não traz impactos significativos para ambas.

<span id="page-67-0"></span>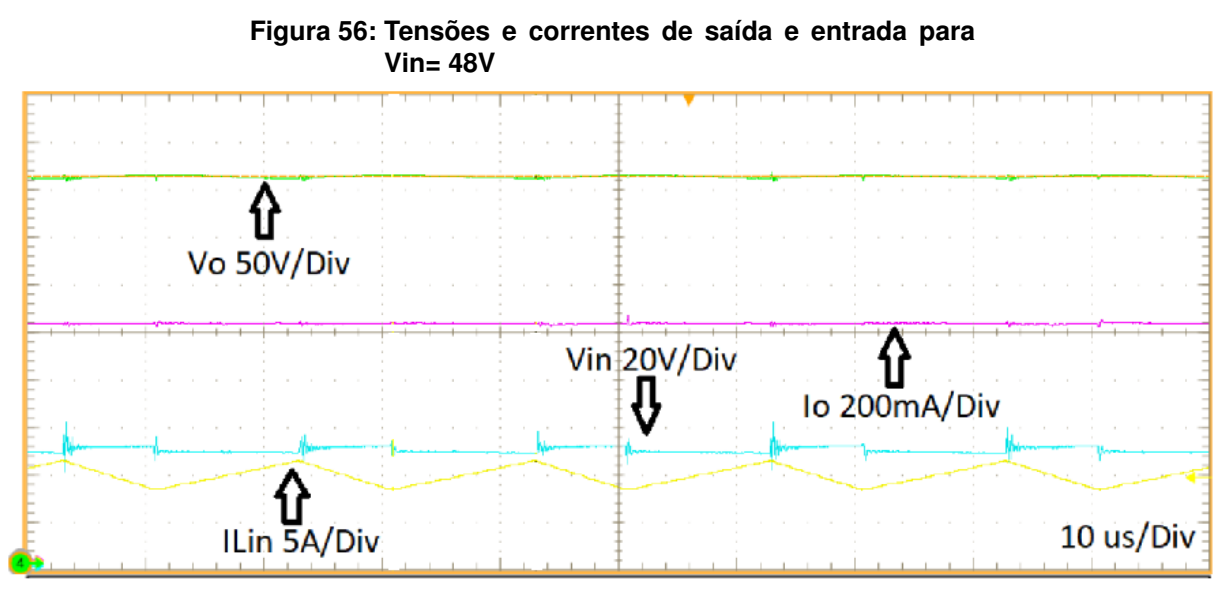

**Fonte: Autoria própria**

A tensão nos capacitores estão ilustradas na Figura [57](#page-67-1) e a soma de ambas é equivalente à tensão de saída corrigida para 400V por uma pequena alteração na razão cíclica.

<span id="page-67-1"></span>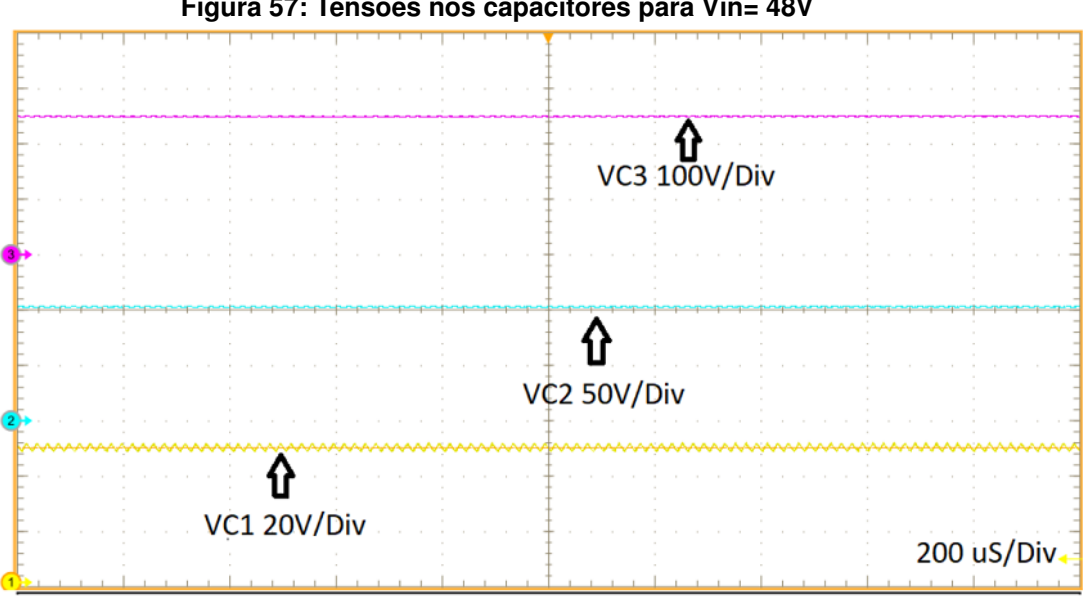

**Figura 57: Tensões nos capacitores para Vin= 48V**

**Fonte: Autoria própria**

As formas de onda que comprovam o ganho estático de tensão inferior para essa topologia também são levantadas para  $V_{in}$ =60 V. A imagem [58](#page-68-0) ilustra o comportamento das tensões de entrada e saída, bem como as correntes. Para alcançar a tensão de saída de 400V, a razão cíclica utilizada foi de 0,5.

<span id="page-68-0"></span>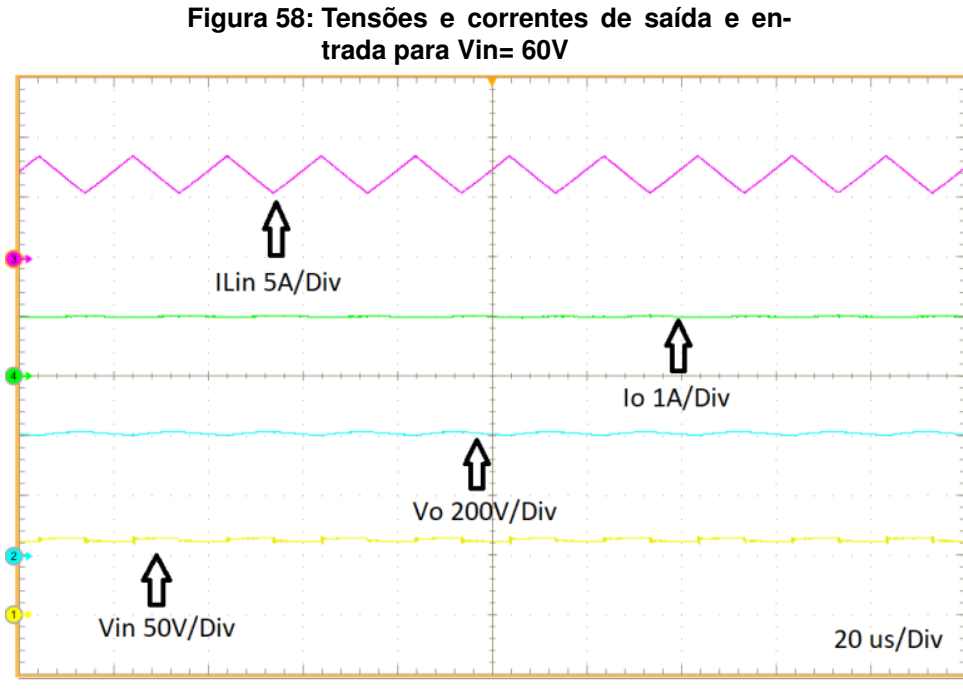

**Fonte: Autoria própria**

As tensões dos capacitores para essa tensão de entrada também são ilustra-

<span id="page-68-1"></span>das na figura [59](#page-68-1) e a soma compõe os 400V de saída anteriormente ajustados.

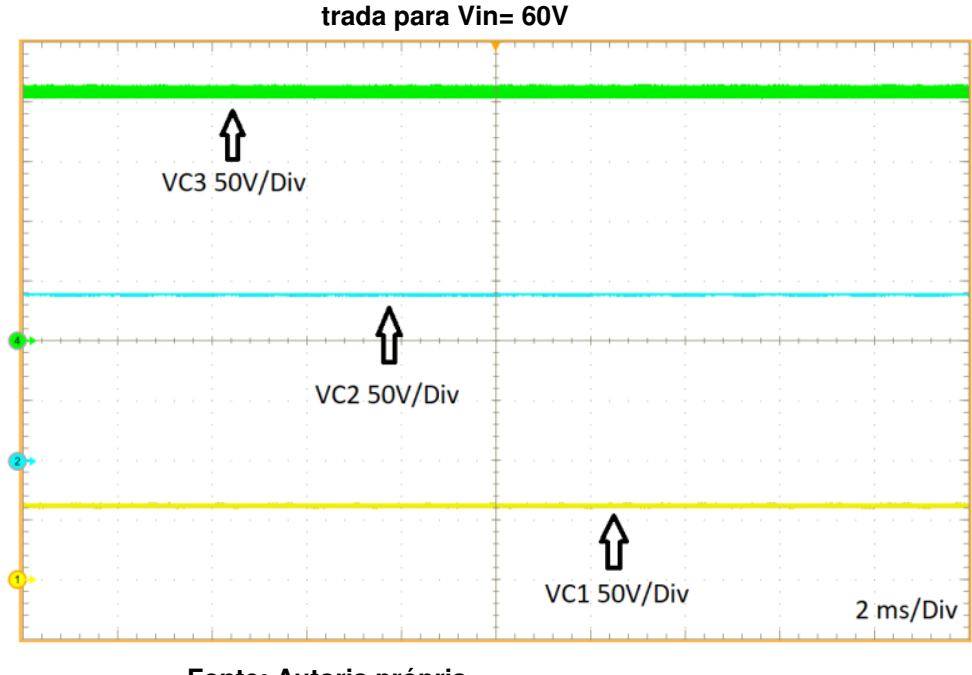

**Figura 59: Tensões e correntes de saída e en-**

**Fonte: Autoria própria**

Após a análise das imagens, fica claro que a inversão do secundário do transformador traz um menor ganho estático de tensão para o conversor e portanto sua aplicação não se torna tão atrativa.

### **6 RESULTADOS E DISCUSSÃO**

O ramo de energias renováveis está em constante expansão, assim como as tecnologias relacionadas ao processamento desse tipo de energia, e por isso o investimento na área se torna vantajoso e necessário. No caso da energia fotovoltaica, uma etapa crítica do processo é a elevação da baixa tensão gerada nos painéis solares à alta tensão necessária para que um inversor de tensão possa operar de forma satisfatória. A topologia proposta nesse trabalho visa realizar a etapa de *boost* de tensão através de uma topologia simples, empregando poucos componentes.

Primeiramente foi realizado um modelo matemático idealizado do conversor e analisado teoricamente os impactos da dispersão do transformador e da inversão da polaridade do secundário do mesmo. O impacto da dispersão foi praticamente desprezível no ganho estático do conversor e foi verificado que o ganho estático do conversor é realmente inferior quando ocorre a inversão do secundário.

Pelo fato da análise ter sido feita de maneira ideal, alguns erros percentuais relacionados a algumas correntes e tensões foram elevados. Foi observado que os valores de pico de corrente dos diodos no auto grampeamento foram bastante diferentes quando comparados aos valores experimentais. Os valores observados experimentalmente foram bastante inferiores, o que é positivo e favorece o rendimento do conversor.

Além disso a tensão máxima encontrada do interruptor Q no momento de auto grampeamento também foi reduzida nos resultados experimentais, evidenciando então a grande influência da indutância de dispersão do transformador na diminuição da mesma, o que é extremamente favorável para a diminuição das perdas energéticas do conversor.

A proposta da utilização de fontes chaveadas é realizar a etapa de *boost* de tensão de maneira a reduzir as perdas do sistema, portanto uma análise de rendimento experimental utilizando um analisador de potência foi realizada e para as faixas de tensão consideradas, verificou-se que o rendimento variou de 93,43% a 96,01%.

Também foi comprovada a diminuição do ganho estático de tensão do conversor quando a polaridade do secundário do transformador é alterada, o que não traz benefícios ao conversor quando se busca topologias que ofereçam alto ganho.

Como trabalhos futuros podem ser considerados a utilização de técnicas de controle de tensão e corrente para que o conversor opere em malha fechada, um modelo matemático mais complexo não idealizado e o estudo de técnicas de comutação suave para alcançar rendimentos ainda maiores.

Por fim, após análises, a topologia proposta se mostra como uma possível solução a ser empregada no processamento de energia fotovoltaica visando simplicidade e alto rendimento em sua operação.

# **REFERÊNCIAS**

ABSOLAR. **Estudo: Absolar mostra economia de pelo menos R\$ 2 bilhões na conta de luz com inserção da fonte fotovoltaica na matriz elétrica**. 2017. Online. Disponível em: [<http://www.absolar.org.br/noticia/noticias-externas/](http://www.absolar.org.br/noticia/noticias- externas/estudo-da-absolar-mostra-economia-de-pelo-menos-r-2-bi-na- conta-de-luz-com-insercao-da-fonte-solar-f.html) [estudo-da-absolar-mostra-economia-de-pelo-menos-r-2-bi-na-conta-de-luz-com-inse](http://www.absolar.org.br/noticia/noticias- externas/estudo-da-absolar-mostra-economia-de-pelo-menos-r-2-bi-na- conta-de-luz-com-insercao-da-fonte-solar-f.html)rcao-da-fo [html>.](http://www.absolar.org.br/noticia/noticias- externas/estudo-da-absolar-mostra-economia-de-pelo-menos-r-2-bi-na- conta-de-luz-com-insercao-da-fonte-solar-f.html) Citado na página [12.](#page-12-0)

ANEEL, Agência Nacional de Energia Elétrica. **Matriz de energia elétrica brasileira**. 2019. Online. Disponível em: [<http://www2.aneel.gov.br/aplicacoes/capacidadebrasil/](http://www2.aneel.gov.br/aplicacoes/capacidadebrasil/OperacaoCapacidadeBrasil.cfm) [OperacaoCapacidadeBrasil.cfm>.](http://www2.aneel.gov.br/aplicacoes/capacidadebrasil/OperacaoCapacidadeBrasil.cfm) Citado na página [11.](#page-11-0)

ATLAS. **Atlas solarimétrico do Brasil**. 2000. Online. Disponível em: [<http:](http://www.cresesb.cepel.br/publicacoes/download/Atlas_Solarimetrico_ do_Brasil_2000) [//www.cresesb.cepel.br/publicacoes/download/Atlas\\_Solarimetrico\\_do\\_Brasil\\_2000>.](http://www.cresesb.cepel.br/publicacoes/download/Atlas_Solarimetrico_ do_Brasil_2000) Citado na página [12.](#page-12-0)

EPE. **Inserção da geração fotovoltaica distribuída no Brasil – condicionantes e impactos**. 2014. Online. Disponível em: [<http://www.epe.gov.br/pt/](http://www.epe.gov.br/pt/publicacoes-dados-abertos/publicacoes) [publicacoes-dados-abertos/publicacoes>.](http://www.epe.gov.br/pt/publicacoes-dados-abertos/publicacoes) Citado na página [12.](#page-12-0)

<span id="page-71-0"></span>EU;CEC. **European or CEC Efficiency**. 2005. ONLINE. Disponível em: [<https:](https://www.pvsyst.com/help/inverter_euroeff.htm) [//www.pvsyst.com/help/inverter\\_euroeff.htm>.](https://www.pvsyst.com/help/inverter_euroeff.htm) Citado na página [63.](#page-63-2)

GULES R.; PFITSCHER, L.L.; Franco L.C. [ieee 2003 ieee international symposium on industrial electronics - rio de janeiro, brazil (9-11 june 2003)] 2003 ieee international symposium on industrial electronics ( cat. no.03th8692) - an interleaved boost dc-dc converter with large conversion ratio. In: . [s.n.], 2003. v. 1. ISBN 0-7803-7912- 8. Disponível em: [<http://gen.lib.rus.ec/scimag/index.php?s=10.1109/isie.2003.](http://gen.lib.rus.ec/scimag/index.php?s=10.1109/isie.2003.1267284) [1267284>.](http://gen.lib.rus.ec/scimag/index.php?s=10.1109/isie.2003.1267284) Citado na página [20.](#page-20-0)

IEA, Internacional Energy Agency. **Electricity Generation By Fuel**. 2019. ONLINE. Disponível em: [<https://www.iea.org/statistics/?country>.](https://www.iea.org/statistics/?country) Citado na página [11.](#page-11-0)

KHATEB AHMAD H.; RAHIM, Nasrudin Abd; Selvaraj Jeyraj; Williams Barry W. El. Dcto-dc converter with low input current ripple for maximum photovoltaic power extraction. **IEEE Transactions on Industrial Electronics**, IEEE, v. 62, p. 2246–2256, 2015. ISSN 0278-0046,1557-9948. Disponível em: [<http://doi.org/10.1109/tie.2014.2383999>.](http://doi.org/10.1109/tie.2014.2383999) Citado na página [18.](#page-18-0)
LUO F.L.; YE, H. Positive output cascade boost converters. **IEE Proceedings - Electric Power Applications**, The Institution of Electrical Engineers, v. 151, p. 590, 2004. ISSN 1350-2352. Disponível em: [<http://doi.org/10.1049/ip-epa%3A20040511>.](http://doi.org/10.1049/ip-epa%3A20040511) Citado na página [19.](#page-19-0)

MME. **Plano Nacional de Energia - 2050**. 2019. Online. Disponível em: [<http://www.epe.gov.br/pt/publicacoes-dados-abertos/publicacoes/](http://www.epe.gov.br/pt/publicacoes-dados-abertos/publicacoes/Plano-Nacional-de-Energia-2050) [Plano-Nacional-de-Energia-2050>.](http://www.epe.gov.br/pt/publicacoes-dados-abertos/publicacoes/Plano-Nacional-de-Energia-2050) Citado na página [12.](#page-12-0)

MME/EPE. **Plano decenal de expansão de energia - 2026**. 2019. Online. Disponível em: [<http://www.mme.gov.br/documents/10584/0/PDE2026.pdf/](http://www.mme.gov.br/documents/10584/0/PDE2026.pdf/474c63d5-a6ae-451c-8155-ce2938fbf896) [474c63d5-a6ae-451c-8155-ce2938fbf896>.](http://www.mme.gov.br/documents/10584/0/PDE2026.pdf/474c63d5-a6ae-451c-8155-ce2938fbf896) Citado na página [12.](#page-12-0)

MOHAN T. M. UNDELAND, W. P. Robbins N. **Power Electronics: Converters.**: Analysis and design (complex adaptive systems). Massachusetts, USA: New York: Wiley, 1995. 465 p. Citado na página [18.](#page-18-0)

YOUN, Ki-Bum Park; Gun-Woo Moon; Myung-Joong. Nonisolated high stepup stacked converter based on boost-integrated isolated converter. **IEEE Transactions on Power Electronics**, IEEE, v. 26, 2011. Disponível em: [<http://gen.lib.rus.ec/scimag/index.php?s=10.1109/tpel.2010.2066578>.](http://gen.lib.rus.ec/scimag/index.php?s=10.1109/tpel.2010.2066578) Citado na página [21.](#page-21-0)

ZHAO ; LEE, F.C. Qun. High-efficiency, high step-up dc-dc converters. **IEEE Transactions on Power Electronics**, IEEE, v. 18, p. 65–73, 2003. ISSN 0885- 8993,1941-0107. Disponível em: [<http://doi.org/10.1109/tpel.2002.807188>.](http://doi.org/10.1109/tpel.2002.807188) Citado na página [20.](#page-20-0)